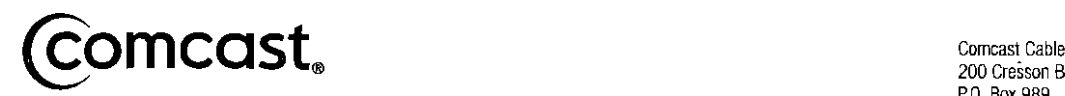

September 30, 2008

200 Cresson Boulevard P.O. Box 989 Oaks, PA 19456

Ms. Marjorie Williams Cable Communications Administrator Montgomery County Department of Technology Services 100 Maryland Avenue, Suite 250 Rockville, MD 20850

'-:-~ . '-,:." - ""-.1 r·" - ാ ,~ 17: ....,.\_, r--,

RE: 2008 FCC Form 1240 and Form 1205 Filings Montgomery County, MD CUID # MD0220

Dear Ms. Williams:

Attached are FCC From 1240, Annual Update Form, and Form 1205, Determining Costs of Regulated Cable Equipment and Installation.

As you know, this advance notification is required by the FCC rules. The process utilized in preparing the FCC forms 1240 and 1205 has not changed from the prior year.

The calculations shown in this notification reflect the maximum permitted rates under FCC rules. The Operator Selected Rate (OSR) for the Basic Service tier is noted on Line IlO of the FCC Form 1240. The actual installation and equipment rates which will be implemented are noted on the "2009 Installation and Equipment Rates" schedule. The Basic Service Tier, installation and equipment rate changes noted will not be implemented until January 1,2009. Although these are our planned rate changes, we also want to preserve our rights for the coming year under the current rules.

If you have any questions regarding the attached documents or if further information is required, please call me at (610) 650- 3057.

Sincerely,

Fince

Joseph C. Lance Senior Director Regulatory/Compliance Comcast Cable - Eastern Division

cc: Ms. L. Riordan, Ms. J. Kinuya, Mr. J. Bokee

#### **FCC FORM 1240**

#### UPDATING MAXIMUM PERMITTED RATES FOR REGULATED CABLE SERVICES

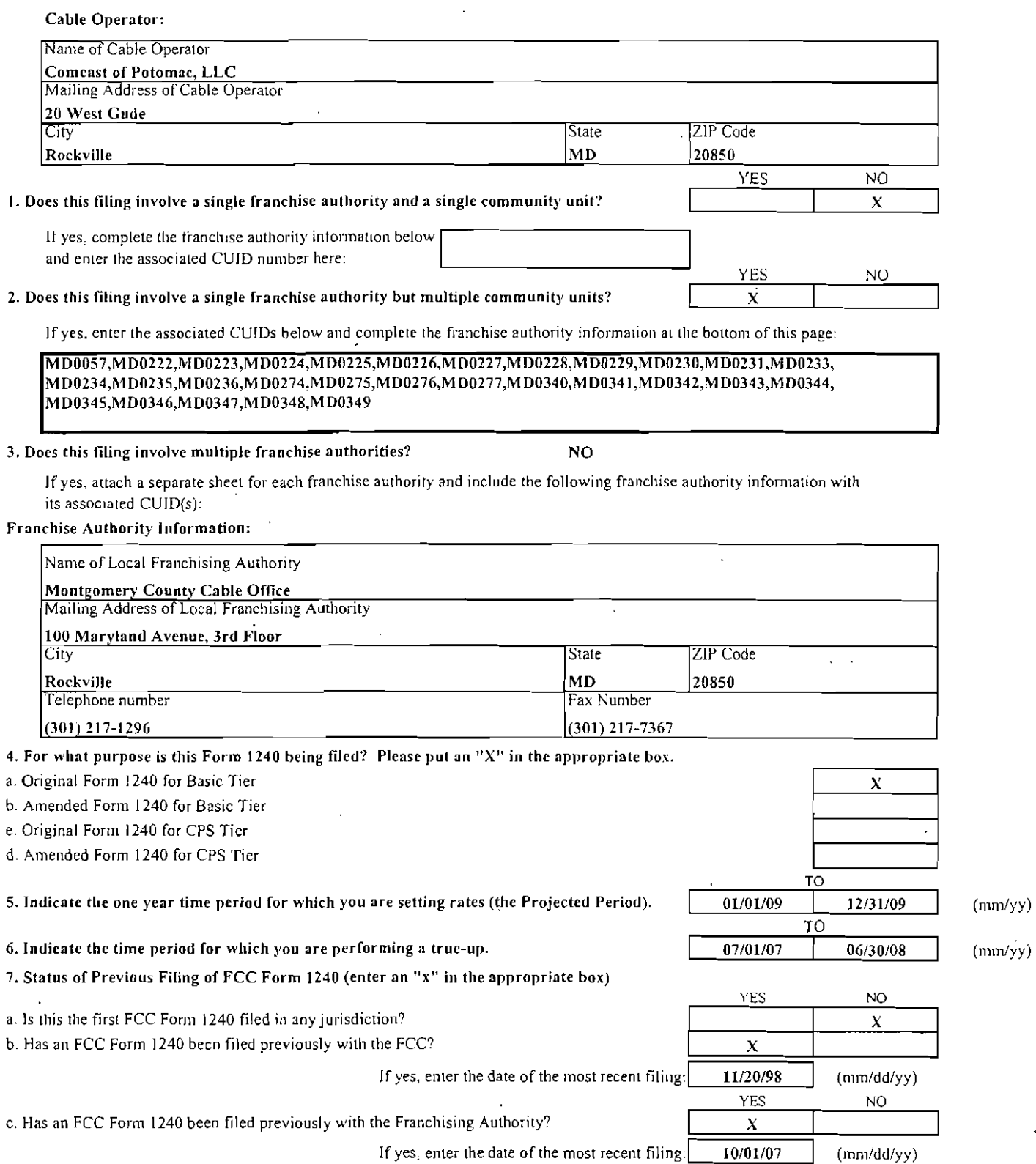

 $\label{eq:2.1} \frac{1}{2} \int_{\mathbb{R}^3} \left| \frac{d\mathbf{x}}{d\mathbf{x}} \right|^2 \, d\mathbf{x} \, d\mathbf{x} \$ 

 $\sim 10^{-11}$ 

 $\sim$ 

 $\cdot$ 

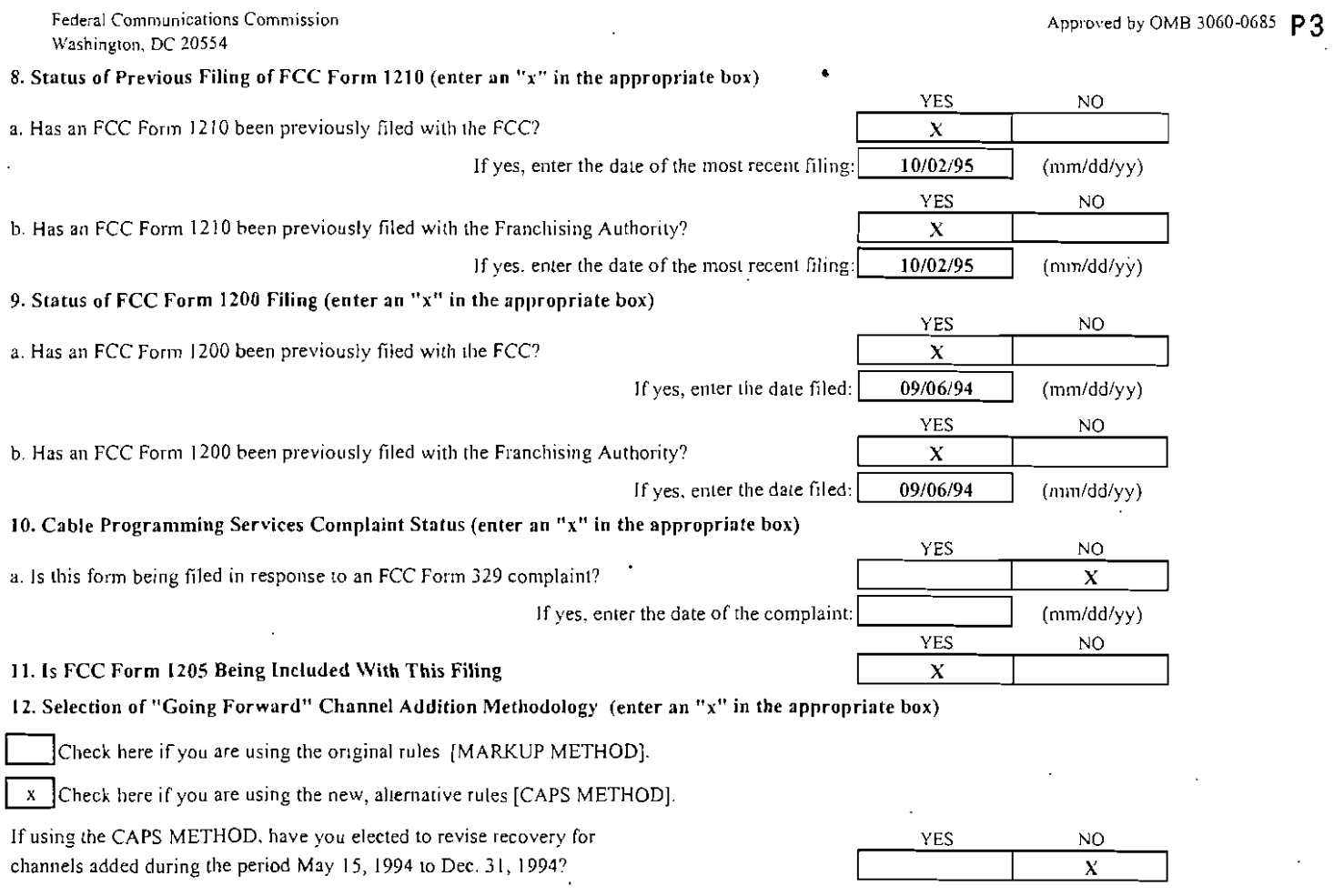

#### 13. Headend Upgrade Methodology

\*NOTE: Operators must certify to the Commission their eligibility to use this upgrade methodology and attach an equipment list and depreciation schedule.

Check here if you are a qualifying small system using the streamlined headend upgrade methodology.

# Part I: Preliminary Information

### Module A: Maximum Permitted Rate From Previous Filing

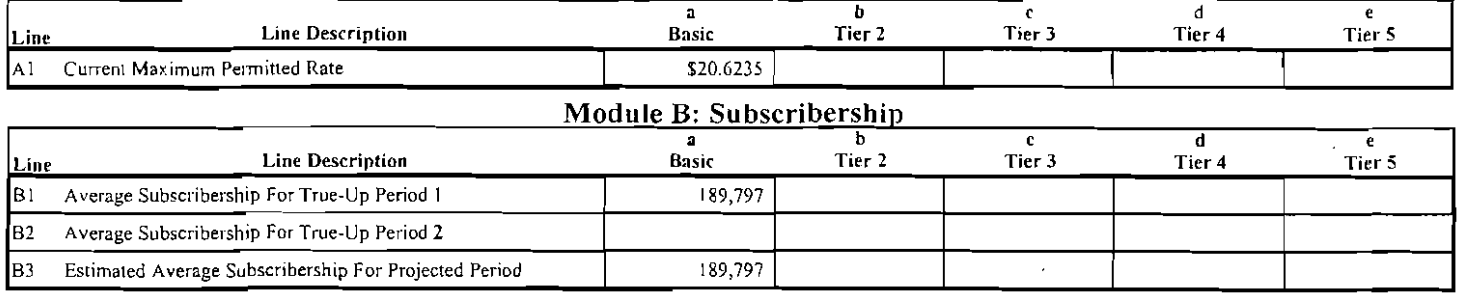

#### Module C: Inflation Information

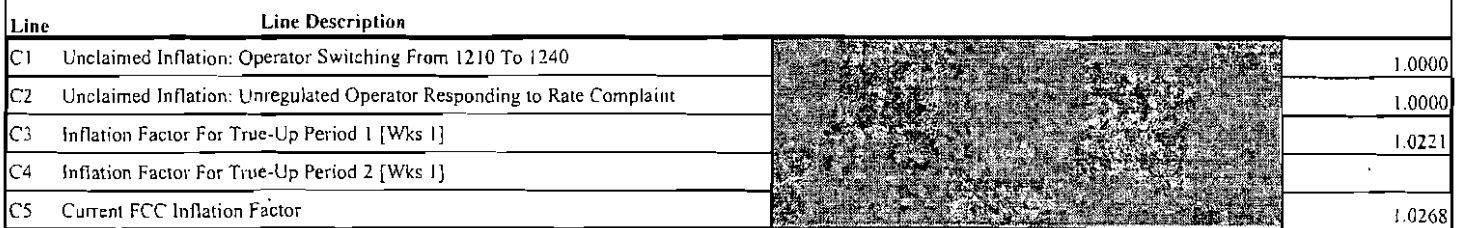

Federal Communications Commission Washington, DC 20554

#### Module D: Calculating the Base Rate

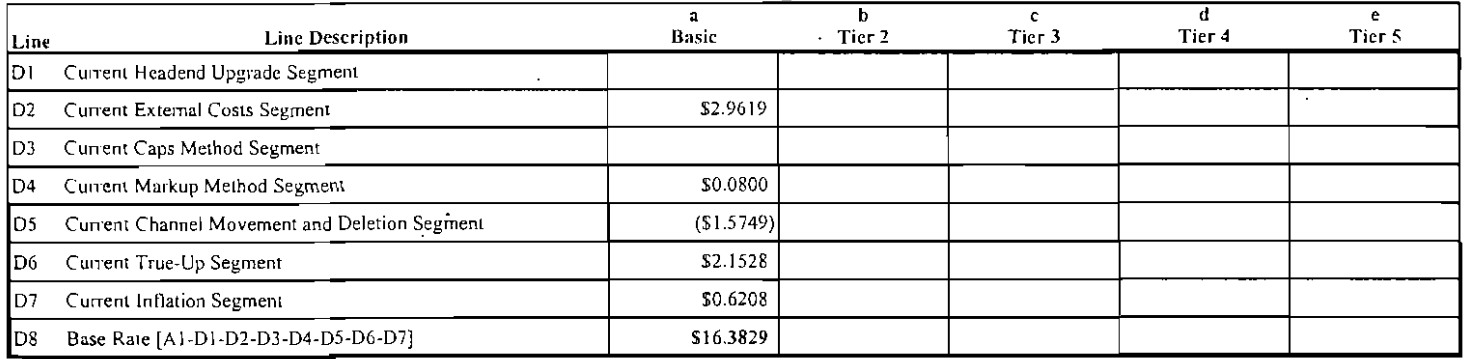

### **Part II: True-Up Period** Module E: Timing Information

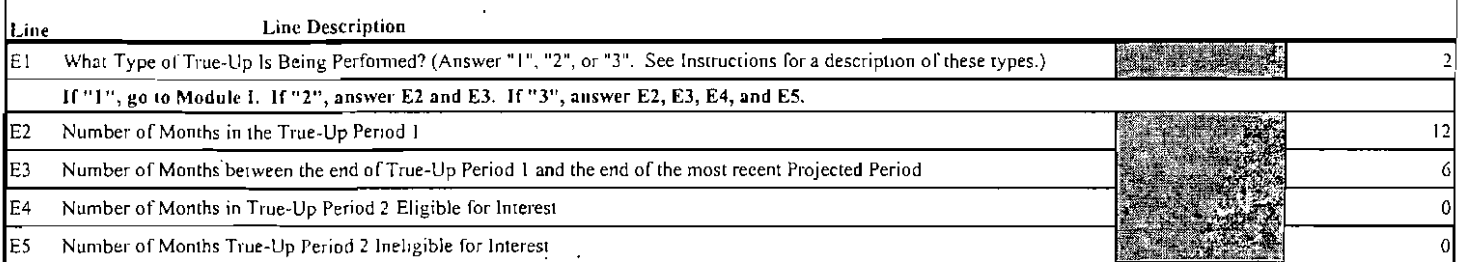

#### Module F: Maximum Permitted Rate For True-Up Period 1

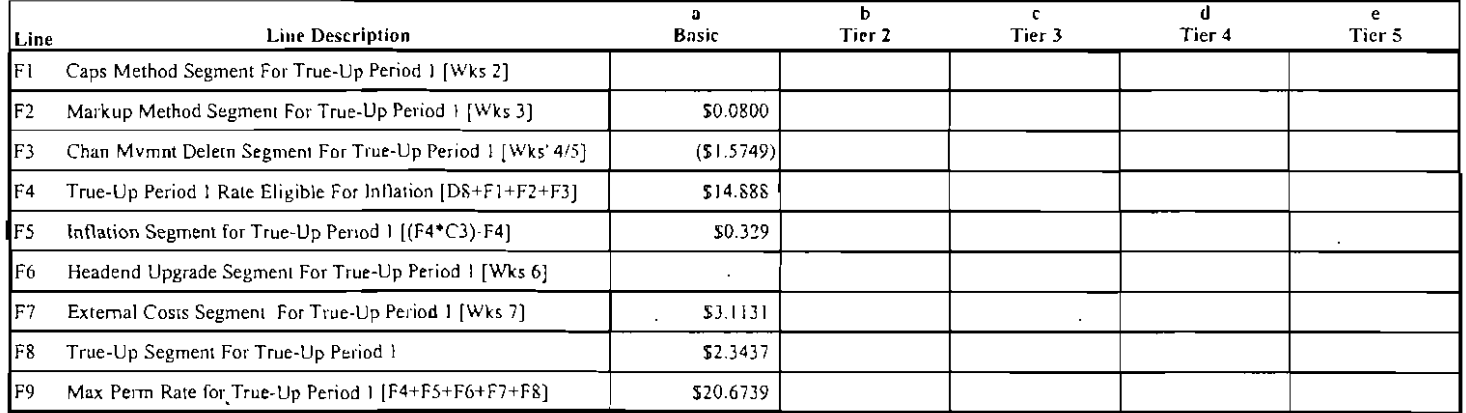

### Module G: Maximum Permitted Rate For True-Up Period 2

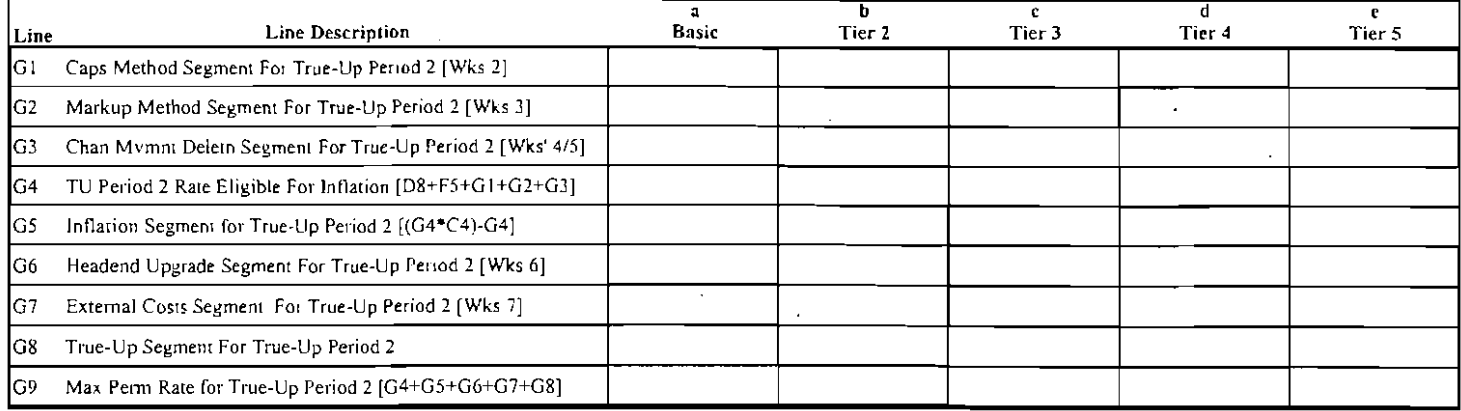

 $\Delta \sim 10^{11}$ 

#### Module H: True-Up Adjustment Calculation

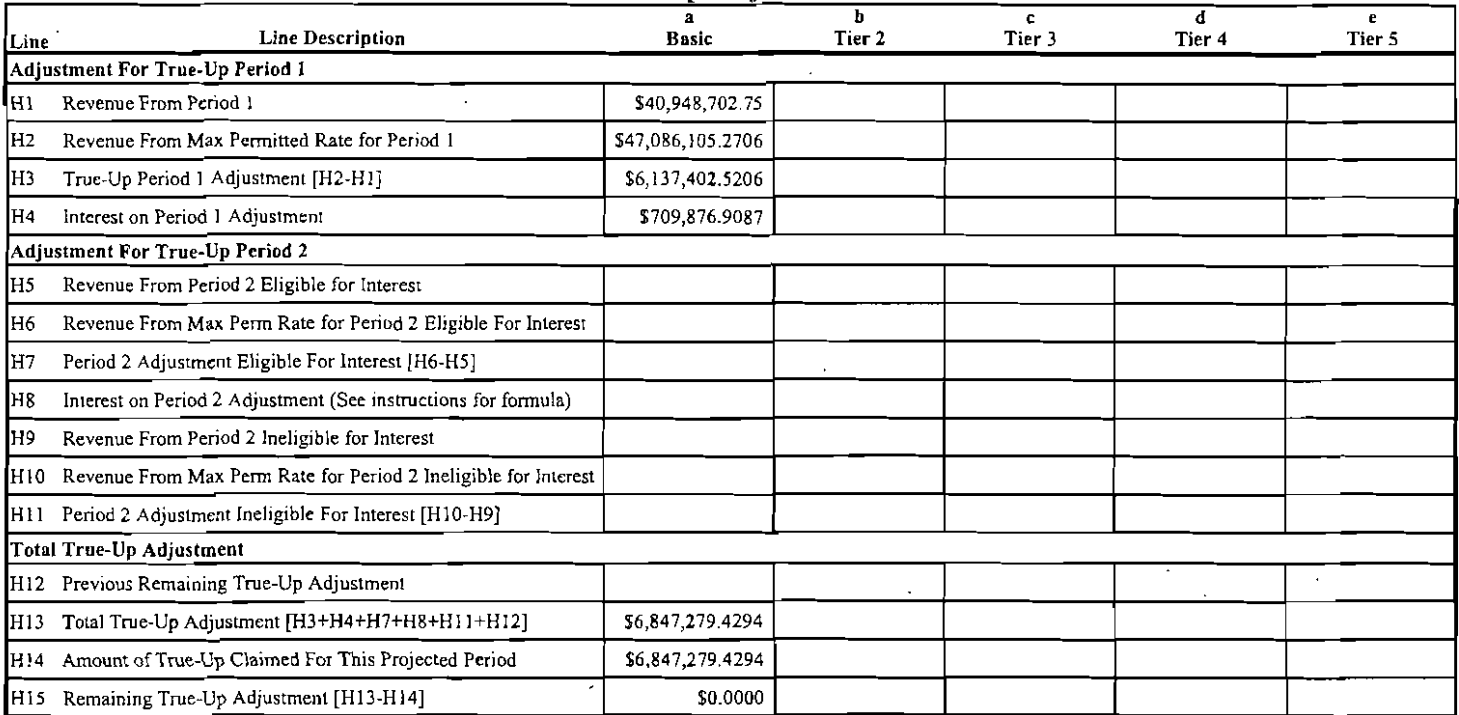

### Part III: Projected Period Module I: New Maximum Permitted Rate

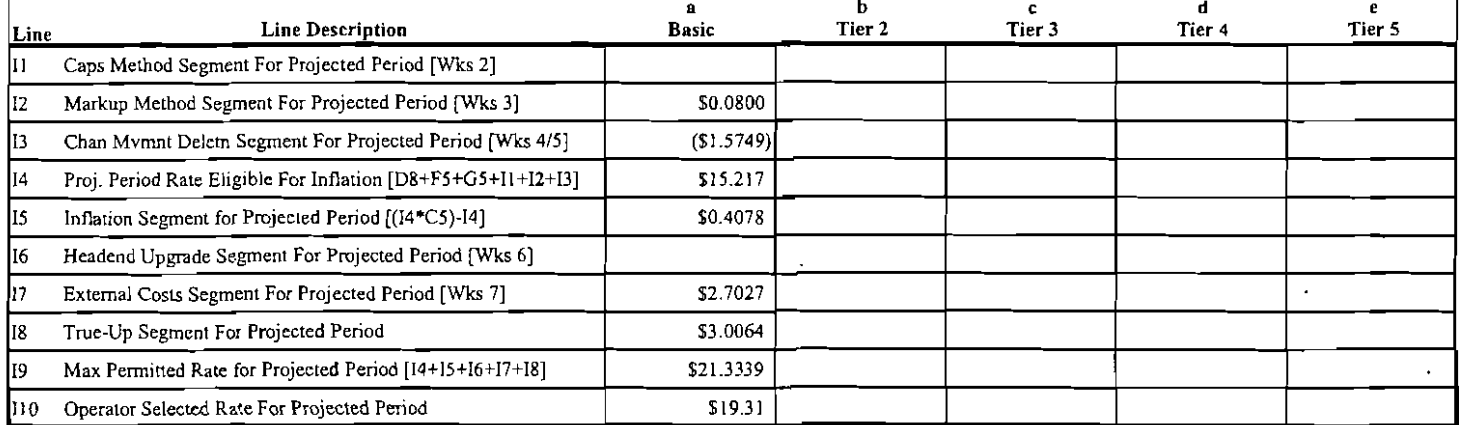

*Note: The maximum permitted role figures do nor lake into account any refund liability you may have. lfyou have previously been ordered bv fhe Commission or your local franchising autharity to make refunds, you are not relieved of yaur obligation to make such refunds even if the permitted rate is higher than the contested rate or your cu.rrent rate.* 

#### Certification Statement

WILLFUL fALSE STATEMENTS MADE ON THIS FORM ARE PUNISHABLE BY FINE AND/OR IMPRlSONMENT (U.S. CODE TITLE 18. SECTION 1001). AND/OR FORFEITURE (U.S. CODE. TITLE 47. SECTION 503).<br>I certify that the statements made in this form are true and correct to the best of my knowledge and helief, and  $\ddotsc$  $\mathbf{r} \in \mathbb{R}$ 

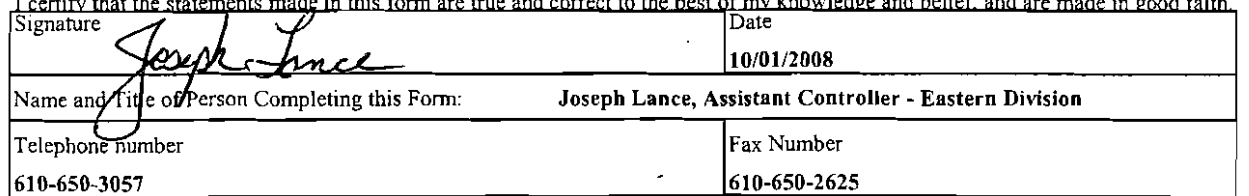

i.

# Worksheet 1 - True-Up Period Inflation

For instructions, see Appendix A of Instructions For FCC Form 1240

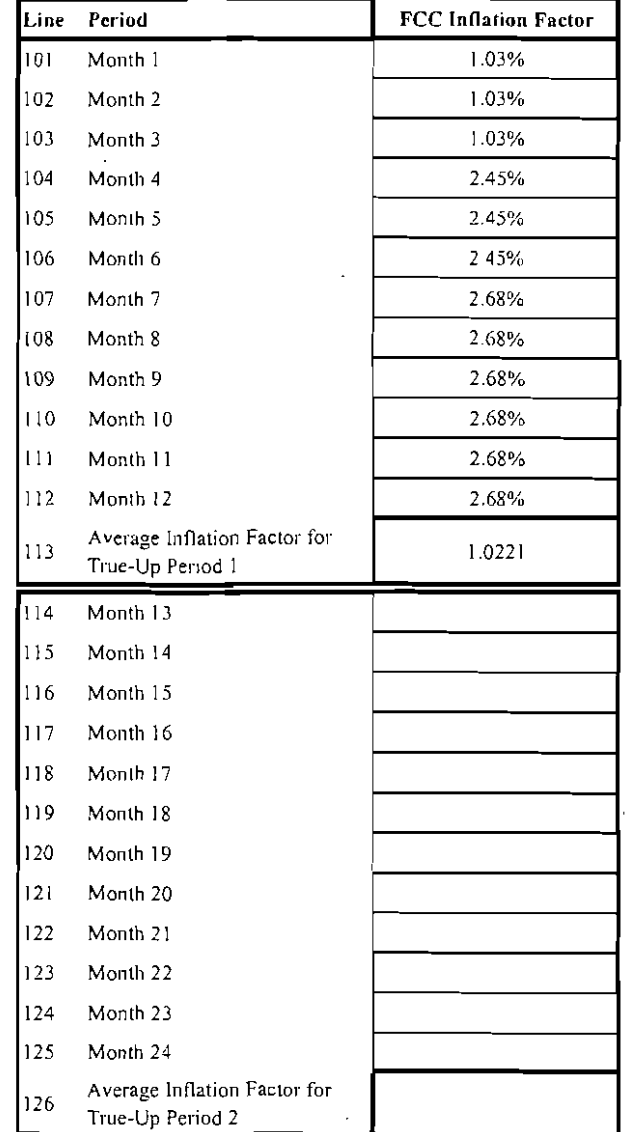

# Worksheet 3 - Markup Method True-Up Period, Basic Tier

For instructions, see Appendix A of Instructions For FCC Form 1240

 $\bar{a}$ 

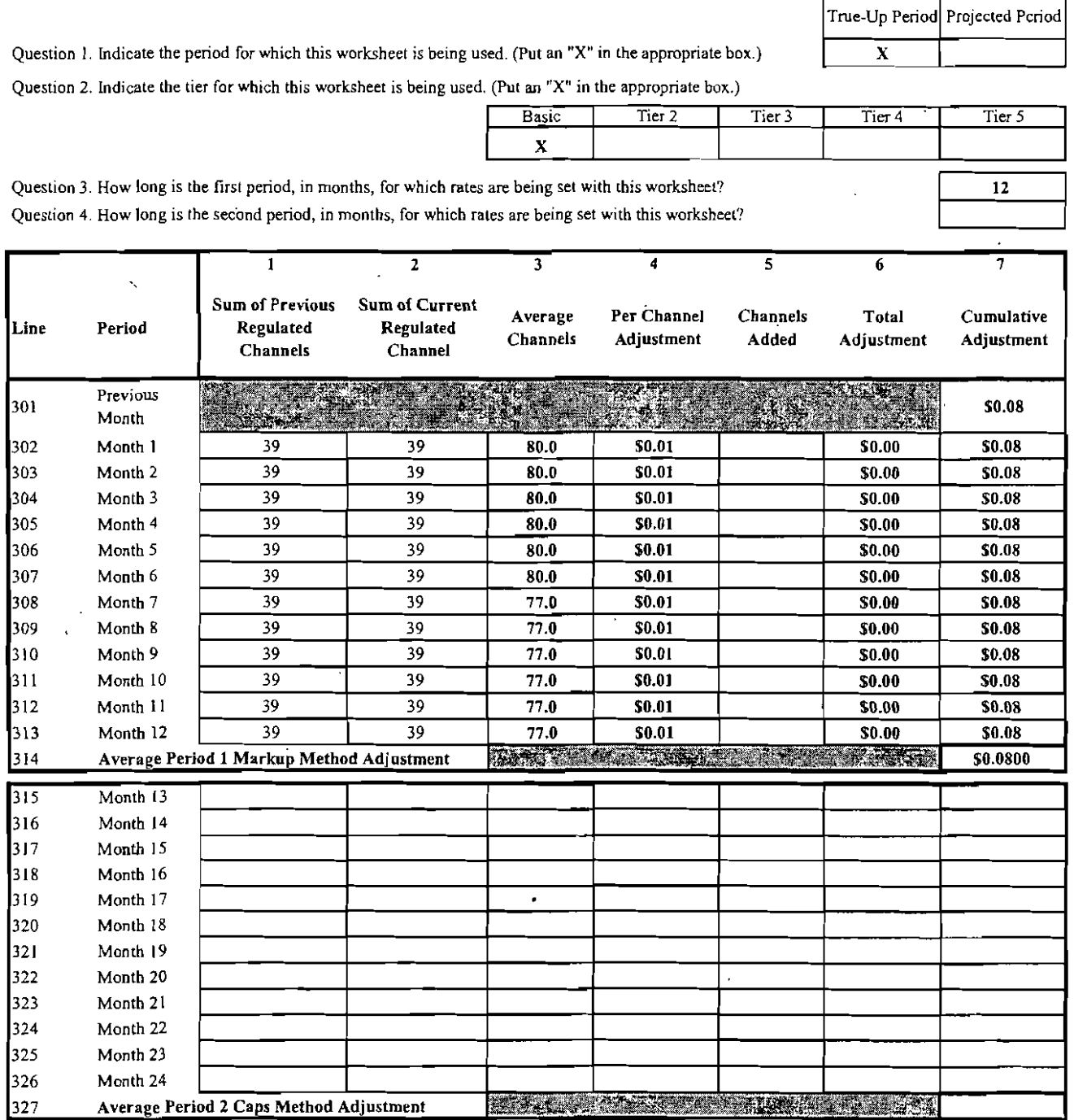

l,

# Worksheet 3 - Markup Method Projected Period, Basic Tier

For instructions, see Appendix A of Instructions For FCC Form 1240

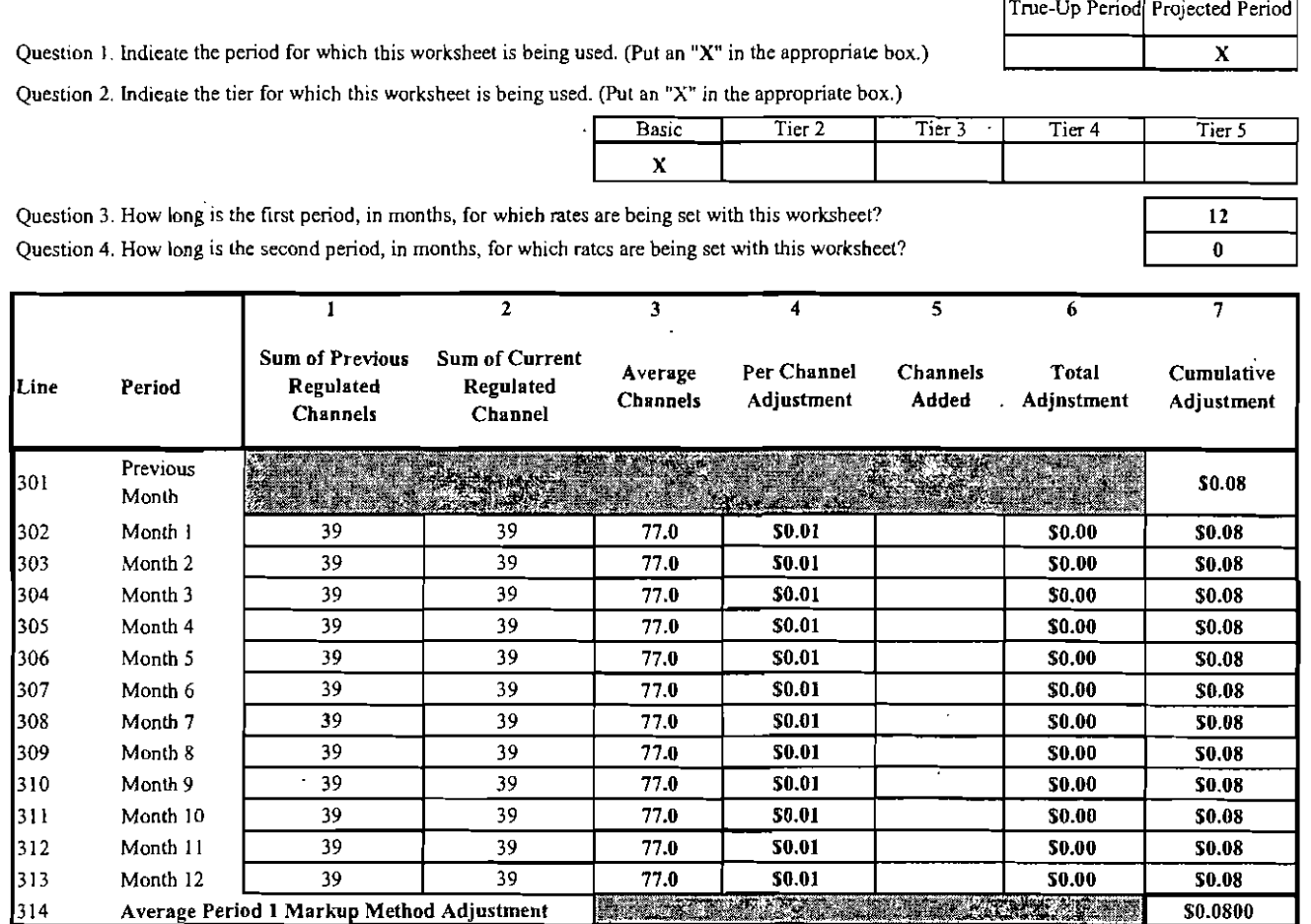

 $\ddot{\phantom{a}}$ 

#### TABLE A.

#### NON-EXTERNAL COST ADJUSTMENT FOR CHANGES IN CHANNELS

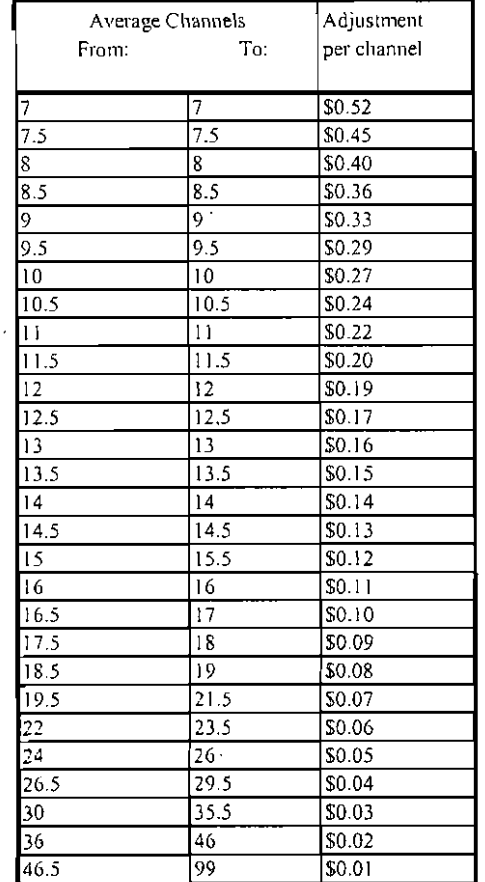

 $\overline{a}$ 

 $\overline{Q}$  $\overline{Q}$ 

Ι.

ls l5 l5  $\overline{\mathbf{S}}$ 

> s ś ś 's

> > 51

527

# Worksheet 5 - Channel Movement and Deletion True-Up Period, Basic Tier

For instructions, see Appendix A of Instructions For FCC Form 1240

Question 1. Indicate the period for which this worksheet is being used. (Put an "X" in the appropriate box.)

Average Period 2 Channel Movement and Deletion Adjustment

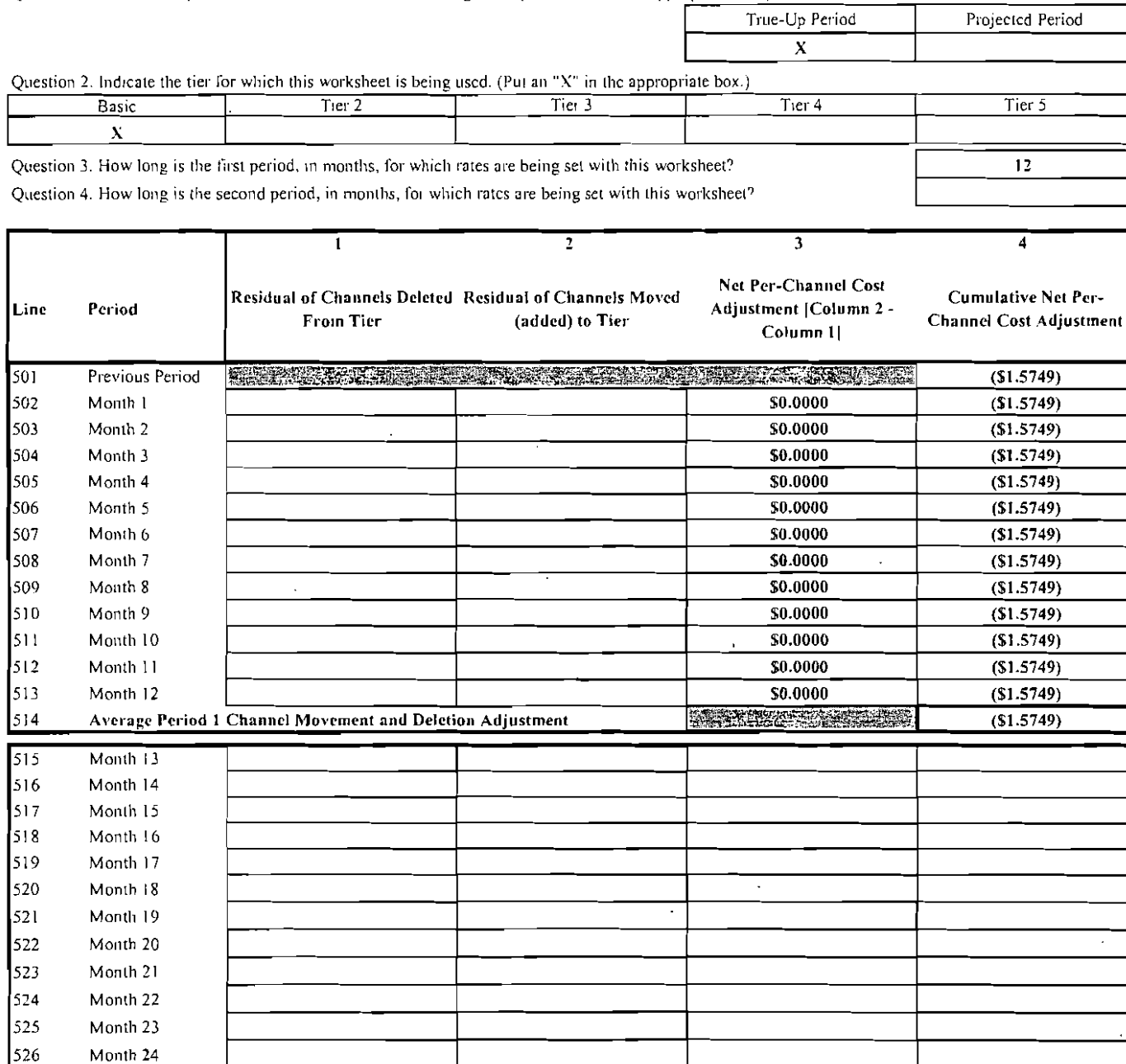

**Except the Contract of the Contract of the Contract of the Contract of the Contract of the Contract of the Contract of the Contract of the Contract of the Contract of the Contract of the Contract of the Contract of the Co** 

 $\ddot{\phantom{a}}$ 

# <sup>:</sup> Worksheet 5 - Channel Movement and Deletion Projected Period, Basic Tier

For instructions, see Appendix A of Instructions For FCC Form 1240

Question 1. Indicate the period for which this worksheet is being used. (Put an "X" in the appropriate box.)

 $\mathbf{r}$ 

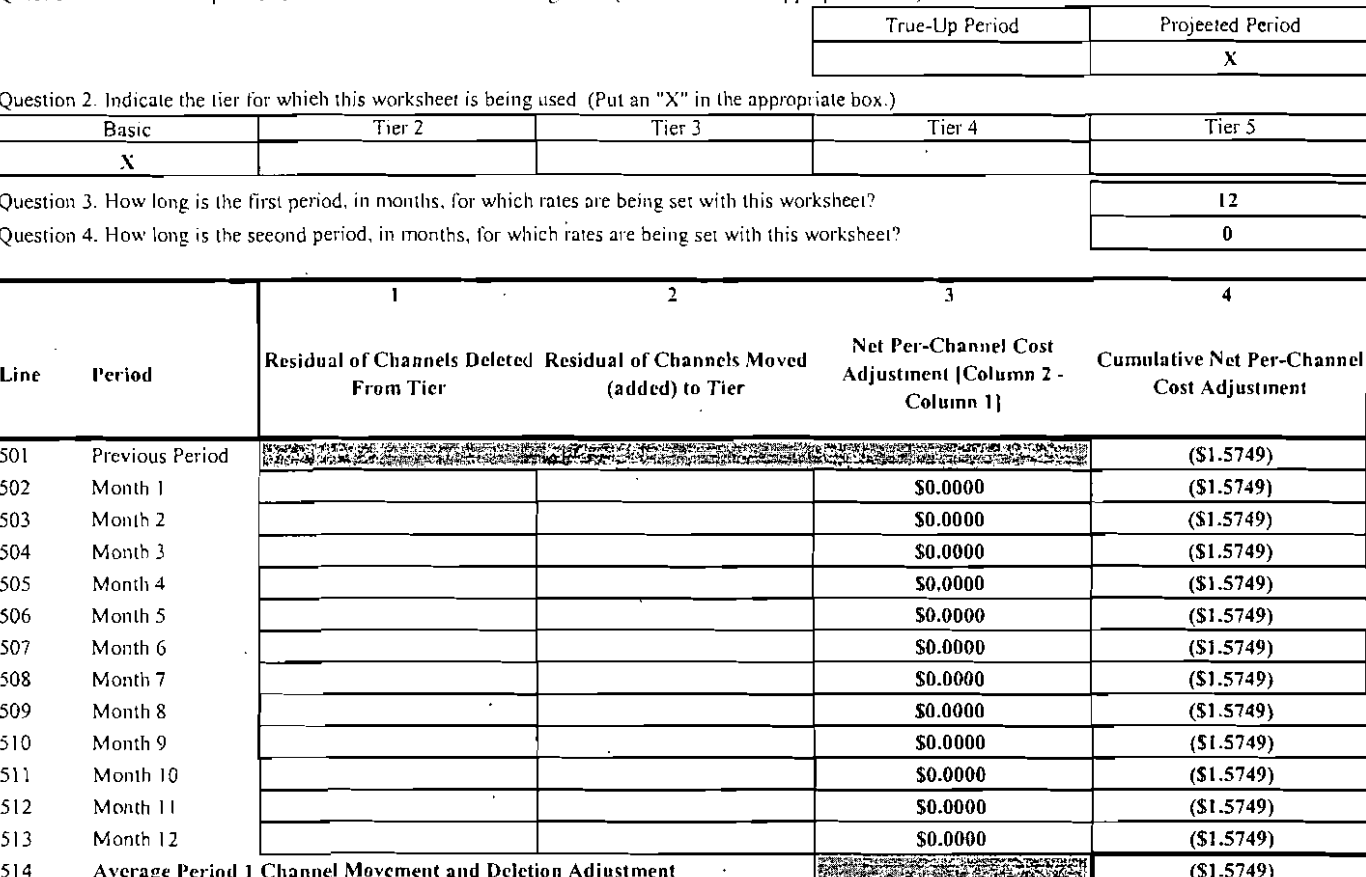

 $\ddot{\phantom{a}}$ 

 $\ddot{\phantom{a}}$ 

 $\mathbb{R}^2$ 

# **Worksheet 7 - External Costs True-Up Period**

For instructions, see Appendix A of Instructions For FCC Form 1240

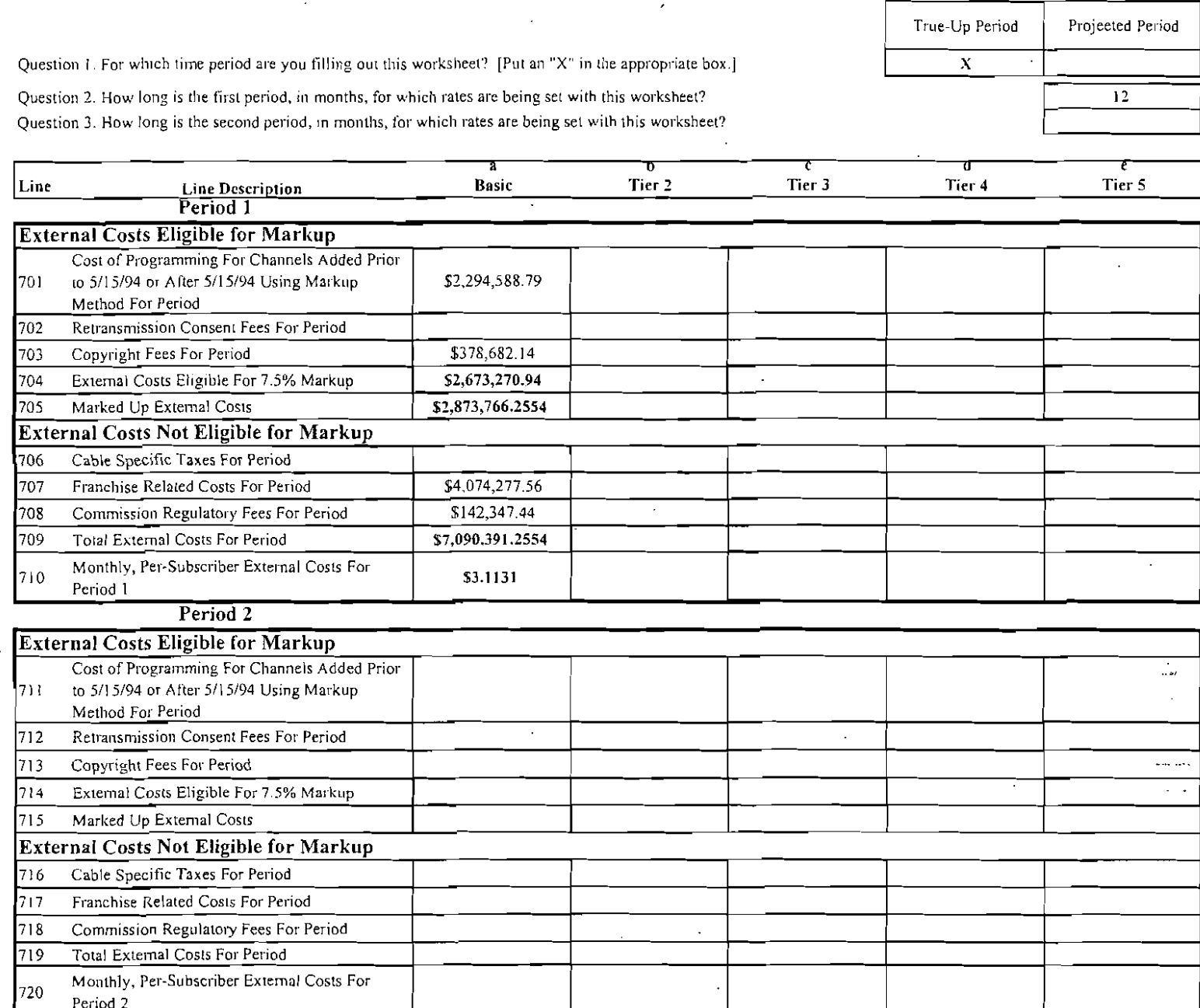

 $\overline{a}$ 

 $\ddot{\phantom{a}}$ 

 $\ddot{\phantom{a}}$ 

 $\bar{1}$ 

Federal Communications Commission Washington, DC 20554

 $\bar{z}$ 

# **Worksheet 7 - External Costs** Projected Period

For instructions, see Appendix A of Instructions For FCC Form 1240

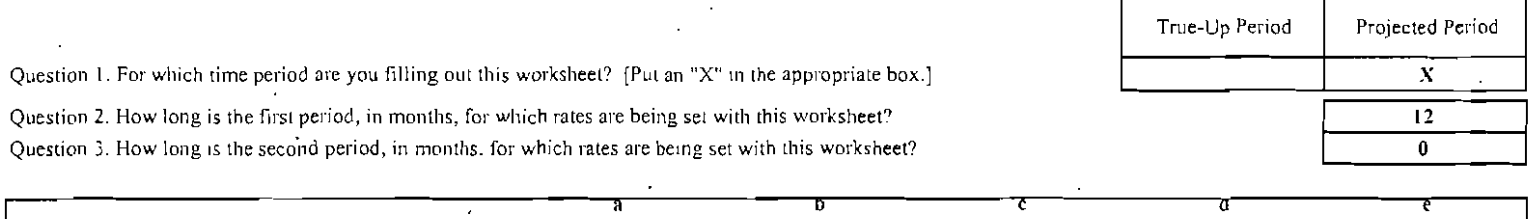

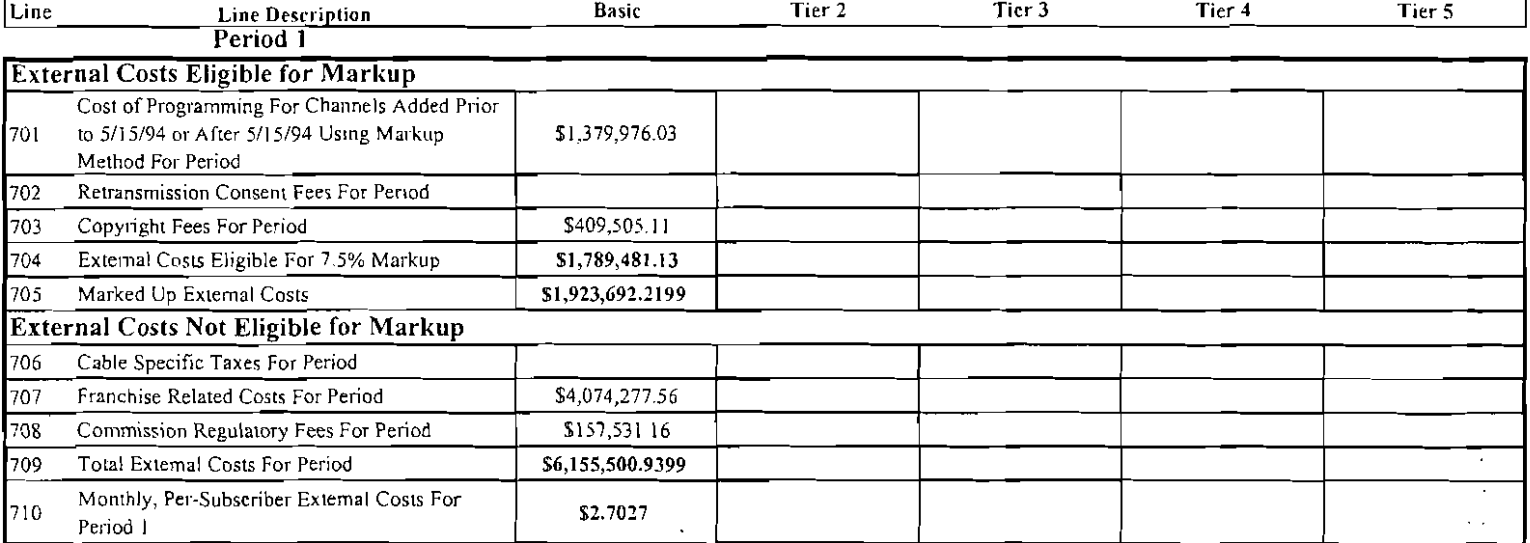

 $\overline{\phantom{a}}$ 

Î.

 $\overline{12}$ 

# Worksheet 8 - True-Up Rate Charged

For instructions, see Appendix A of Instructions For FCC Form 1240

Question 1. How long is the True-Up Period 1, in months? Question 2. How long is the True-Up Period 2, in months?

 $\ddot{\phantom{a}}$ 

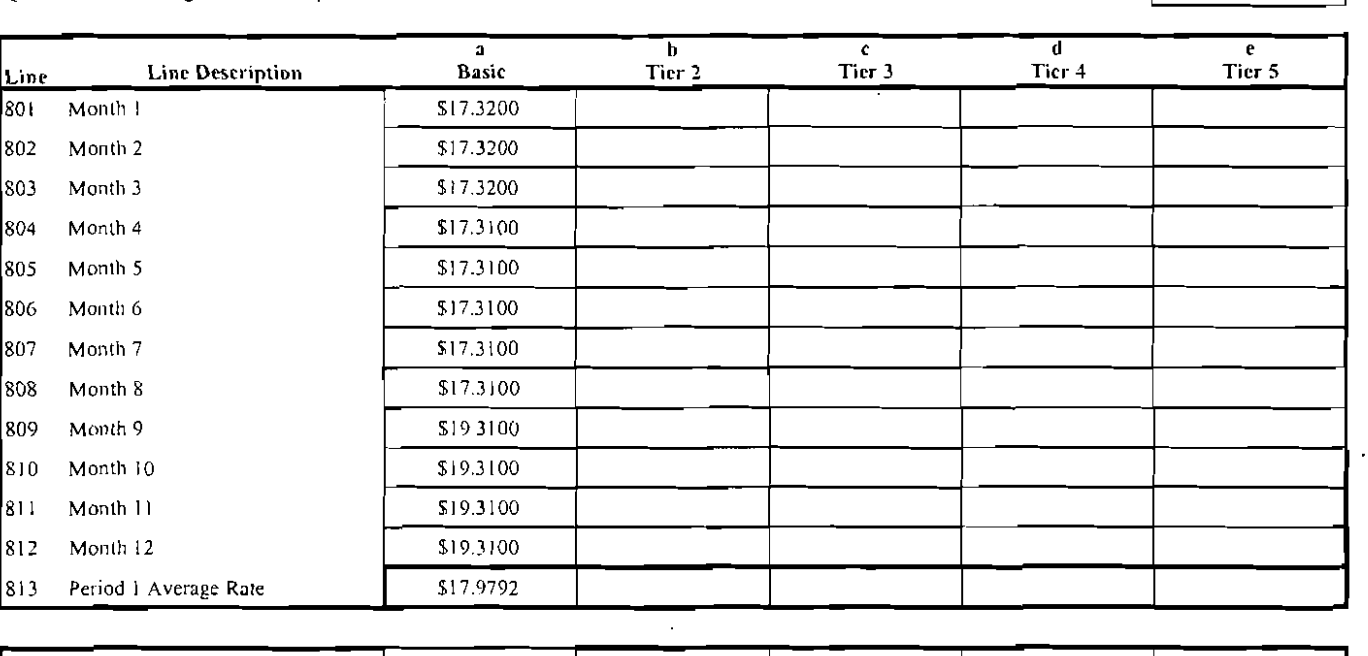

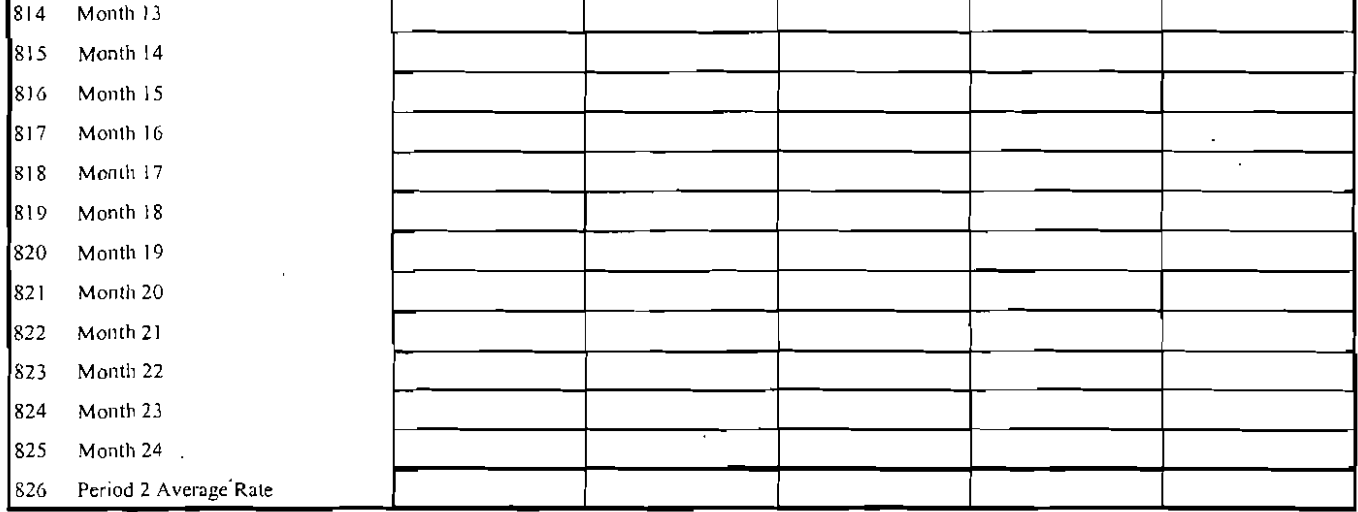

 $\hat{\omega}$ 

#### **Comcast Cable Communications**  2008 **FCC Form 1240 Summary of Exhibits**  Montgomery County. MD

 $\Box$ 

l,

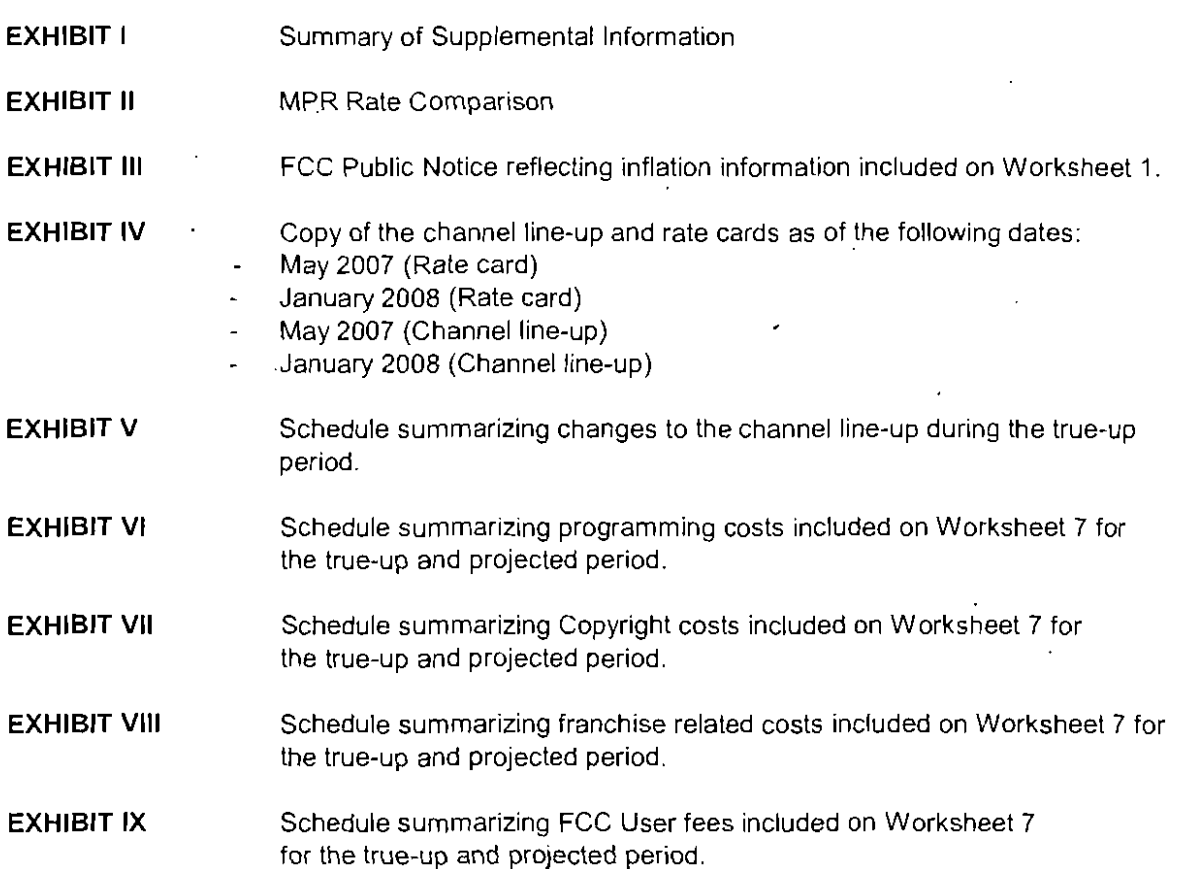

**P15** 

This memo will serve to document in general terms, the approach and assumptions used in preparing the 2008 annual filing of FCC Form 1240 for systems owned or managed by Comcast Cable Communications, **LLC (Comcast). Questions concerning the mathematical calculations and formulas used in Form 1240 and**  the Worksheets should he referenced to the "Instructions for FCC Form 1240." .

#### Projected Period

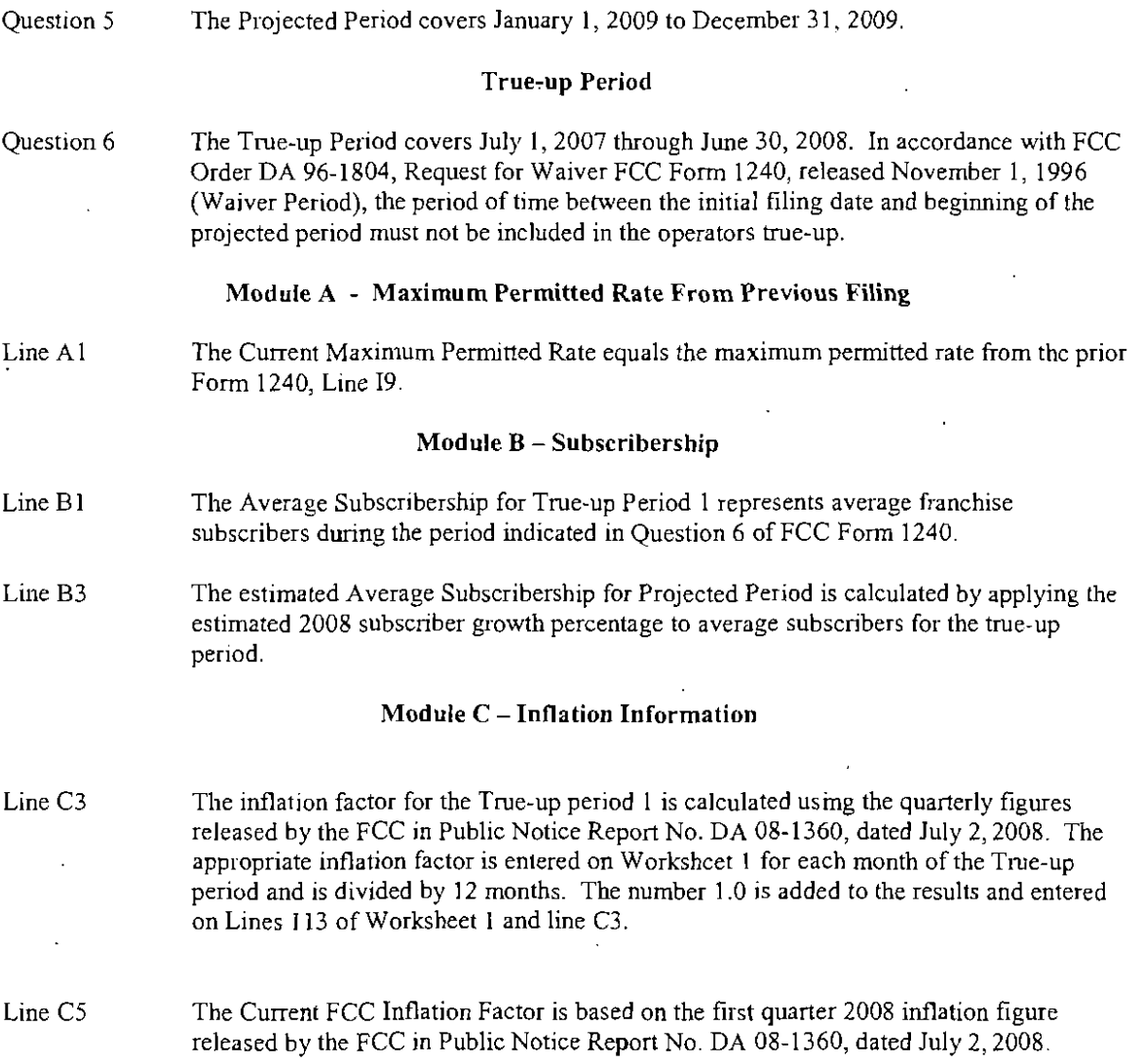

#### Module D - Calculating the Base Rate

Line D2 to D7 The Current External Costs, Caps Method, Markup Method, True-Up Segments and Inflation Segment were obtained directly from Module I of the Prior FCC Form 1240 filing.

#### Module F - Maximum Permitted Rate for True-Up Period 1

Line F8 The true-up segment for True-Up Period 1 is calculated in accordance with the . instructions to FCC Fonn 1240. This amount is calculated from Module H Total True-Up Adjustment (Line H13 of the prior filing) divided by lhe average true-up subscribers on Line B I of the current filing and divided by the numher of months in the true-up period on Line E2 of the current filing.

#### **Comcast Cable Communications 2008 FCC Form 1240 Summary of Maximum Permitted Rate**

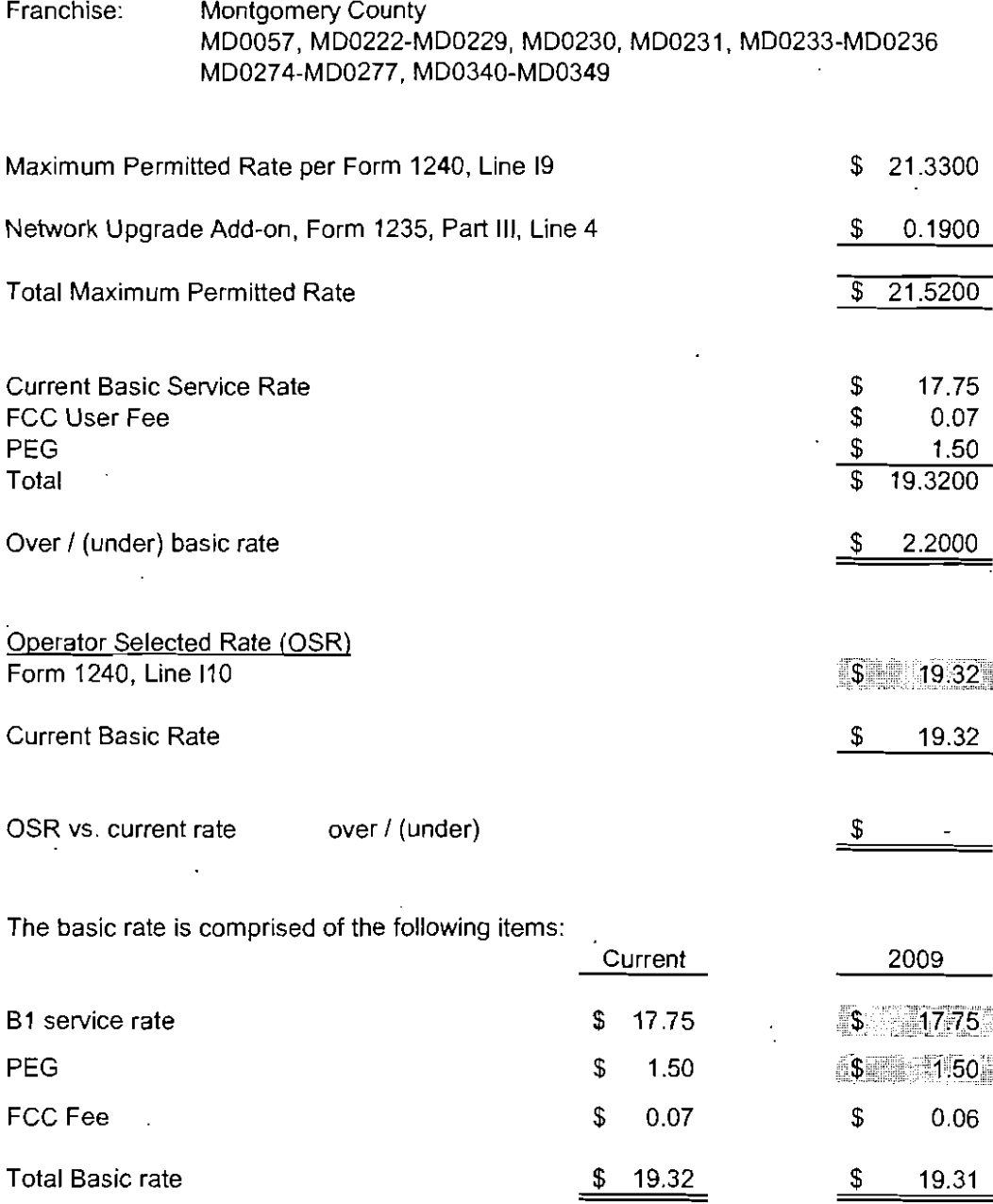

 $E$ sh,  $b$ *i* +  $\overline{\mu}$ I *,,-p* 2--.

**PUBLIC NOTICE** 

FEDERAL COMMUNICATIONS COMMISSION 445 12TH STREET, S.W. WASHINGTON, D.C. 20554 **DA 08-1360** 

News media infommtion 2021418-0500 Fax-On-Dernand 202/418-2830 Inlemel: http://wv.'w.fcc.gov ftp-fcc.gov

#### MEDIA BUREAU ACTION July 2, 2008

#### FIRST QUARTER 2008 INFLATION ADJUSTMENT FIGURES FOR CABLE OPERATORS USING FCC FORM 1240 NOW AVAILABLE

As descnbed in the instructions for FCC Form 1240, cable operators may adjust the non-external cost portion of their rates for inflation based on quarterly figures released by the Federal Communications Commission. The First Quarter 2008 mflation factor for operators using FCC Form 1240 is 2.68%.

The adjustment factor of 2.68% is a measure of the annualized change in prices occurring over the period from January 1, 2008 to March 31, 2008. All adjustments are based on changes in the Gross National Product Price Index (GNP-PI) published by the United States Department of Commerce, Bureau of Economic Analysis (BEA). The Media Bureau obtained the chain-type price indices from the BEA news release dated June 26, 2008 (BEA 08-30) at Table 6 (Addenda: Gross National Product).

The inflation adjustment factor is calculated by dividing the GNP-PI for the First Quarter of 2008 (121.351) by the GNP-PI for the Fourth Quarter of 2007 (120.552). The result of this calculation is converted from a quarterly change measurement factor to an annual change measurement factor by raising it to the fourth power.

Operators calculating the Inflation Factor for a True-Up Period WhlCh includes some portion of the First Quarter of 2008 should enter the inflation factor on the appropriate lines of Worksheet I of FCC Fom1 1240 as "0.0268." Operators using this factor for calculating the Projected Period Inflation Segment of FCC Form 1240 should enter this number on Line C3 (January 1996 version), or Line C5 (July 1996 version) as "1.0268."

To date, the Commission has released fifty-one quarterly inflation factors for use with FCC Form 1240. The following table lists these factors beginning in 2001:

 $5$ hibit  $\pi$ 

P20

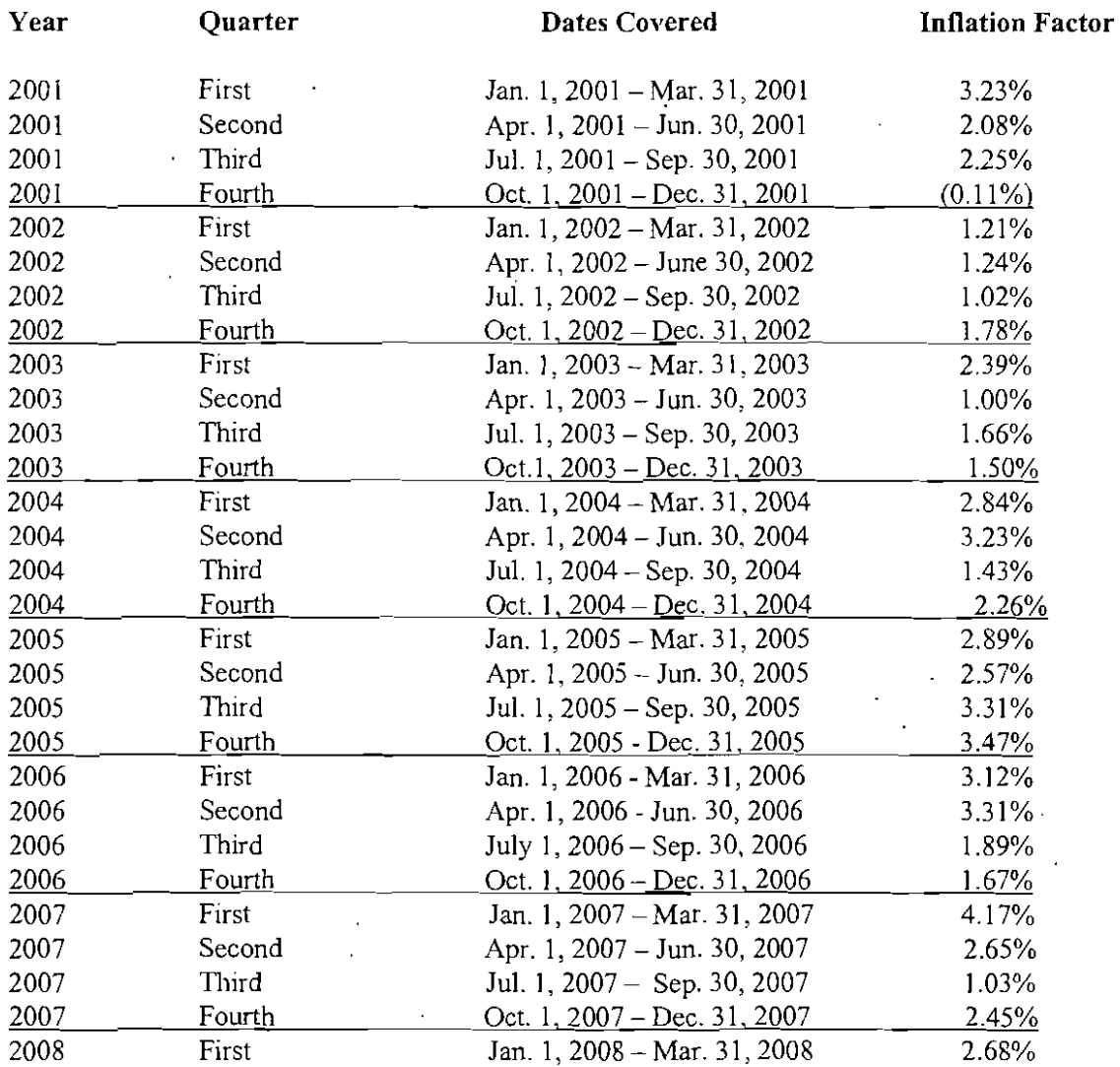

The Commission releases a new quarterly inflation factor for operators using FCC Form 1240 four times , each year. The inflation factor for a given quarter is usually released between three and 'four months after the end of the quarter. depending on the schedule of the Department of Commerce. The release of a new factor is posted on the Commission's Internet site at: http://www.fcc.gov/mb/csinflat.htrnl.

Media Contact: Rosemary Harold at (202) 418-7200 Media Bureau Contact: Jane Frenette at (202) 418-2245 TTY: (202) 418'7172

--FCC-

2

 $\mathbf{a}$ 

<sup>1</sup> For pre-200! infation figures see DA 06-1987 (reI. October 5, 2006), available at http:\\www.fcc.gov/mb/csinflat.html.

# $\sum_{\text{20 West Gude Dr}}$ <br>20 West Gude Dr  $\sum_{\text{Rockville, MD 20850}}$

 $l, l. \leftarrow$ P21  $/eF$  II

# Important Price Information Enclosed!

January 2007

Dear Valued Customer:

At Comcast, we strive to bring you the highest quality services and programming available. We are dedicated to providing excellent customer service, introducing new technology, and offering more value.

During the past year, Comcast has invested in its network to offer you more variety, choice, and control. Investments in monitoring technology, product enhancements, and system upgrades have helped us to increase service reliability and picture quality. OUf commitment to product development means that we will always have industry-leading products and services like Comcast High-Speed Internet and Comcast Digital Voice—our new home phone service.

We continue to enhance our robust programming selection featuring up to 250 channels with Comcast Digital Cable. Our lineup includes 17 channels in HD and a huge selection of ON DEMAND prograrnming--a library of thousands of movies and shows that are ready when you are, most of whieh are FREE!

Comcast also provides 24/7 customer service support and convenient shorter appointment windows that allow us to serve you better. We are focused on improving the customer experience each day!

Effective March 2007, we will begin offering the Comcast Service Protection Plan. Our Service Protection Plan takes care of the video, High-Speed Internet, and telephone wiring inside of your home. If anything goes wrong with your video, High-Speed Internet, or telephone wiring  $-$  even if you use a different phone service provider  $-$  a skilled service representative will visit your home to identify and repair the problem at no charge if you subscribe to our Service Protection Plan. This service will be provided for only \$3.95 per month. Call for eomplete details and restrictions.

Due to increased investments we are making in technology, programming and customer care to bring you the best products and value that we can offer, effective March 1, 2007, or with your first billing statement thereafter, certain service, installation, and equipment prices will change. Please see the enclosed schedule which identifies the adjustments and lists the current and new service, installation, and equipment prices. If you are currently enjoying a promotion, your price will remain in effect until the scheduled expiration date of your promotion.

In addition, if you elect to become a Comcast subscriber after your service has been deactivated or disconnected for nonpayment, in addition to any other charges that you might owe, Comcast will impose a reactivation or reconnection charge. Please refer to the enclosed price schedule for applicable charges.

We value you as a customer and look forward to providing you with the best in home entertainment and communications services. If you have any questions, please call us at l-888-COMCAST.

Thank you again for choosing Comcast.

Sincerely, Comcast

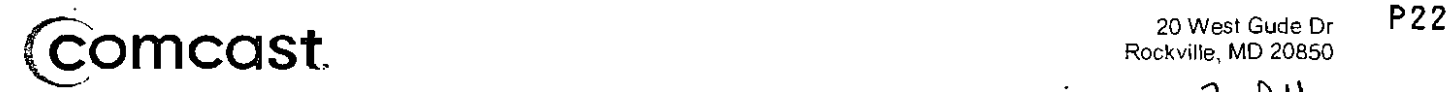

 $\mathbb{R}^2$ 

 $Exhibit + \overline{11}$ 

 $20 + 11$ 

#### Comcast Cable Schedule of Residential Prices as of March 2007 - Montgomery County and Gaithersburg, MD

New prices will be reflected on your March 1, 2007 billing statement.

All prices are subject to applicable franchise fees and state sales tax, and are subject to change.

Not all services are available in all areas.

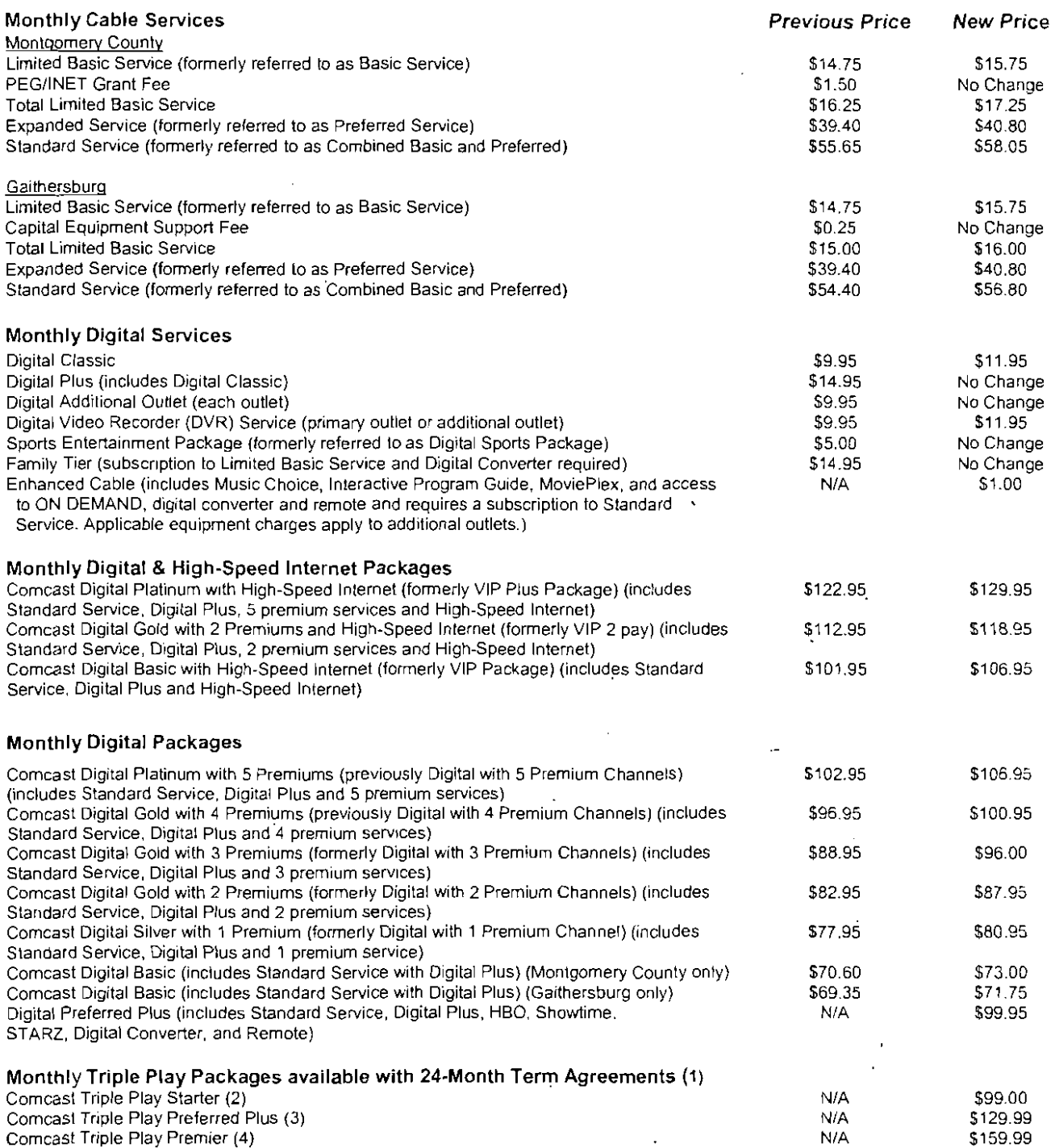

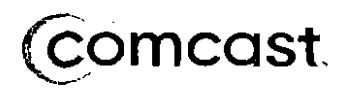

**Monthly Premium Services** 

HBO Cinemax Showtime

WWE 24/7

20 West Gude Dr Rockville, MD 20850  $3$  of il

No Change

No Change

\$6.50 \$0.20

 $$1.50$ 

\$15.95<br>\$12.95 \$13.95 \$12.95 \$1395

 $\sqrt{2}$ 

The Movie Channel **Starz** RTN TV Asia Zee TV **WKTV** The Chinese Channel Cable Latino PlaybOy Howard Stern Monthly Subscription Annual SUbscription Bollywood (\$9.99 with either Zee TV or TV Asia SUbscription) \$12.95 \$13.95 \$12.95 \$13.95 \$12.95 \$13.95<br>\$15.95 No Chang \$15.95 No Change \$15.95 No Change \$15.95 No Change \$1595 No Change \$15.95 No Change 59.95 No Change<br>518.95 No Change \$9.99 \$10.99<br>\$109,99 \$119.99 \$109.99 \$119.99 \$12.99 No Change

#### Monthly High-Speed Internet Services

Online Service Only Downstream speed up to 4Mbps/Upstream speed up to 384Kbps Downstream speed up to 6Mbps/Upstream speed up to 384Kbps Downstream speed up to 8Mbps/Upstream speed up to 768Kbps Online Service with another Comcast Service -Dovmstream speed up to 6Mbps/Upstream speed up to 384Kbps Downstream speed up to 8Mbps/Upstream speed up to 768Kbps AdditionallP Address (per IP address) \$57.95 No Change \$59.95 No Change<br>\$67.95 No Change No Change \$42.95 No Change \$52.95 No Change No Change

#### Monthly Equipment Rental

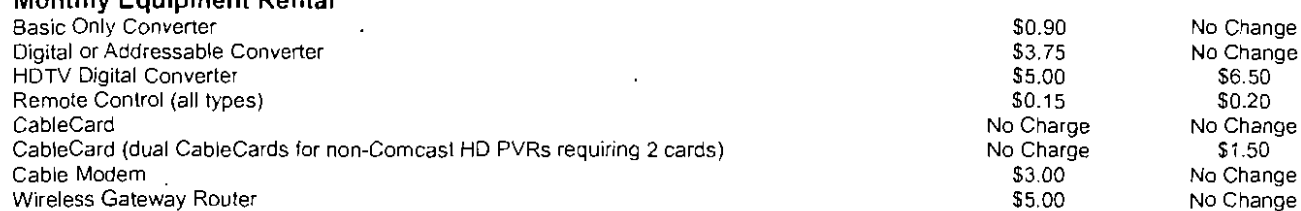

#### Installation Prices

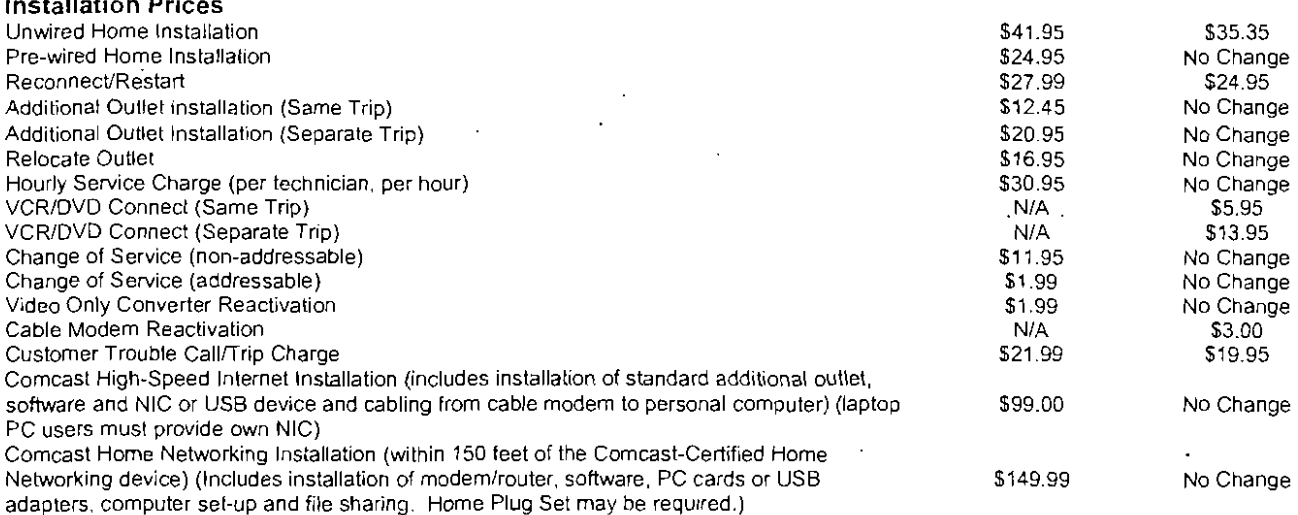

#### Other Charges

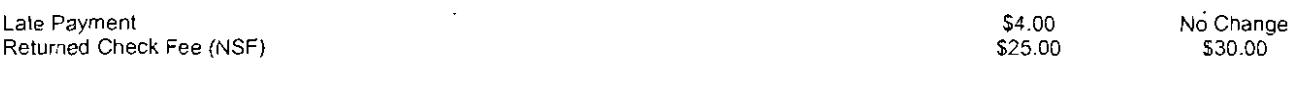

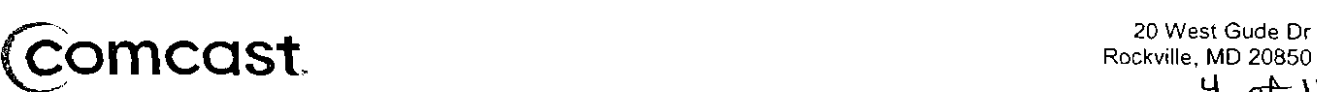

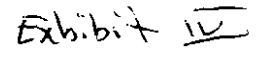

P24

 $\mathbf{u}$   $\mathbf{A}$   $\mathbf{v}$ 

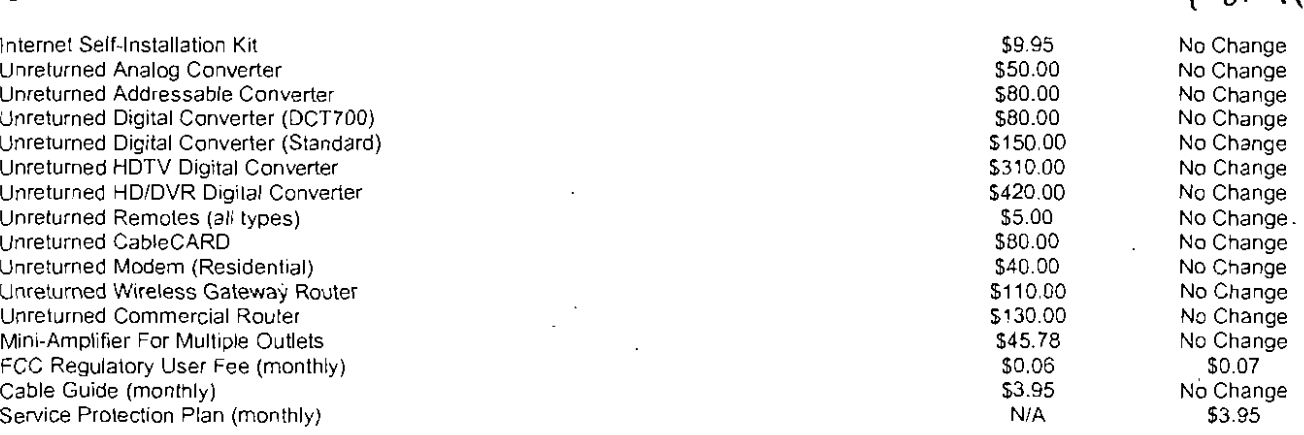

\*Certain services are available separately or as a part of other levels of service. A digital converter and remote control or a Cable Card is required to receive certain services. Package pricing does not include monthly converter rental. Service is subject to terms and conditions of Comcast Cable Subscriber Agreement. Please refer to the Company's rate card or channel lineup or call your local Comcast Cable office for service details and restrictions. @2006 Comcast Cable Communications, Inc. All rights rescrved, Comcast and the Comcast logo are registered trademarks of Comcast Corporation. All other trademarks are the property of their respective owners. Prices shown do not include state and local fees, state sales taxes or the FCC regulatory fee. These fees appear on separate lines on your monthly statement.

(I) Cable Video and High-Speed Cable Modem Intemet services limited to sen'lee to a single outlet. Two year tenn agreement required. \$150.00 early termination fee applies if any serviee is cancelled or downgraded during the 2 year period (except during the first 30 days following service activation), AFTER THE 2 YEAR PERIOD, COMCAST'S REGULAR CHARGES APPLY UNLESS SERVICE IS CANCELLED. Equipment required for ccrtain services. Use of one converter and remote is included with Triple Play Starter, Triple Play Preferred Plus and Triple Play Premier Bundles. All other equipment provided by Comcast is subject to Comcast's regular charges, which are in addition to prices shown. Taxes, francbise, telephone and installation fees are additional. An activation fee of \$29.95 may apply to Comcast Digital Voice Service<sup>s</sup>.

(2) Includes Standard Service, Enhanced Cable, High-Speed Internet Service (downstream speed up to 6Mbps/ upstream speed up to 384Kbps) and Digital Voice<sup>5</sup>.

(3) Includes Comcast Digital Preferred Plus, High-Speed Intcmet Service (downstream speed up to 6Mbpsl upstream speed up 10 J84Kbps) and Digital Voice<sup>5</sup>.

(4) Includes Comcast Digital Platinum, Sponts Entertainment Package, High-Speed Internet Service (downstrcam speed up to 8Mbps / upstream speed up to 768Kbps) and Digital Voice<sup>5</sup>.

5 Digital Voice service is provided by another Comcasl company.

 $\bar{\beta}$ 

 $\mathcal{A}$ 

#### Comcast Cable Schedule of Residential Prices as of January 1, 2008 Montgomery County, MD  $\overline{\phantom{a}}$

 $\lambda$ 

k,

New prices will be reflected on your January 2008 billing statement (except as noted).<br>All prices are subject to applicable taxes and fees, and are subject to change. Not all services are available in all areas.

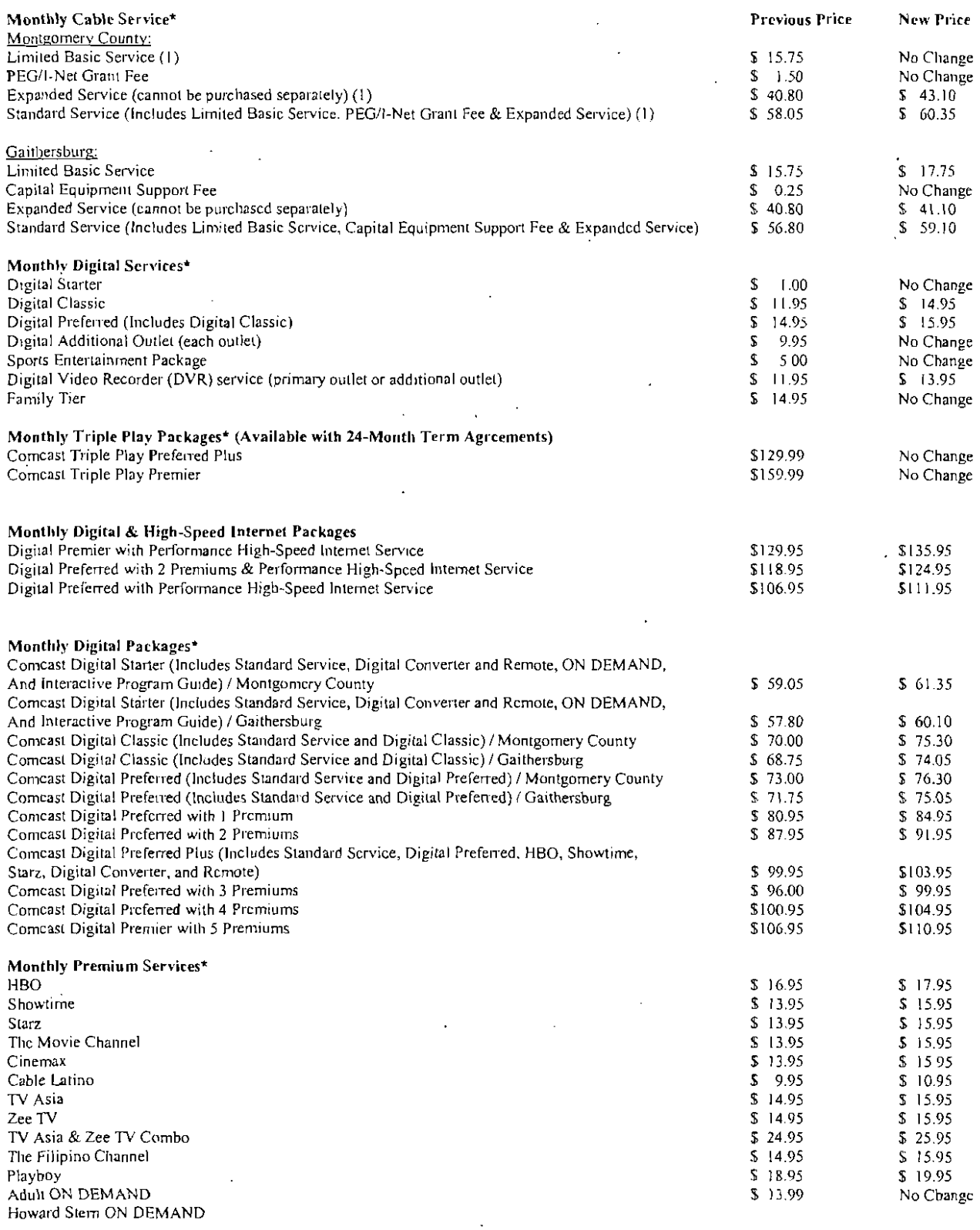

 $\sim$ 

 $\hat{\mathcal{A}}$ 

 $\epsilon$ xh.b. $\leftarrow$   $\mu$ *{p* of'-\\P26

 $\overline{a}$ 

l,

 $\ddot{\phantom{a}}$ 

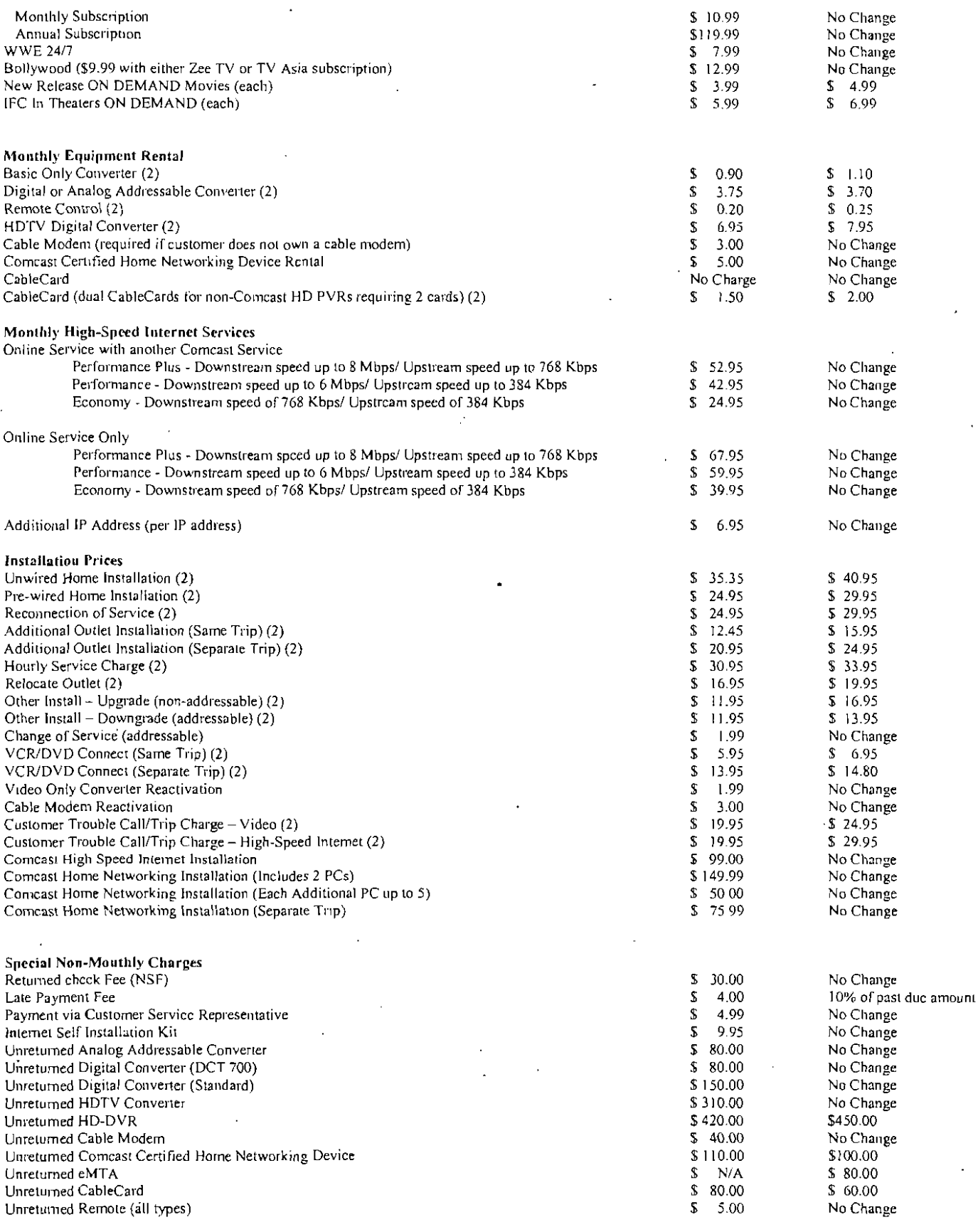

 $\ddot{\phantom{0}}$  $\ddot{\phantom{a}}$ 

**Other Charges** 

 $\ddot{\phantom{1}}$ 

 $\sim$ 

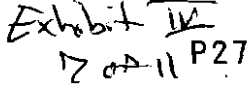

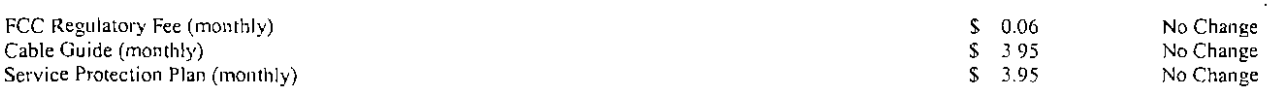

\*Certain services are available separately or as a part of other levels of service. A digital converter and remote control or a Cable Card is required to receive certain services. Package pricing does not include monthly converter rental. Service is subject to terms and conditions of Comcast Cable Subscriber Agreement. Please refer to the Company's rate card or channel lineup or call your loeal Comcast Cable office for service details and restrictions. ©2007 Comcast Cable Communications. Inc. All rights reserved, Comcast and the Comcast logo are registered trademarks of Comcast Corporation. All other trademarks are the property of their respective owners. Prices shown do not include state and local fees, state sales taxes or the FCC regulatory fec. These fees appear on separate lines on your monthly statement. Please refer to your billing statement for your local franchising authority's name and address.

(1) The monthly price for Limited Basic Service will increase from \$15.75 to \$17.75 effective March 1, 2008. Additionally, the monthly price for Expanded Service will decrease from \$43, I0 to \$41.10 effective Mareh I, 2008.

(2) These price changes will be effective March 1, 2008

The franchise fee is a fee paid to Montgomery County to compensate for the occupation of the Public Rights-of-Way to oversee our contract to operate a cable franchise in the county. Effective with your January billing statement, the amount of your franchise fee will decrease slightly from 6.01% to 5 88% to reflect the full amount of all franchise fees paid to the County. The fee is based on a percentage of both subscriber revenues and non subscriber revenues (such as revenues from advertising and home shopping commissions we receive). Because such non subscriber revenues vary, the franchise fees paid to the eounty also vary, so we must periodically recalculatc the amount of the fee on your bill. This is not a new fee rior has the County changed the rate.

# **Residential Pricing**

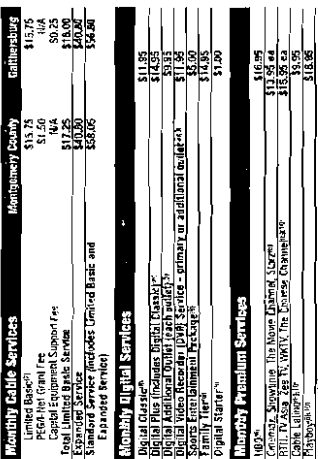

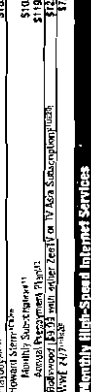

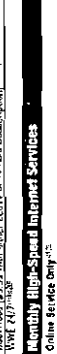

1993, 1993, 1994, 1994, 1995, 1996, 1997, 1998, 1999, 1999, 1999, 1999, 1999, 1999, 1999, 1999, 1999, 1999, 19<br>1999, 1998, 1999, 1999, 1999, 1999, 1999, 1999, 1999, 1999, 1999, 1999, 1999, 1999, 1999, 1999, 1999, 1999, 19 special specialistics<br>mecanics is a reference Performance Light:<br>Performance Down<br>Performance Plus: 0<br>Colling Stavice with

and Series (Alexandria) and the subsequence of the Series of Series (Alexandria) and the Series of Series of Series (Alexandria) and Series (Alexandria) and Series (Alexandria) and Series (Alexandria) and Series (Alexandri

Pertoma<br>Pertoma<br>P Addre

Pay-Pay-View ON **Lew Releases**<br>Library Movee:<br>Maul

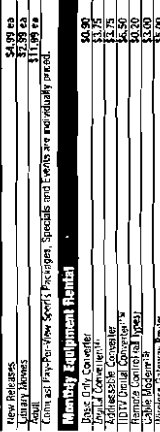

 $\left\| \cdot \right\|$ 

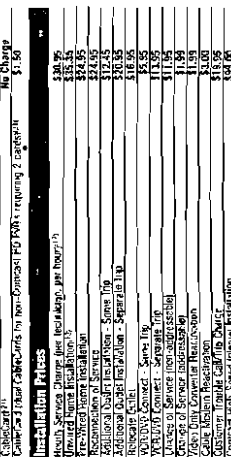

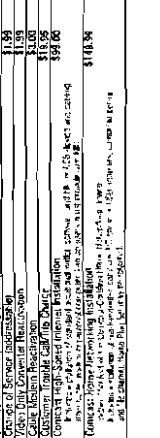

.<br>Walioza

# **Residential Pricing**

io<br>C

 $E\lambda_{1}b_{1}+\sqrt{\mu}$ 

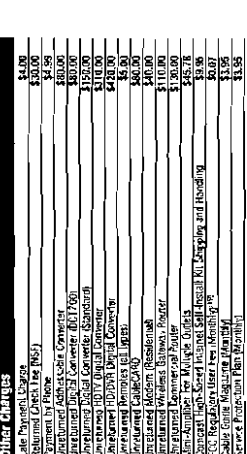

Easy Chest Control of Manual Development and Chest Control

(1931), 2014 a limit to the 4 of 2019 and 0 explored the special development of the special section and set of<br>2011 and 2019 and 30 and 2019 and 2019 and 2019 and 2019 and 2019 and 2019 and 30 and 30 and 2019<br>Septembres 20 a Danii distembris to na Magazing are respondu for central de rest internas manghe je en in<br>resto l'educit de Luis Lui Daniel, luce a site fecteur la Sueza and Muse. Channele le sullatori d **Callent Gra** 

 $B$  (then, we define the sense) is a signification and not in  $\chi_0$  , which is a significant continuously in the sense of the special control of the special control of the special control of the special control of the sp

ان و مراحتهای بازی میرانی از این میران از این مسابق می استفاده است.<br>منها - این این میرانی از مناسبت می از آن با آن با بیش استفاده است است و می برای و این این می در این این می<br>این و مراحتهای از میرانی از مناسبت می از آن با

2 (m. n. štoroma podecena Marini), a dinistemata adaptat prave raturi atomi atomi atomi atomi atomi atomi atom<br>operati podevenia (Concepto Concepto) – a trumpi ne podere podere se objevante della provincia di provincia d<br>o

appelanta en 2008 en 1930 en 1930 en 1930 en 1930 en 1930 en 1930 en 1930 en 1930 en 1930 en 1930 en 1930.<br>- Congression de Caracterína en 1930 en 1930 en 1930 en 1930 en 1930 en 1930 en 1930 en 1930 en 1930 en 1930<br>- Cong

allowing the mean of a complete the complete studies

where the transition is considered in completion and the property of the space of the space of the space of the space of the space of the space of the space of the space of the space of the space of the space of the space **双氯化亚甲酸 医抗凝血 计上示字符 "可以对你说,当然我们就是我们的现在分词的问题,我们** arge (DIV-supers)

The Maria of Hart Press on Fig. Inside Park to The Angle Park of the Hart A. interación de la ministra polo, acordo de la ministra de la ministra Densida e Millenha.<br>Eden aliabra extensión de la ministra de la ministra de la ministra de la ministra de la ministra de la minist

teres and proposing are subset to change Equipment Retail changes are on a per-month black.

a.

Channel Li<br>& Prices

Montgomery<br>Effective May

P28

分言于 才  $P \rightarrow \mathbb{R}$ 

# Digital Services Standard Cable Services

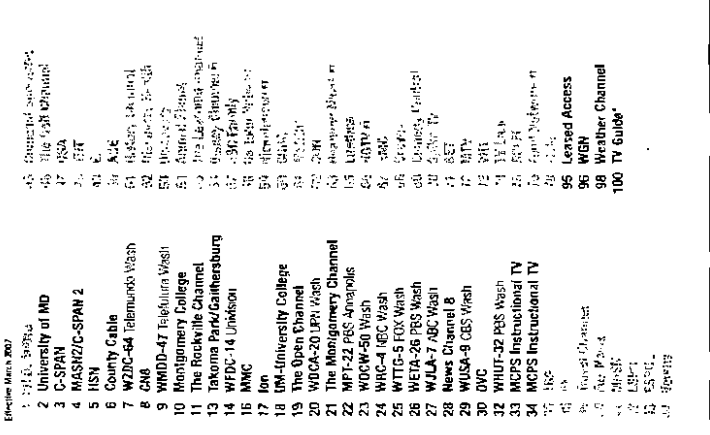

المعالجة التي تتجاوز التعاليم التي تتجاوز المعالج التي تتجاوز التي تتجاوز التي تتجاوز التي تتجاوز التي تتجاوز<br>التي تتجاوز التي تتجاوز التي تتجاوز التي تتجاوز التي تتجاوز التي تتجاوز التي تتجاوز التي تتجاوز التي تتجاوز ال

oda mend on pour aficial consist, then seem (Al Disculsip) is screes the CN Discussioner the can<br>discussion between the energy to channel (, in the pressing ON Discussion por remain cantrol<br>Let buds with certain shorible

, Romalys with cross mass box as sports (CORLES/DORILES - 800), A LIBER to been cleared as more to a straight o<br>In the consistency of processing and the straight of the straight of the straight of the straight of the strai

្រី Yuzares<br>ទីក្រុង Calrige Sports - Atlantic<br>ទីក្រែ Calrige Sports - Denail<br>ដី Fox Callege Sports - Pacific<br>ដី Goi Yu<br>ស្រុក Unimet  $\begin{array}{ll} \textbf{9} & \textbf{900W} & \textbf{10}^{\text{a}} \\ \textbf{9} & \textbf{900W} & \textbf{10}^{\text{a}} \\ \textbf{1} & \textbf{0}^{\text{a}} & \textbf{0}^{\text{b}} & \textbf{0}^{\text{b}} \\ \textbf{2} & \textbf{0}^{\text{b}} & \textbf{0}^{\text{b}} & \textbf{0}^{\text{b}} \\ \textbf{3} & \textbf{0}^{\text{b}} & \textbf{0}^{\text{b}} & \textbf{0}^{\text{b}} \\ \textbf{4} & \textbf{0}$  $\begin{split} \mathbf{0}(\text{velocity})\mathbf{1}(\text{Lip},\text{c},\text{d}2)\\ \mathbf{0}(\text{energy},\text{Pyst}(\text{c},\text{c}))\mathbf{1}(\text{c})\mathbf{1}(\text{c},\text{d}3)\\ \mathbf{0}(\text{energy},\text{Pyst}(\text{c},\text{c}))\mathbf{1}(\text{c},\text{d}3)\\ \mathbf{0}(\text{c},\text{c},\text{c},\text{d}3) &\mathbf{1}(\text{c},\text{d}3)\\ \mathbf{0}(\text{c},\text{c},\text{d}3) &\mathbf{$ **ARRESTER**  $\begin{tabular}{c|c|c|c} $\begin{array}{l} \text{1.5\textwidth} & $\begin{array}{l} \text{1.5\textwidth} & $\begin{array}{l} \text{1.5\textwidth} & $\begin{array}{l} \text{1.5\textwidth} & $\begin{array}{l} \text{1.5\textwidth} & $\begin{array}{l} \text{1.5\textwidth} & $\begin{array}{l} \text{1.5\textwidth} & $\begin{array}{l} \text{1.5\textwidth} & $\begin{array}{l} \text{1.5\textwidth} & $\begin{array}{l} \text{1.5\textwidth} & $\begin{array}{l} \text{1.5\textwidth} & $\begin{array}{l} \$  $\begin{tabular}{|c|c|c|c|c|c|c|c|} \hline $\phi_1,\phi_2,\ldots,\phi_n$ & $\phi_1,\phi_2,\ldots,\phi_n$ \\ \hline $\phi_1,\phi_2,\ldots,\phi_n$ & $\phi_1,\phi_2,\ldots,\phi_n$ \\ \hline $\phi_1,\phi_2,\ldots,\phi_n$ & $\phi_1,\phi_2,\ldots,\phi_n$ \\ \hline $\phi_1,\phi_2,\ldots,\phi_n$ & $\phi_1,\phi_2,\ldots,\phi_n$ \\ \hline $\phi_2,\phi_3,\ldots,\phi_n$ & $\phi_2,\phi_3,\ldots,\phi_n$ \\ \hline $\phi_3,\phi_4,\ldots,\phi_n$ & $\phi$ scovery Times<br>Wary Channel<br>Scovery Home<br>Scovery Home<br>e Blograph Channel<br>story International<br>elime Morre Mehonal **Chinese Report State**  $\frac{1}{154}$  and  $\frac{1}{154}$  and  $\frac{1}{154}$  and  $\frac{1}{154}$  and  $\frac{1}{154}$  and  $\frac{1}{154}$  and  $\frac{1}{154}$  and  $\frac{1}{154}$  and  $\frac{1}{154}$  and  $\frac{1}{154}$  and  $\frac{1}{154}$  and  $\frac{1}{154}$  and  $\frac{1}{154}$  and  $\frac{1}{154}$  a enciptis di elec-<br>Mana ista Milling<br>1940 June 1945<br>1940 June 1945<br>1940 Bach Milling State<br>1940 Bach 2010 Product 1940<br>1940 Bach 2010 Product 1940 is and individual in the Marian State of the Marian State of the Marian State of the Marian State of the Marian State of the Marian State of the Marian State of the Marian State of the Marian State of the Marian State of t | 163 | 1000<br>| 165\_Sundance Channel<br>| \*\* #22\*\*\*101/2\*\*\*\*\*10 **DA C-SPAN**  $|\varepsilon\otimes\rangle$ 티

# **Digital Services**

617 WAPA America

39 Built Hut

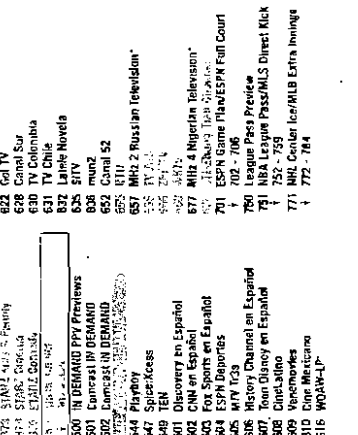

ģ

# ţ **SINGLANDS**  $\label{eq:2.1} \begin{aligned} \mathbf{F} = \mathbf{F} \cdot \mathbf{F} + \mathbf{F} \cdot \mathbf{F} + \mathbf{F} \cdot \mathbf{F} + \mathbf{F} \cdot \mathbf{F} + \mathbf{F} \cdot \mathbf{F} + \mathbf{F} \cdot \mathbf{F} + \mathbf{F} \cdot \mathbf{F} + \mathbf{F} \cdot \mathbf{F} + \mathbf{F} \cdot \mathbf{F} \cdot \mathbf{F} + \mathbf{F} \cdot \mathbf{F} \cdot \mathbf{F} \cdot \mathbf{F} \cdot \mathbf{F} \cdot \mathbf{F} \cdot \mathbf{F} \cdot$ Union Bay<br>Color Union (Management Professional Property)<br>Management Profession (Management Property)<br>Management Property Profession (Management Channel Key:

**Capital Prov** 

**Bundled Packages\*** 

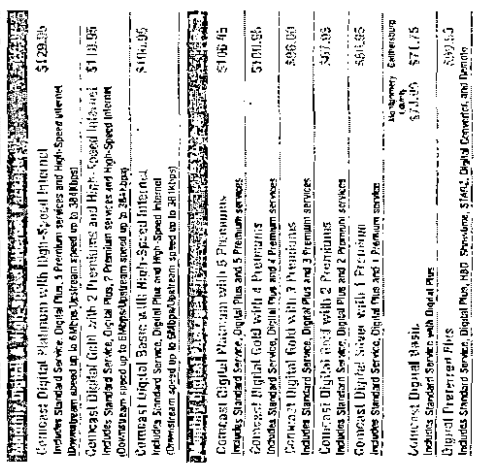

rtra Innings

"(Sellan species are a calable example)" or a a pool of older leaster a specie a start provenies and<br>membrane process results for the selection of the start of the start of the start of the start of the start of<br>membrane p

(f) Cash Anys and Hapk Speed Cashe is two-scribered waters function in some axis a segle auder.<br>Amerganical about the Speed Cashe Procedure for the Ball Displayer and the procedure of the speed of the speed<br>AFTR High Year i<br>En San H

Pinaudia Cantast Digital Television of Play High-Speed Rights Carrier, Severations Speed up it<br>Marships intered up in 1944 Mata and Digital Visite Ě

it) ingludes Compact Diprial Malmuin, Spors Exiscitament Recaese von Speed Interde Service<br>Alexansiveam Seconda to Skippologateam sport up to 769kJpg and Digital Your

Happen Voice service in profect by another Choice (company

<sup>23</sup> Dyfel Cynnettyr er Guldwind nagmed, Friest makel de mil melbale monnis para. I'm Dyfel<br>Sørweige and Permole

空言下  $\frac{1}{6}$  degree

# **Residential Pricing**

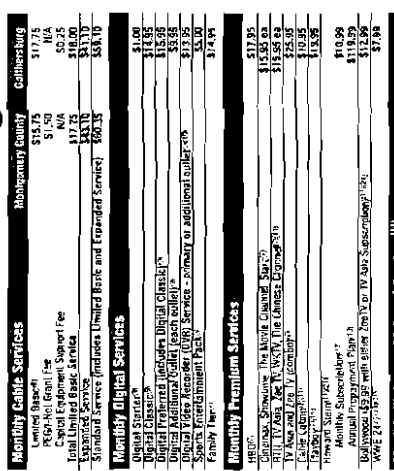

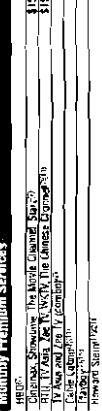

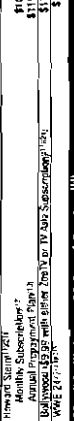

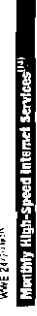

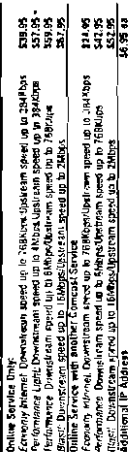

upeed up to JRPAspps<br>up to 76BNJps i (state Service and) another Compact Service<br>Actionalistic Demokratic state and B. Side Northern street and to<br>Actionalistic Demokratic state and B. Side Northern street and to<br>Action Demokratic street and B. Side Norther

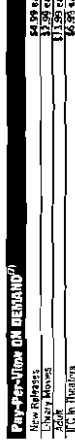

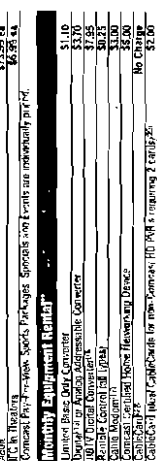

, cama modomini<br>Cambridge Paris Horne Henversing Device<br>Cambridge Paris Cambridge for man Comess HD MM & rep<br>Cambridge Physics Cambridge for man Comess HD MM & rep

· No kinger available for new subscription

# **Residential Pricing**

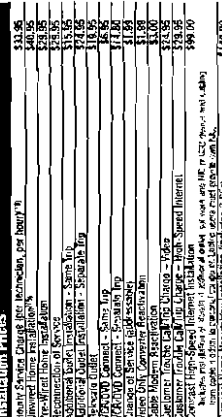

 $\frac{88}{35}$ sach additional PC up to 5;<br>Separate Trip: 로버리<br>| Kampa<br>| Kampaa

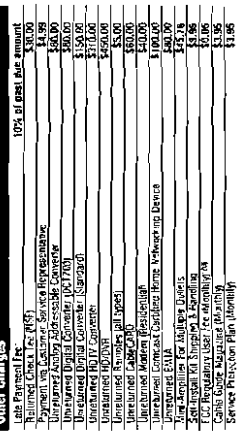

医心下 医阿尔伯氏菌 Company or California Hawkins and Sun and

Upsa Sentoni in Huburi (s. 1976), a Kominalis de Londoni, a Militardo (s. 1962).<br>1930: Partie de Santa Cominale (s. 1963), a Partie de Santa Cominale (s. 1962).<br>1946: Partie de Santa Comina (s. 1964), a Partie de Santa Com

 $\begin{array}{l} \mathcal{L}_1 \times \mathcal{L}_2 \times \mathcal{L}_3 \times \mathcal{L}_4 \times \mathcal{L}_5 \times \mathcal{L}_6 \times \mathcal{L}_7 \times \mathcal{L}_8 \times \mathcal{L}_7 \times \mathcal{L}_8 \times \mathcal{L}_9 \times \mathcal{L}_9 \times \mathcal{L}_1 \times \mathcal{L}_1 \times \mathcal{L}_2 \times \mathcal{L}_3 \times \mathcal{L}_1 \times \mathcal{L}_2 \times \mathcal{L}_3 \times \mathcal{L}_3 \times \mathcal{L}_3 \times \mathcal{L}_3 \times \mathcal{L}_3 \times \mathcal{L}_$ 

in the state of the creation of the Subdivisories and property and the state of the Subdivisories of the Subdivisories of the Subdivisories of the Subdivisories of the Subdivisories of the Subdivisories of the Subdivisorie

creates (PR), and PDP, expansed<br>Consider the Construction of the space call flash of their "MSR" of present independent of their<br>Consider Provider durch the space of the construction of Company schedule. The contracted for

**The Contract Contract Contract** 

Take we have been as a subject to charging I was been in this case of the contract of the state.

Creeks Francy Ward<br>118 - Hann Mark

**MWMAN** 

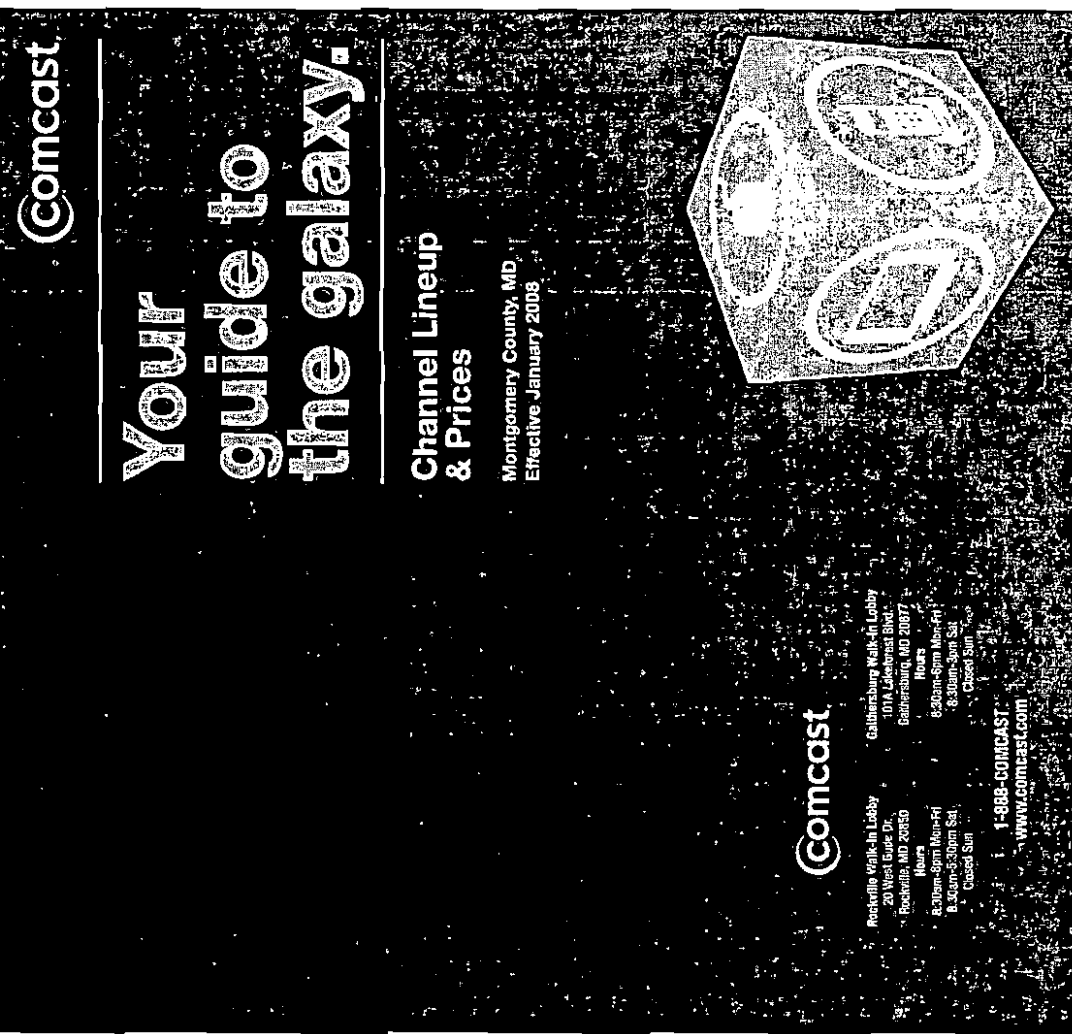

# <u>kital</u> reitslikation (including s. 2 MB)<br>12-Definition Horrisonthal George<br>Model: Databall Party of an USB 4 SCP-R Changer Schu

# 公园小 上  $||A_0||$

#### **Standard Cable Services Digital Services**

**COLLANS** 

14 deepies

 $\dot{M}$  . First,

 $(2.11)$ 

 $50 - 586$ 

 $40^{\circ}$   $\oplus$ 

15. Critician Sup bode:

**IB** The Ball Urboard

ST. Reform Gammel

122 Blockwere

55 denual france

37 AMO Friedric

 $\approx 0.000$ 

 $\sim 500$ 

**CL ASNBC** 

of trieflax

86 ROTCH

37 M.R.

66 Araut

 $4.14$ 

 $\mathcal{F}^{\alpha}$  any

 $\gamma_2$  .  $\gamma_{\rm eff}$  (

70 St for TV

11 IV Loan

 $15 - 80.57$ 

 $(9 - 1)$ 

96 WGN

32. Richards Federal

18. Diging Massed m

59. Soldida Navigar

53. Peadline Seas 6

38 Didesti Carlos

76 Feed Greatwriter

98 Weather Channel

30 Millbeltoners H

15 Richardth Manuel

#### **Effective January 2008**

**C. E.K. Bret and** 2 University of MD P. CRAN 4 C-SPAN2/Sports Overflow 5 HSN 6 County Cable 7 WZDC-64 Telemundo Wash 8 CNB WMDD-47 Talefulura Wash 10 Mantgomery Callege 11 The Rockville Channel 13 Takoma Perk/Galthersburg 14 WPDC-14 Univision 16 MMC 17 lbr 18 UM-University College 19 AM19 20 WDCA-20 UPN Wash 21 AM21 22 MPT-22 PBS Annapolis 23 WDCW-50 Wash 24 WRC-4 NBC Wash 25 WTTG-5 POX Wash 26 WETA-20 PRS Wash 27 WJLA-7 ABC Wash 28 News Channel 8 29 WUSA-9 CBS Wash  $30-0$  MC 32 WHUT-32 PBS Wash 33 MCPS Instructional TV 34 MCPS Instructional TV  $75-733$  $\mathbb{R}^n$  . Ly 32 Ranf Gray ad 15. Tax Strain **BY MASS** 

17 SSMa

#### How to order ON OEMAND

If waive out a findal cerrerise and the cut OH DENAND, Ordering ON DEMAND moves and your favor proposed is easy with pair signal remain control. More then pay per-were, watch flourance of hears at tree programming that you can arrives whenever you want that influw these simple instructions and start watching with type want when you want.

Accessing ON DEMAND .<br>In Press implie on your digital remote, they select (At DEMAND to arcess the ON DEMAND membration can also ancien this memo by kinner'd Channal T. or by pressing P.N DEMANIE on your remote control

[available with prefain models) 2. Browse through calegories such as MOVES, CABLE FAVORITES, or KIDS & TEENS to select a program

If you subscribe to a promain channel like HBO as Showting. then you have access to hundreds of board pt provide, allowing and discurrentation ON DEMAND. And select the category for the characteristics of subscribe in and vigibly whenever you want, with me add tiened charge. Subscribe in and vigibly whenever you want, with me add tiened charge. Subscribe in the halo and watch whenever in the halo of the state of milk materi

4. Now select WATCH @ II ex imagranming or ORDER (II pry-per-verw)

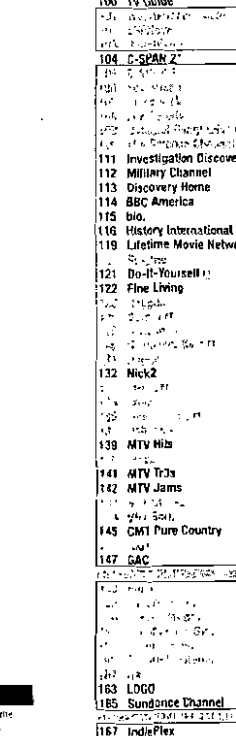

158 BetroPlex

 $\frac{1}{2} \sum_{i=1}^n \mathbf{1}_{\{i\}} = \frac{1}{2} \sum_{i=1}^n \mathbf{1}_{\{i\}}$ 

 $...$ 

**CONFI Network** 

190 Leased Access

191 MHz3 France 24\*

197 MHz Worldvlew

192 MKr2 Russian Worldt

195 MHz5 Russla Today\*

**ISS WOAW A/IES Arenca** 

194 MHz4 Nigerian TV Authority\*

 $\overline{u}$ 

200 WESA-26 Create PBS DC\*<br>201 WESA-26 Family PRS DC\* WETA-26 World PBS DC 202 203 WUSA 9 Live Badar 204 Doug Hill's Weather Now V. LA-DT\* 205 WJLA Local Point 208 NBC Weather Plus\*<br>210 WJtA-HD ABC DC\*\* 211 WRC-HD NEC 0C\*\*<br>212 WIJ5A-RD 0BS 0C\*\* .<br>Masih 213 WTTC-HD FOX DC\*\* 1 Discovery 214 WOOW HO CCT 215 WOCA-DT HD 220 WETA-HD PRS DC\* 22° as<u>t ubil</u> via Nobensk 228 - 470 NPT<br>129 - 803 1801 230 Special Events HD\*\* The 105-80th Changes 201  $1.15 - 30.8 + 911$ 35 034 BP ತ್<sup>ಭಾ</sup> ಇಳು

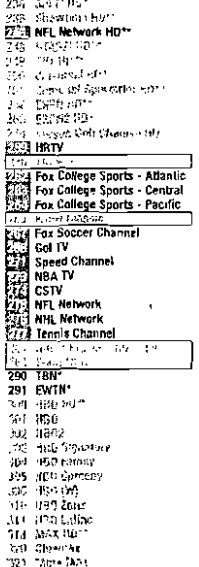

327 (Niscond PM)

**CENT PRIMARY** 

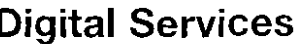

127 19943

 $-28$   $-4$  Max

**Refs. In Street,** 

30 Orlening

sed structure

sel Ghosstan

3-Q. Khp dan

34) Stewart

**J.FF Showler** 

152 This Act

**SAN REAGEN** 

**STA CROSS** 

401 Music Cl

500 N DEMA

501 Comcast

502 Comcast<br>510 Special 6

544 Playboy

547 Spice:Xc

601 Discover

**549 TEN** 

್ಯ

 $402 - 44$ 

350 DAC

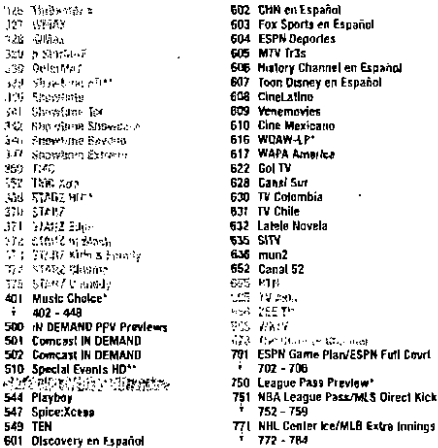

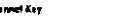

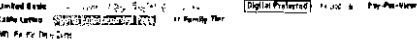

These grounds are called and the filters in a company increase to this counts .<br>Tillift Banden, med at het gemel engeleper is geplatinte Saat in Alder van de Saat in de konstantie de Constants (RNP est de Allescons) i esta después de la deux de leis a 1919 de la descolar agaretaria.<br>AMBS, també la constant ancora de la Santa (Polis Porgo, Palis Proto el proto de la companya de la Protoca de<br>Apolísia RN

# **Bundled Packages\***

#### **Look And Liver Control Common TACLAR** Togle Play Starler<sup>27</sup>  $599.00$ lighe Play Preferred Flas \$129.99 **Triple Play Premier<sup>19</sup>** \$159.89 TARD PLACE CREW HERE A REPORTED **PARTS Digital Premier with Porformance Service** \$135.05 Includes Standard Service, Digital Preferred, 3 Fremium cervices & Performance High spred internet Build Preferred with 2 Premiums & Performance Secules \$124.05 Includes Standard Service, Digital Preferred 2 Premium services & Performance High-Speed Internet Giglial Pretarred with Perspringate Service \$111.95 Includes Standard Screer, Digital Preferred & Performance High-Speed Internet MARTIN DI PERSONALE STRANDARD AND Digital themien \$1,0.95 Inchides Standard Sorvice, Digital Protected and 5 Premium services Digital inclemed with 4 Programs  $5104.105$ Includes Slandwid Service, Digital Preferred and 4 Premium services  $3,03.95$ triatal Preferred Pire. lisacións Standard Survice, Digital Protented, NBO, Signative, STARZ, Digital and Remple **Pioital Preferred with 3 Premiunist** \$99.95 Includes Standard Service, Ulgabl Preferred and 3 Financia Dipital Preferred with 2 Premiums \$91.95 Includes Standard Service, Dipital Preferred and 2 Premium services  $33.05$ Diaital Preferred with 1 Preparin Includes Standard Service, Dig.ial Preferred and 1 Premium service Montgomery Bailtersong 575.39 \$75.90 **Digital Prelamed Package** Includes Standard Service and Digital Preferred **Biolial Chiese** S75.29 574.75 Includes Standard Service and Digital Classic **Bieltel Starler** \$64.05 553.10 Includes Standard Service with Digital Converter and Remote

. No longer available by one externation

"Certain services are available separately or as a pail of offer fevels of service. A modal converter and restrate control or CalifoCord is required to residive certain settings. Package pricing does not include ingethic converter rental. Service is subject to lering and concilions of Compact Cable Subscriber Agreement, @2506 Conicast Cable Commensations Re. All rights recreved. Comcast and the Choicest local are repolered trademarks of Comcast Corporation, All other trademarks are the proderly of these responses mannix. Purses shown no one details shall and land land, siable takes or line FCC Regulatory lev. These feas uppear on separate freez on your monthly statement. . .

TH Catile Video and High-Speed Crue Modern Internet services finited to service to a smale outlet Two year term agreement required \$150,00 sarly termination lies applies if any service is cancelled or downgraded during the 2 year period (except during the hist Jo) days fullowing service a Univition.<br>AFTER THE 2 YEAR PERIOD: COMCAST'S REGULAR CHARGES APPLY WILESS SERVICE IS CANCELLED. Equipment required for restain services. Use is met converter and service is upduled with Tople Play Schrier Triple Clay Proterred and linole Play Promier Dividies. All office equipment provided by CoerCAN a subject to Comcast's regular charges, which are a addition to priors shown. Taxes, fram hise letecimine and installation lees are additional. An activation tee of 529.95 may apply to Deptat **Mary Service** 

47 Incluses Digital Starter Performance High-Gyeed Internet and Connoast Digital Voice

<sup>-3</sup> Includes Digital Preferent Plus, Performance High-Speed Internet Service and Orgital Vulce<sup>3</sup>.

147 Includes Digital Matisum, Spists Enterlangeed Pack, Performance High-Spired Internet Service and Digital Voice<sup>1</sup>

51 Dealel Voice service is provided by another Conicast company.

\* Digital Converter of CableCord renained. Prices haled do not include monthly price for Digital Divisions and Remote. Packages containing internet have Downsteram spend up to GMoss Upstream speed up to 768Kbps.

### **Comcast Cable Communications, LLC Montgomery County 1240 Data 10/08 Filing Exhibit V**

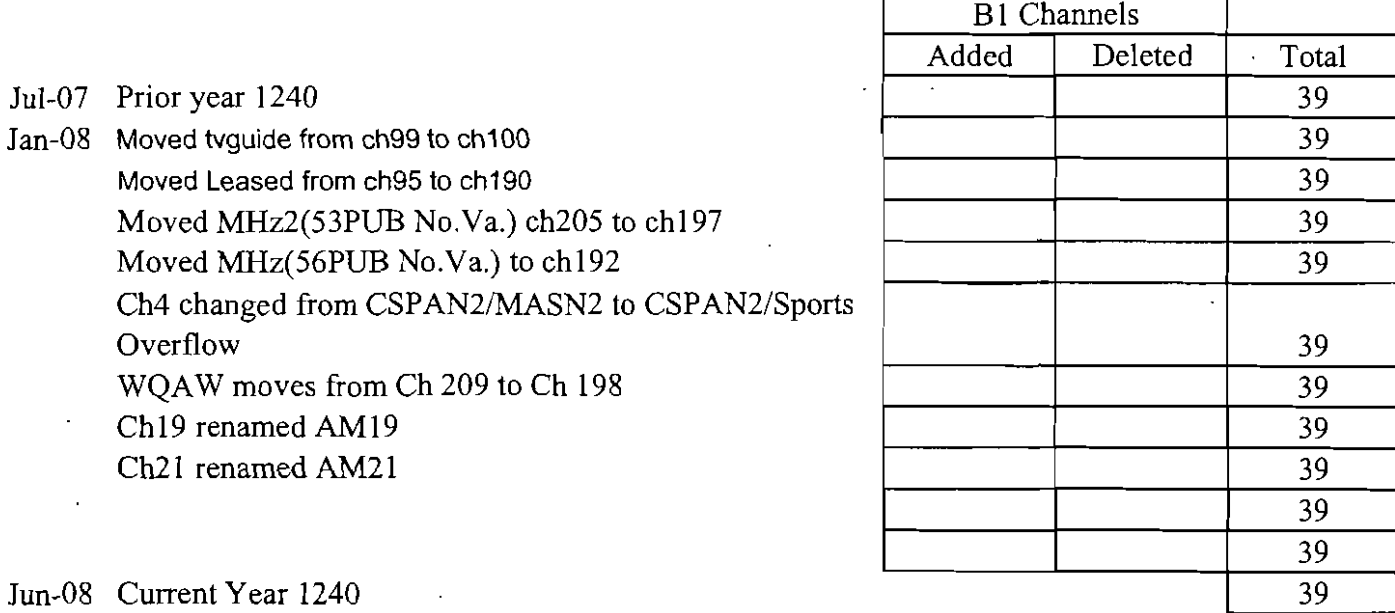

#### COMCAST CABLE COMMUNICATIONS, INC.. MONTGOMERY AREA CHANNEL LINEUP Channel Line-Up as June 2007

 $\mathbf{v}$ 

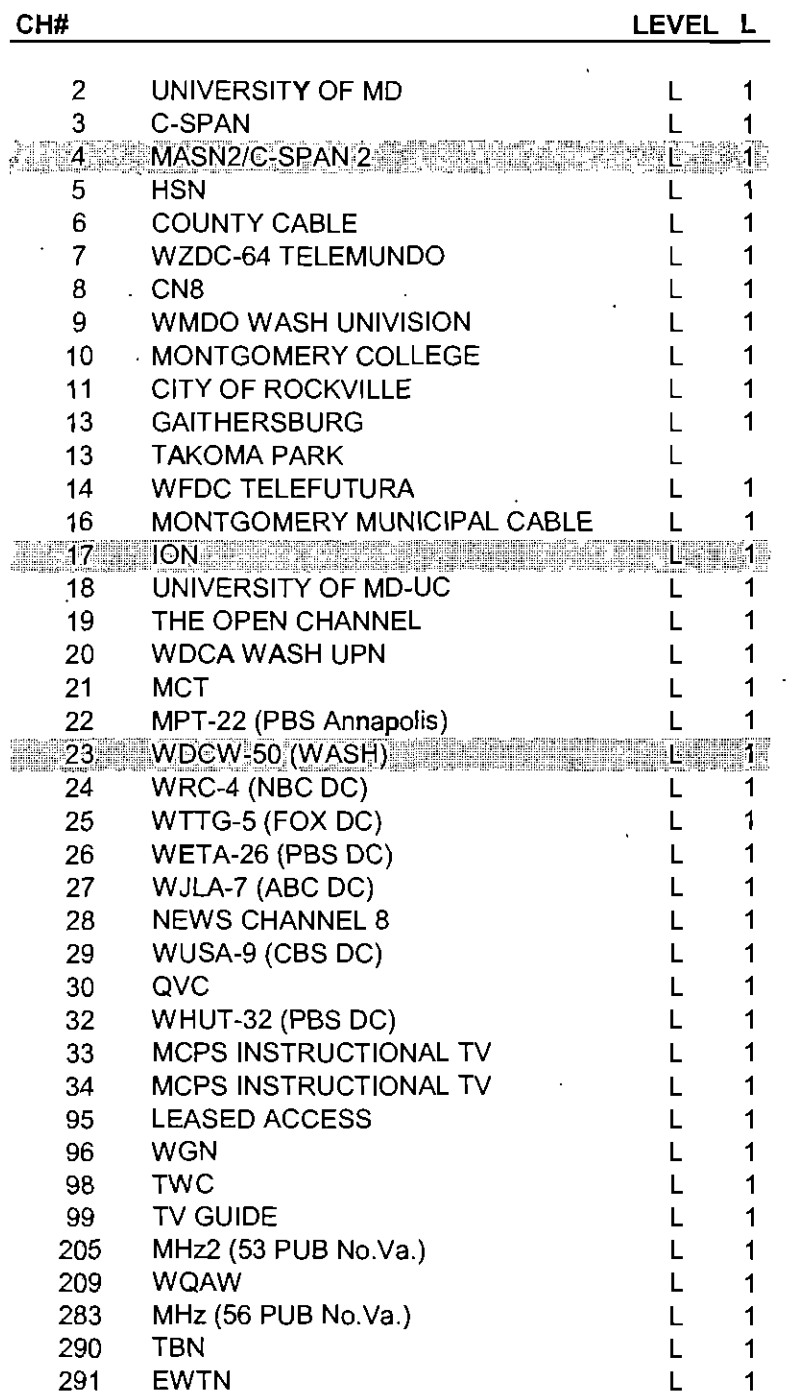

39

#### COMCAST CABLE COMMUNICATIONS, INC. MONTGOMERY AREA CHANNEL LINEUP Channel Line-Up as January 2008

 $\ddot{\phantom{a}}$ 

 $\bar{\beta}$ 

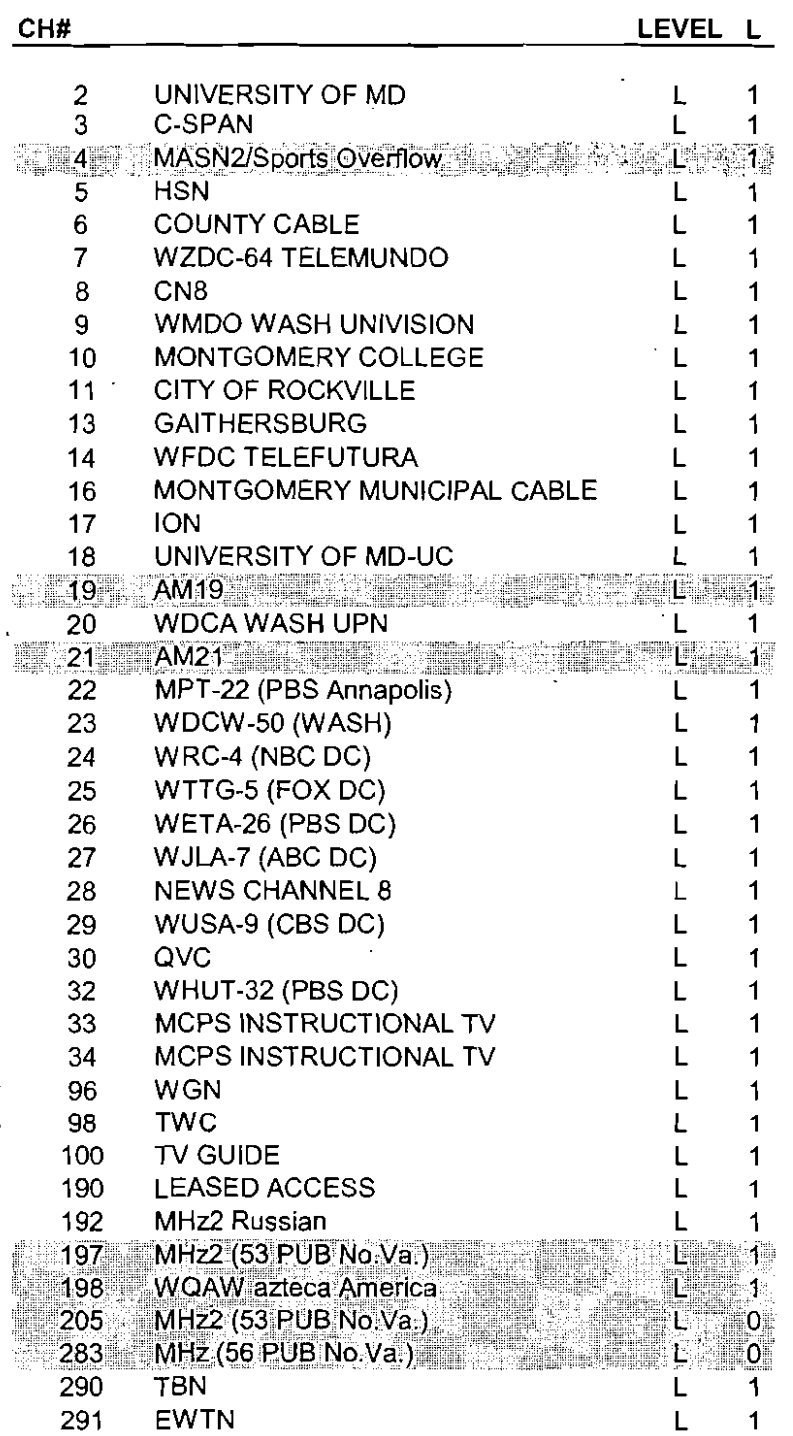

39

l.

 $\ddot{\phantom{a}}$ 

 $\ddot{\phantom{a}}$ 

÷.

 $\bar{z}$ 

J,

### **Comcast of Baltimore City, Inc. Additional Information Requested For Expedited Processing of FCC Form 1240 1240 Data 10/08 Filing**

**Exhibit VI: A List of'Programming Costs Per Channel** 

| 7/07 |           | 8/07 |        | 9/07    |        | 10/07 |        | 11/07   |                  | 12/07  |        | 1/08 - 4/08 |        | $5/08 - 12/08$ |        | 2009      |
|------|-----------|------|--------|---------|--------|-------|--------|---------|------------------|--------|--------|-------------|--------|----------------|--------|-----------|
|      |           |      |        |         | 0.0371 | S.    | 0.0371 |         |                  |        |        |             | 0.0386 | S              | 0.0386 | \$ 0.0386 |
|      | \$ 0.0371 |      | 0.0371 | Ъ<br>£. | 0.0148 | S.    | 0.0149 | S<br>-S | 0.0371<br>0.0153 | £<br>S | 0.0371 | T<br>S      |        | S              | 0.0162 | \$ 0.0162 |
|      | \$ 0.0148 |      | 0.0149 |         |        |       |        |         |                  |        | 0.0154 |             | 0.0161 |                |        |           |
|      | \$0.4056  | S    | 0.4056 | £       | 0.4056 | -S    | 0.4056 | S       | 0.4056           | S      | 0.4056 | S           | 0.4198 | £              | 0.4198 | £<br>۰    |
|      | \$ 0.4865 | S    | 0.4865 | S       | 0.4865 | S     | 0.4865 | S       | 0.4865           | S      | 0.4865 | S           | 0.5060 | S              | 0.5060 | \$ 0.5060 |
|      | \$ 0.0451 | ፍ    | 0.0451 | S       | 0.0451 | S     | 0.0451 | S       | 0.0451           | S      | 0.0451 | S           | 0.0451 | S.             | 0.0451 | \$ 0.0451 |
|      |           |      |        |         |        |       |        |         |                  |        |        |             |        |                |        |           |
| S.   | 0.9891    |      | 0.9892 | S       | 0.9891 | S.    | 0.9892 | S       | 0.9896           | 5      | 0.9897 |             | .0256  | Ъ              | 1.0257 | \$ 0.6059 |

#### **Comcast Cable Communications**  2008 FCC Form 1240 Exhibit VII Montgomery County Calculation of Copyright Fees

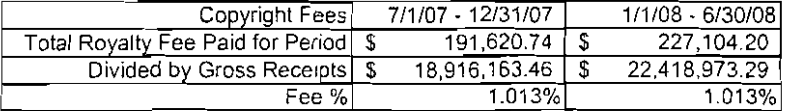

 $\mathcal{L}$ 

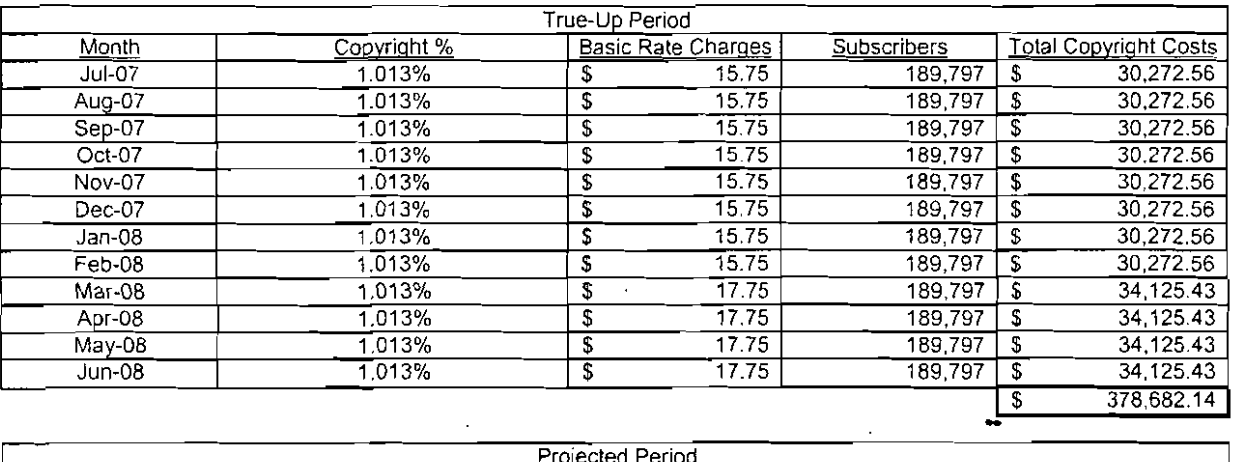

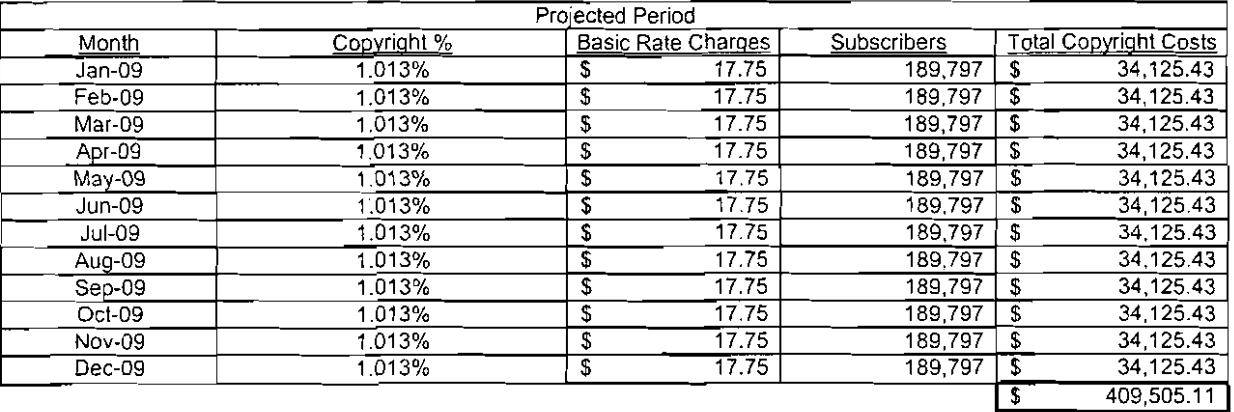

 $\begin{array}{c} \mathcal{L}_{\mathcal{A}} \\ \mathcal{L}_{\mathcal{A}} \end{array}$
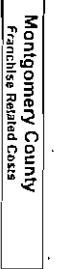

EXHIBIT VIII

 $P37$ 

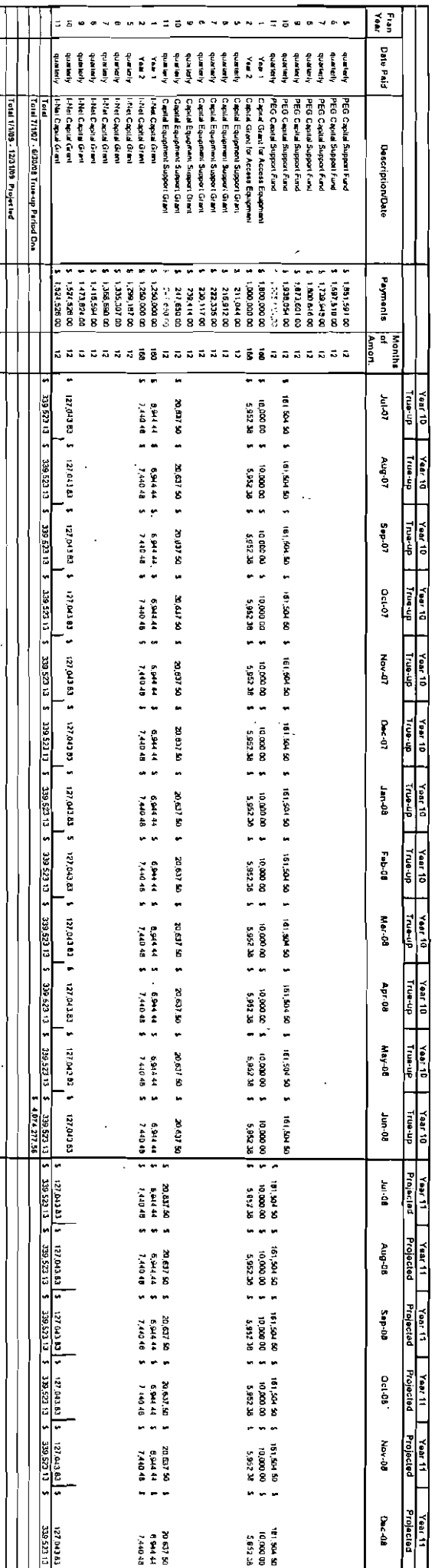

Page 1 of 5

"ranchua Ressent Costs 2006.st

Franchesa Related Costs 2006 sts

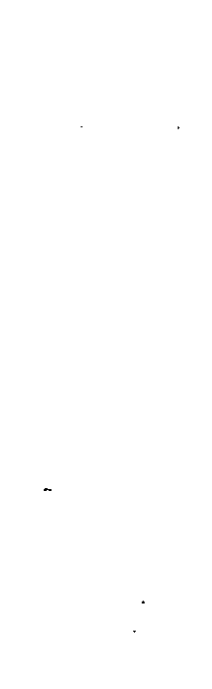

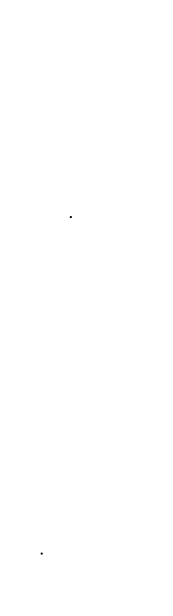

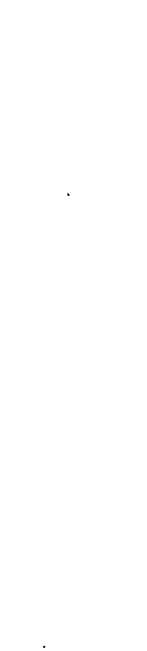

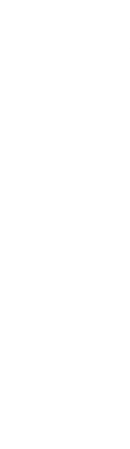

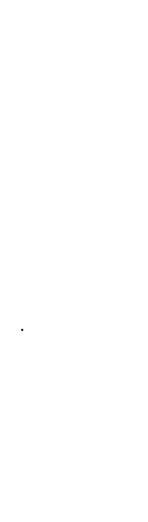

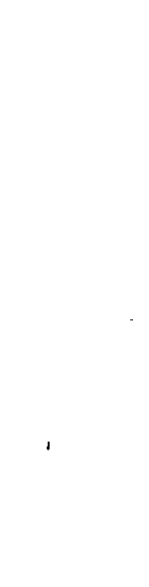

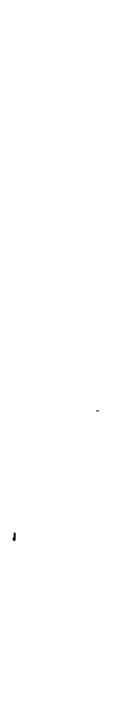

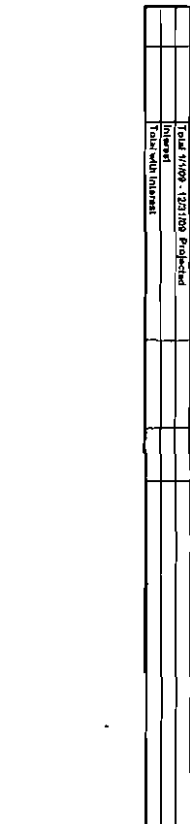

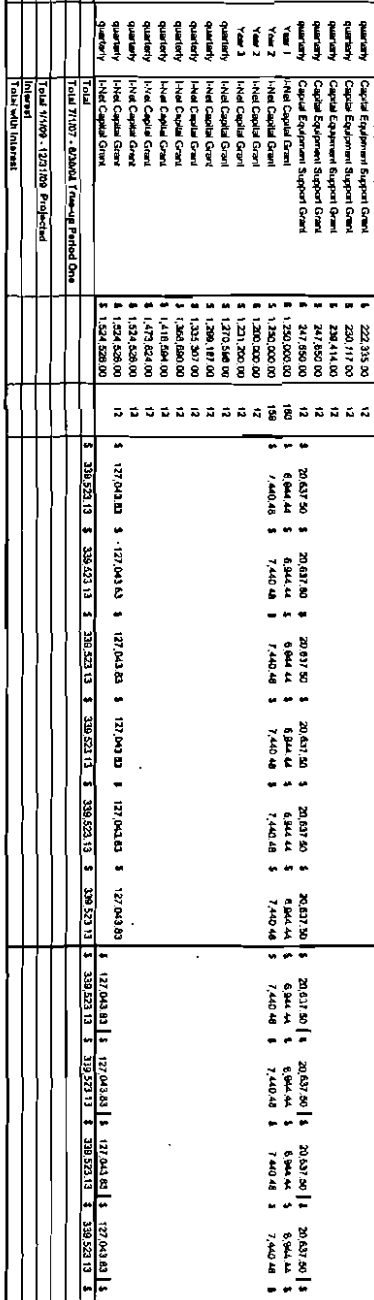

20,537.56 |<br>B.641.44<br>7,440.44

 $\ddot{\phantom{a}}$ 

 $\frac{177.043 \text{ m}}{338.52 \text{ m}}$ 974,277.56 *<u>BATTER</u>* 

16 | 104 -10 |<br>10 100 00<br>3, 10 12 14

 $\overline{5}$  =  $\overline{6}$ 

d d

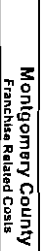

-<br>-------------

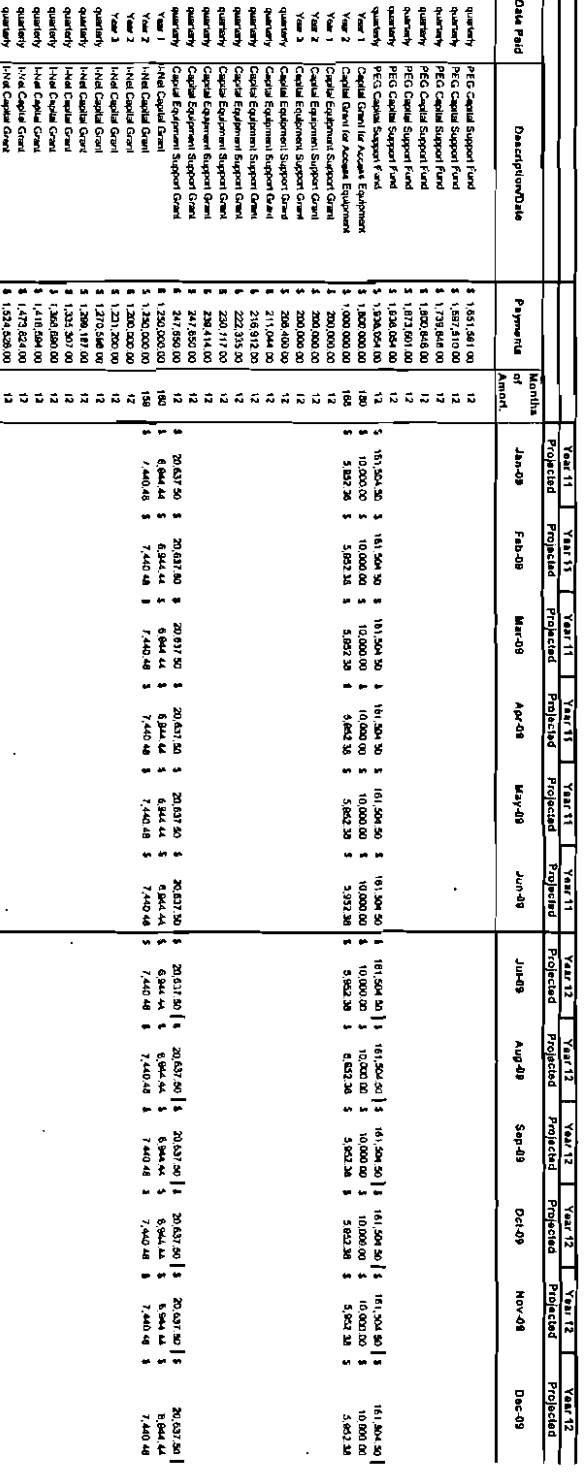

 $\mathcal{L}$ 

## Comcast Cable Communications Montgomery County (MD0236) 2008 Form 1240

# FCC User Fees

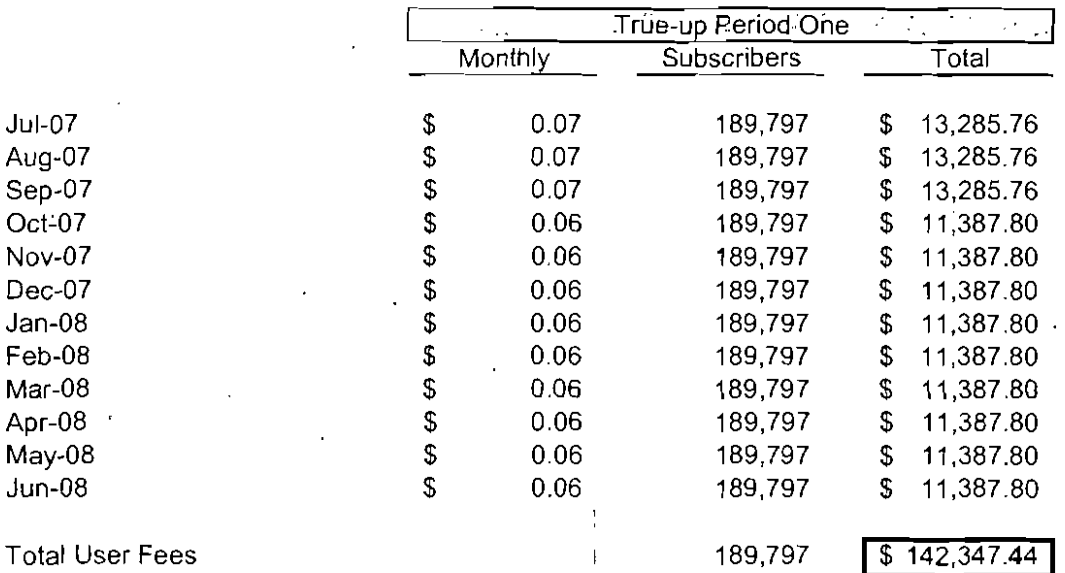

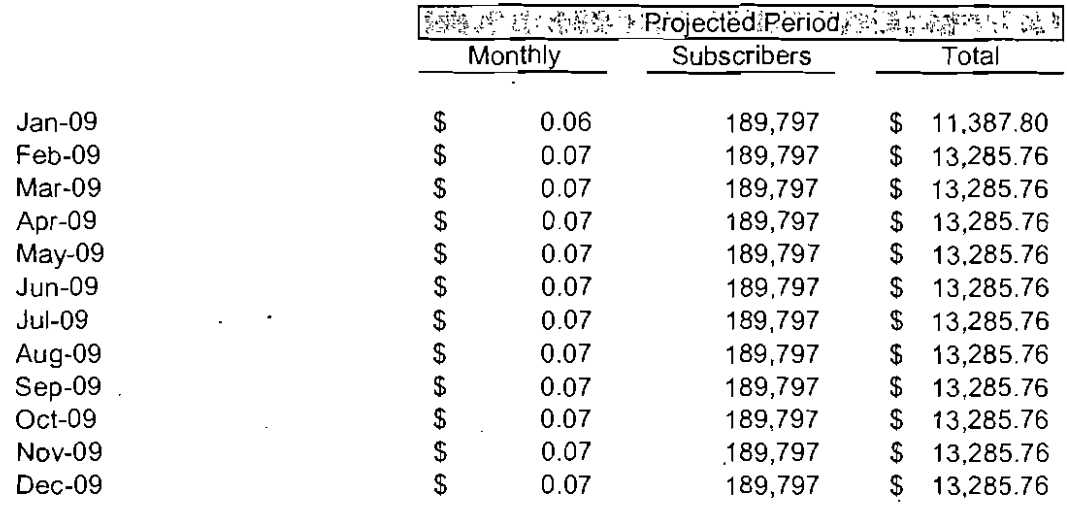

 $\ddot{\phantom{0}}$ 

Total User Fees 2 **157,531.16** 

 $\ddot{\phantom{a}}$ 

 $\frac{1}{\epsilon}$ 

# **2009 INSTALLATION AND EQUIPMENT RATES**

Comcast of Montgomery County, MD

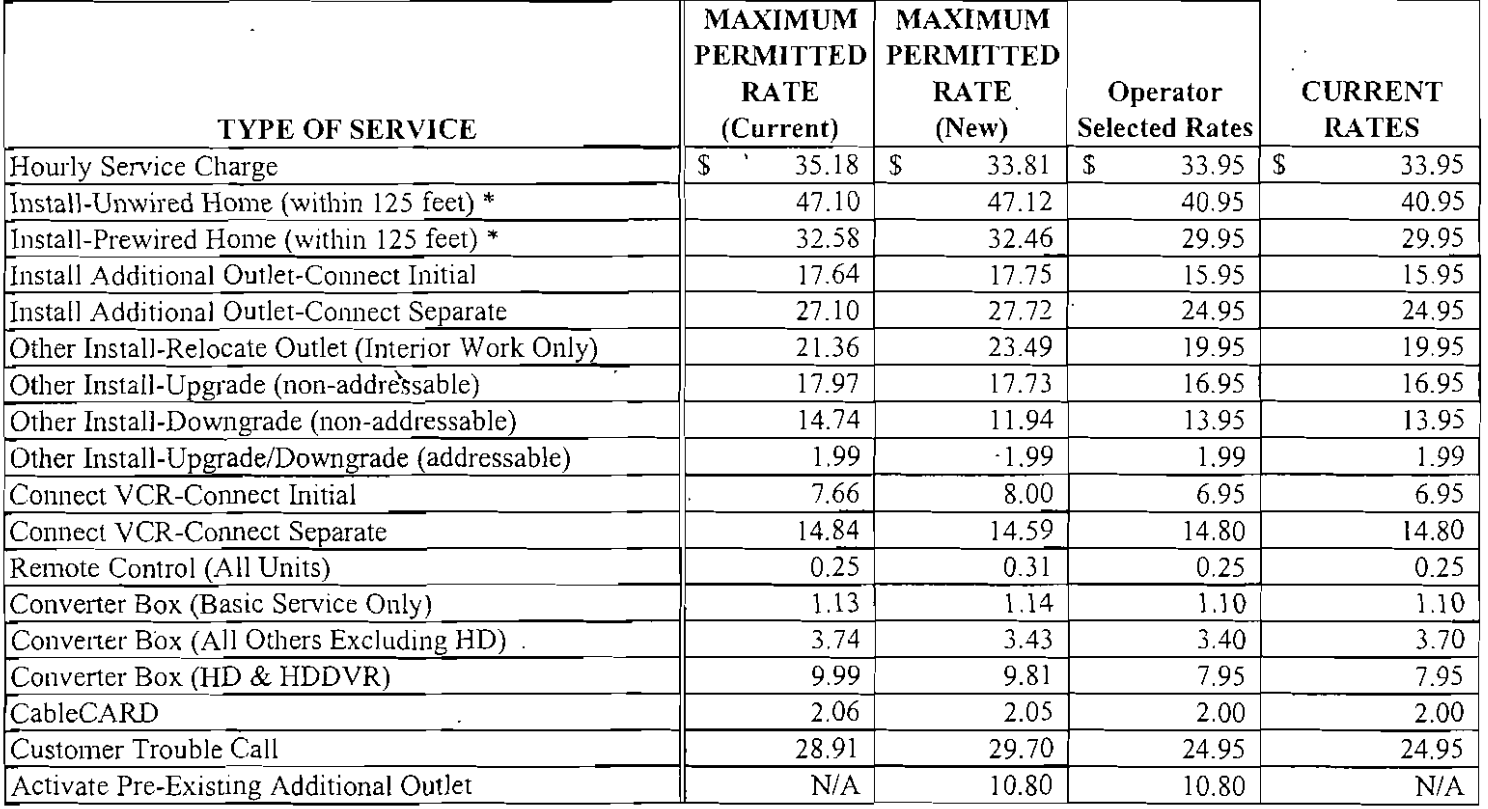

• Non-standard installations are based on the hourly service charge times actual time spent on the activity

## COMCAST CABLE COMMUNICATIONS, LLC COMCAST CABLE COMMUNICATIONS HOLDINGS, INC. 2007 ANNUAL FILING - FCC FORM 1205 PREPARATION DOCUMENTATION

This memo will serve to document, in general terms, the steps and methodologies behind the preparation of FCC Form 1205 for systems owned and managed by Comcast Cable Communications, LLC and Comcast Cable Communications Holdings, Inc. ("Comcast"). Comcast has chosen to aggregate its equipment costs at the company level as provided by the Federal Communication Commission's Report and Order released June 7, 1997 (DA 96-57). The cost data included in the 2007 Form 1205 was obtained from the books and records at the company level of Comcast as of December 31,2007. The average hours per installation, costs and hours of installation and maintenance of customer equipment were estimated based upon a sample of Comcast's cable systems. Please see the enclosed "Sampling Plan & Analysis for Comcast Cable System Rates" for more details.

## SCHEDULE A - CAPITAL COSTS OF SERVICE INSTALLATION AND MAINTENANCE OF EQUIPMENT AND PLANT

- Line A Represents the types of equipment necessary for installation and maintenance of cable facilities such as vehicles and tools.
- Line B Gross book value was taken from the books and records of Comcast at December 31, 2007.
- $Line C$  Accumulated depreciation was taken from the books and records of Comcast at December 31, 2007.
- Line  $D$  Deferred tax balances were calculated by multiplying the difference between the net book value and the net tax value by the sum of the Federal income tax rate (35%) and the applicable state income tax rate (net of the Federal income tax benefit). Assets identified at the company level use a weighted average state tax rate (6.77%) for this calculation. Net tax value was calculated using gross tax value minus accumulated tax depreciation. The net tax balances for 2001 through 2004 were adjusted to account for tax basis bonus depreciation.
- Line G4a Represents interest expense for Comcast Corporation taken from the company's 10K for the year ended December 31, 2007.
- Line G4b Represents total net assets of Comcast Corporation taken from the company's 10K for the year ended December 31, 2007. Total net assets equal total assets less total current assets and goodwill.
- Line  $J$  Represents annual depreciation expense. Depreciation expense was taken from the books and records of Comcast at December 3\, 2007.

COMCAST CABLE COMMUNICATIONS, LLC / COMCAST CABLE COMMUNICATIONS HOLDINGS, INC.

## SCHEDULE B - ANNUAL OPERATING EXPENSES FOR SERVICE INSTALLATION AND MAINTENANCE OF EQUIPMENT AND PLANT

Schedule B lists annual operating expenses (excluding depreciation) for installation and maintenance of all cable facilities for the year ended December 31, 2007. Such expenses were obtained from the books and records of Comcast at December 31, 2007 and are summarized as follows:

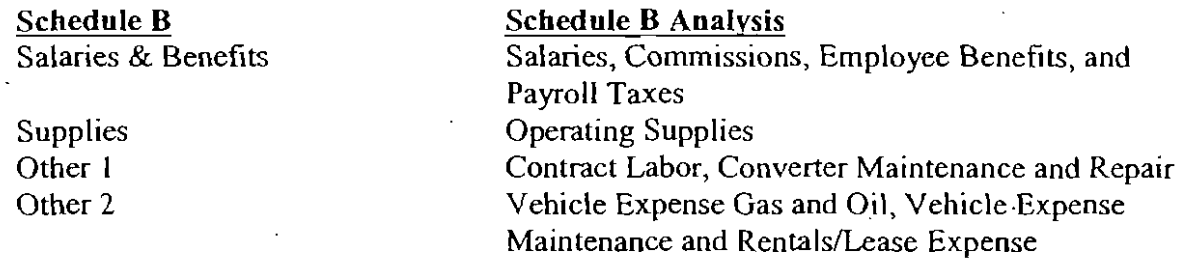

## SCHEDULE C - CAPITAL COSTS OF LEASED CUSTOMER EQUIPMENT

- Line A  $\cdot$  Represents customer equipment for which there is a separately calculated charge. The following items of equipment will have a separately calculated charge: converters for "basic-only" customers, converters for customers receiving a level of service above the basic tier (except HDTV-capable and DVR-capable converters), HDTV-capable and DVR-capable converters, CabieCARDs and remotes.
- Line B Represents total maintenance and service hours for remotes and converters. Hours were obtained from system personnel based on service call reports and the system management's experience in performing various maintenance/service activities. If the system utilized contract labor, those hours were included. Such hours were then allocated 5% to remotes and 95% to converters. Please refer to Schedule C Attachment for actual calculation.
- Line D Gross book value was taken from the books and records of Comcast at December 31, 2007. Items such as non-addressable converters, addressable converters, remotes, digital converters, digital video recorders, HDTV-capable converters, and CableCARDs are included on this line.
- Line E Accumulated depreciation was taken from the books and records of Comcast at December 3 I, 2007.  $\bar{1}$
- Line  $F$  Deferred tax balances were calculated by multiplying the difference between the net book value and the net tax value by the sum of the Federal income tax rate (35%) and the applicable state income tax rate (net of the Federal income tax benefit). Assets identified at the company level use a weighted average state tax rate (6.77%) for this calculation. Net tax value was calculated using gross tax value minus accumulated tax depreciation. The net tax balances for 2001 through 2004 were adjusted to account for tax basis bonus depreciation.

<sup>2</sup>,

 $\mathbf{r}$ COMCAST CABLE COMMUNICATIONS, LLC I COMCAST CABLE COMMUNICATIONS HOLDINGS, INC. Line J Current provision for depreciation was taken from the books and records of Comcast at December 3 I, 2007.

## SCHEDULE D - AVERAGE HOURS PER INSTALLATION

Schedule D includes the average hours for installations. The average times were based on the sample systems' experience in actually performing such activities in 2007 and represent a weighted average time that includes both in-house and contractor installation times.

## WORKSHEET FOR CALCULATING PERMITTED EQUIPMENT AND INSTALLATlON CHARGES STEP A - HOURLY SERVICE CHARGE

- Line 4 Represents the estimated percentage of the costs reported on Schedules A and B that relate directly to installation and maintenance of customer equipment.
- Line 5 Represents the estimated amount of costs related to installation and maintenance of customer equipment.
- Line 6 Represents an estimate of the total number of person hours that were spent on maintenance of regulated customer equipment and service installation in 2007, including contract labor.

## STEP F - CHARGES FOR CHANGING SERVICE TIERS OR EQUIPMENT

Line 36b Represents the average hours for changing service tiers or equipment and equals the same number of hours listed for upgrade of service (requiring service call) at Schedule D, Item 2.

## WORKSHEET FOR CALCULATING TOTAL EQUIPMENT AND INSTALLATION COSTS

This worksheet has not been completed since this is the annual filing of Form 1205, and not a Form 1205 being ftled in conjunction with FCC Form 1200, 1220, or 1225 for the purpose of establishing cable service rates. Please refer to the instructions to FCC Form 1205, page 21.

 $\bar{z}$ 

## **FORM 1205**

DETERMINING REGULATED EQUIPMENT AND INSTALLATION COSTS "EQUIPMENT FORM"

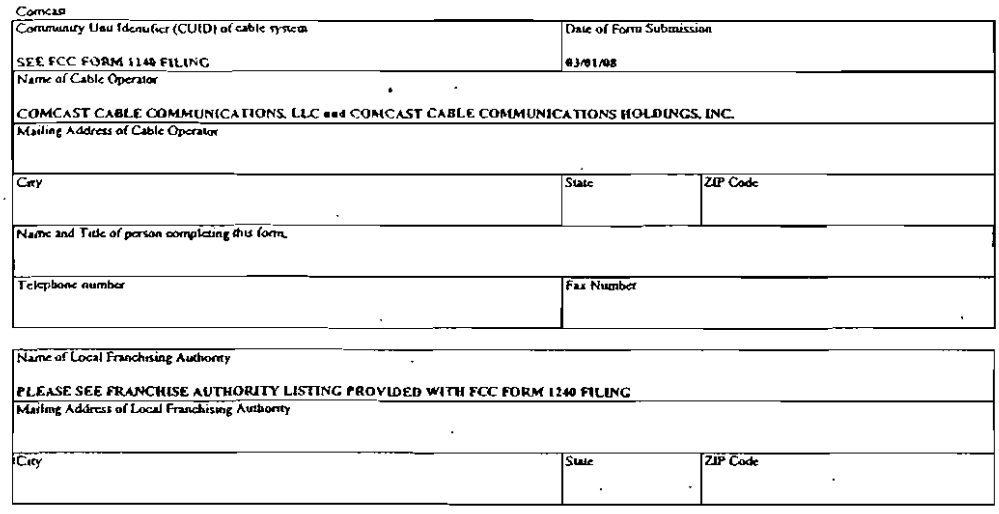

1. This form is being filed: [Enter an "s" in the appropriate box]

tin conjunction with FCC Form 1200, FCC Form 1220, or FCC Form 1225

Attach the completed FCC Form 1200, FCC Form 1220, or FCC Form 1225 to the front of this form.

OR

 $\boxed{\textbf{X}}$  in order to fulfill FCC rules requiring an annual filing of this form

 $\Box$ Enter the date on which you has filed this form 03/01/07 (mm/dd/yy)

Note: This should be the date on which the rates last justified, by using extent FCC form 393 or the prior filing of this form, were in effect.

#### 2. Enter the date on which you closed your books for the fiscal year reflected in this form:

Note: This will indicate the end of the 12-month fiscal year for which you are filing that form.

12/31/07 (can/dd/yy)

 $\overline{\mathbf{L}}$  Indicate the corporate status of your cable system [Enter an " $x^a$  in the correct box]

 $X$  C-Corporation **Subchapter S corporation** .<br>Parworskip Sole Proprietorship Diher [Please explain below]

 $\bar{z}$ 

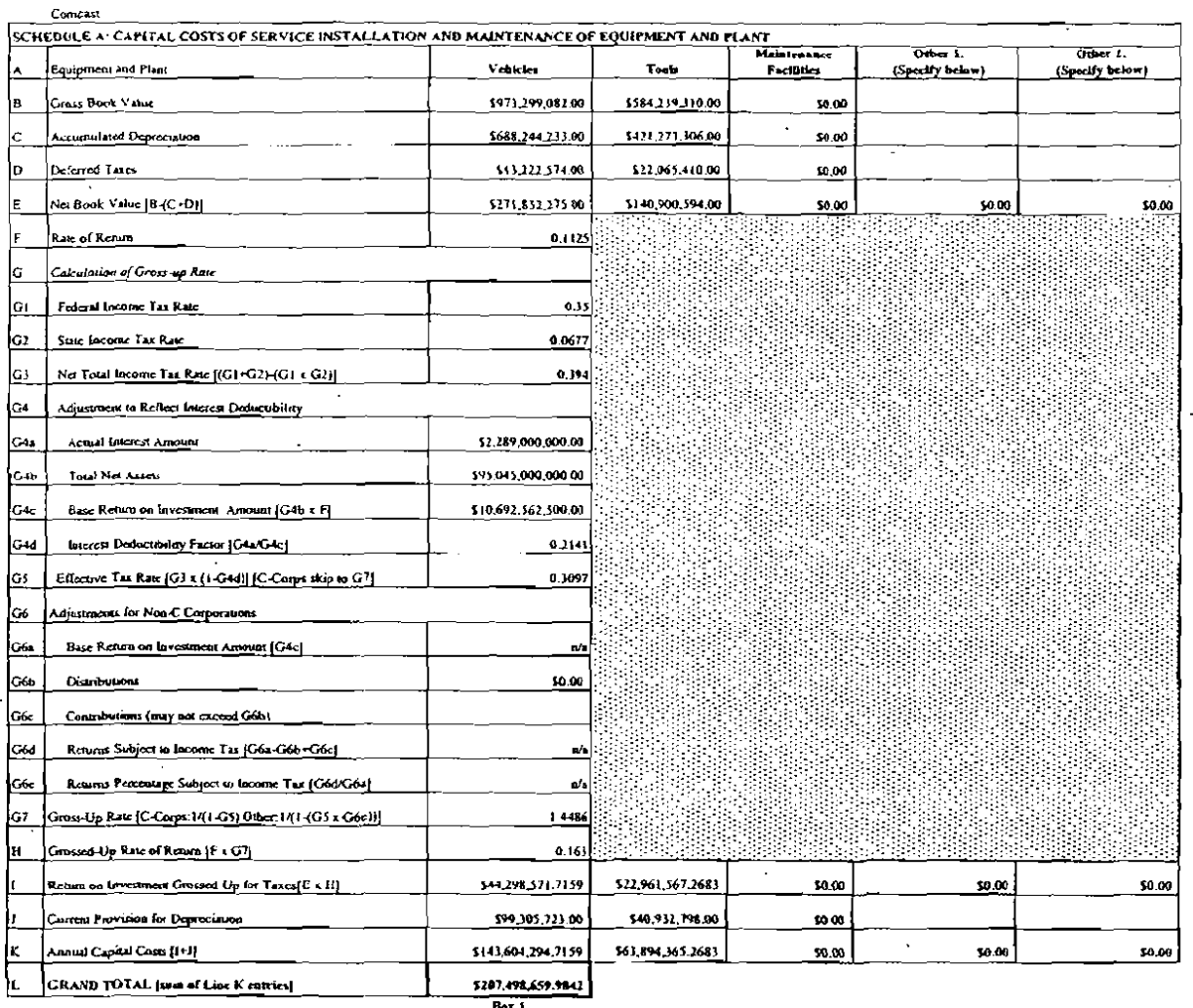

 $B_4$ x i.

Specify: Other  $1.$   $\overline{\phantom{a}}$ 

Specify, Other  $2\frac{1}{2}$ 

 $\mathcal{L}$ 

 $\ddot{\phantom{a}}$ 

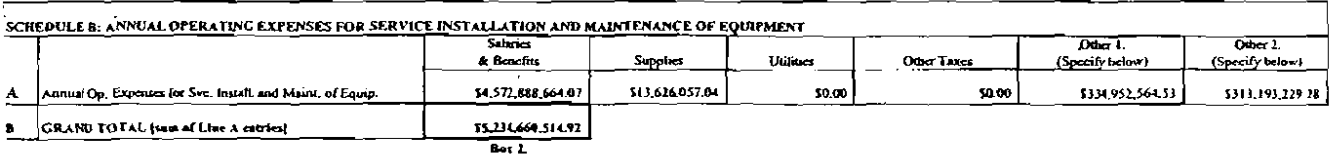

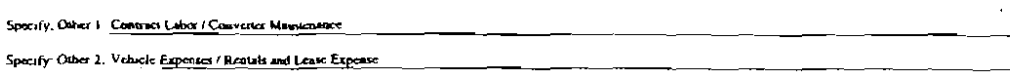

 $\hat{\mathcal{L}}$ 

 $\hat{\mathcal{L}}$ ÷.

÷,

 $\ddot{\phantom{0}}$ 

 $\ddot{\phantom{a}}$ 

 $\ddot{\phantom{0}}$ 

 $\ddot{\phantom{a}}$ 

 $\bar{z}$ 

 $\hat{\mathbf{r}}$ 

 $\ddot{\phantom{a}}$ 

 $\ddot{\phantom{0}}$ 

 $\ddot{\phantom{1}}$ 

 $\overline{a}$ 

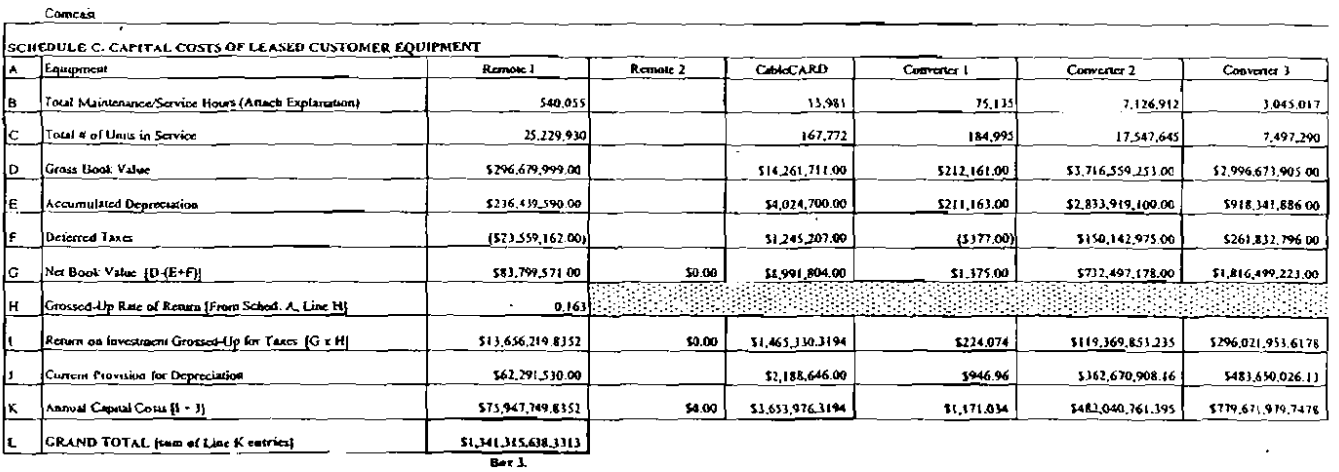

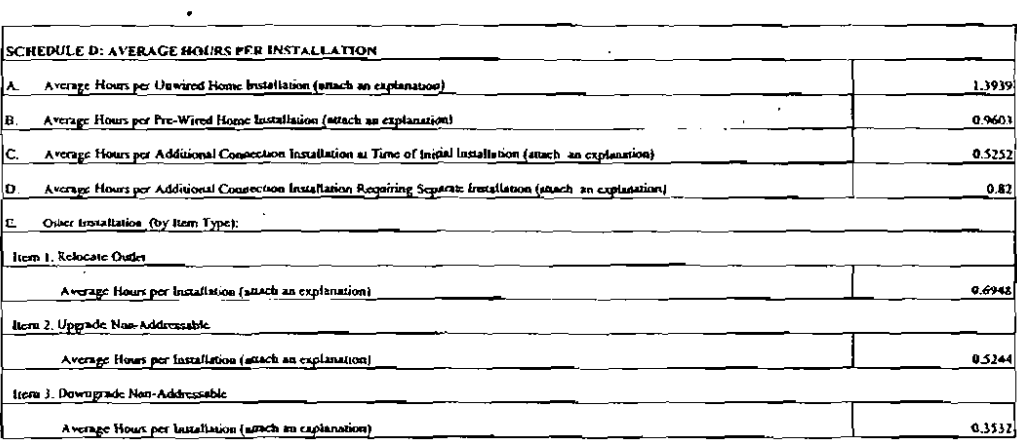

 $\ddot{\phantom{0}}$ 

 $\ddot{\phantom{a}}$ 

 $\ddot{\phantom{a}}$ 

 $\ddot{\phantom{1}}$ 

 $\mathcal{L}$ 

 $\ddot{\phantom{0}}$ 

 $\ddot{\phantom{0}}$ 

 $\ddot{\phantom{1}}$ 

 $\ddot{\phantom{a}}$ 

 $\ddot{\phantom{a}}$ 

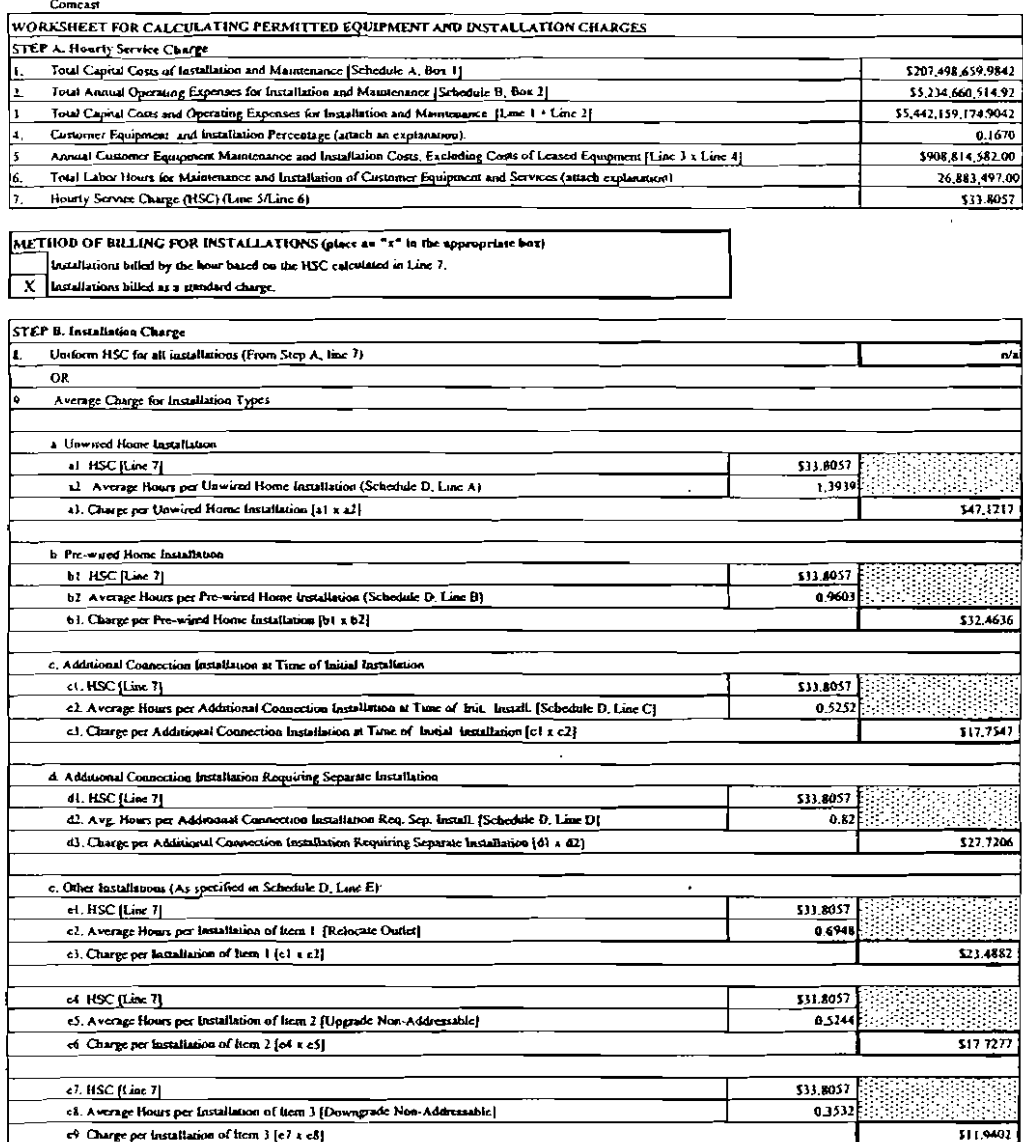

 $\overline{a}$ 

 $\overline{a}$ 

 $\mathbf{r}$ 

l.

 $\bar{z}$ 

 $\ddot{\phantom{0}}$ 

 $\bar{z}$ 

l.

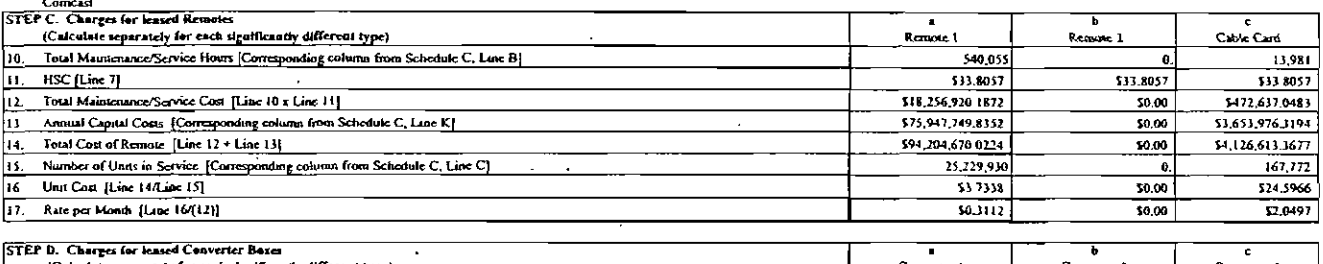

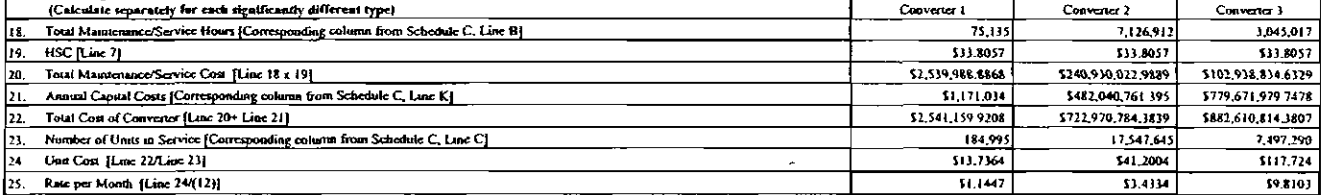

 $\Box$ 

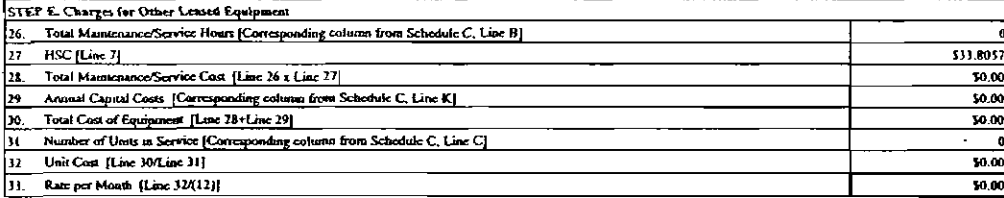

METHOD OF BILLING FOR CHANGING SERVICE TIERS OR EQUIPMENT (place as "t" in the appropriate bot] The state of the state of the state of the state of the state of the state of the state of the state of the state of the state of the state of the state of the state of the state of the state of the state of the state of t

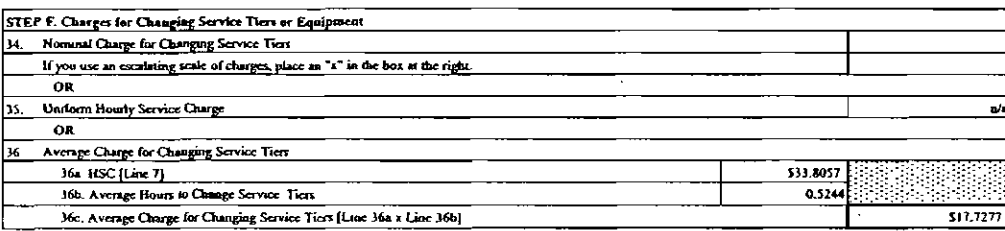

.

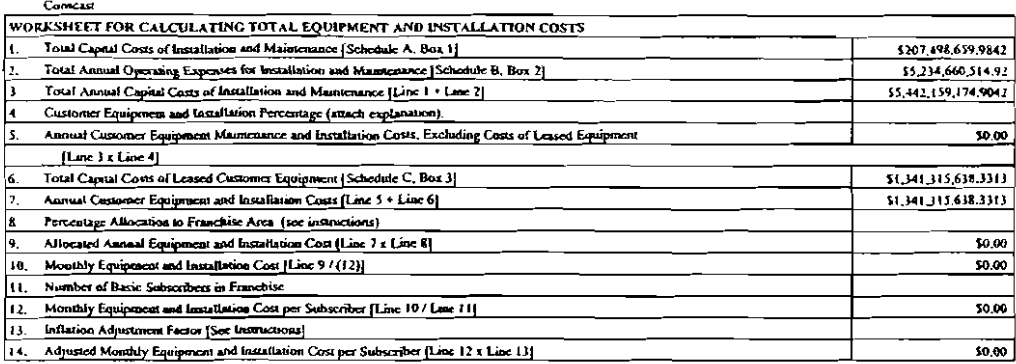

FCC Form 1205<br>June 1996

ŀ,

#### Concre

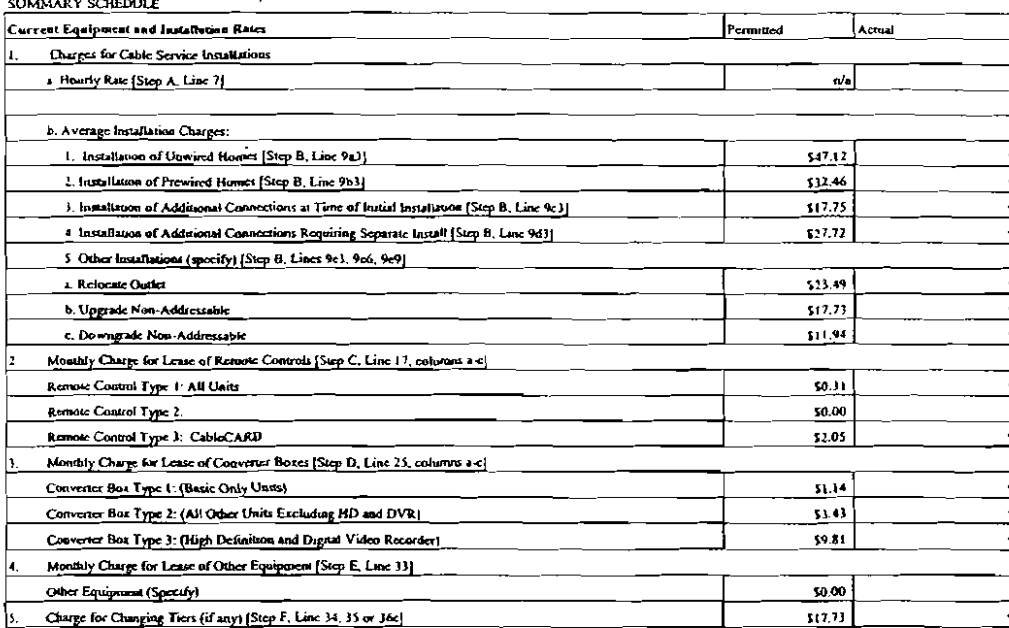

 $\bar{a}$ 

**LABOR COST AND POLICY CHANGES** 

Indicate your asswer to the following three questions by placing an  $x^*$  in the uppropriate box

1. Have you melluded the taber come associated with subscriber cable drops at your charges for minul metallation?

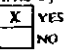

1. Have you caputalized the labor costs associated with subscriber cable drops?<br> $\overline{X}$  VES<br>NO

I. If you have faind that form before, have you changed any policy, e.g., cost accounting or cost allocation that causes an increase in the costs

 $\bar{z}$ 

included in the computation of equipment and installations charges?

YES (You must anach a full explanation)  $\alpha$ 

#### **CERTIFICATION STATEMENT**

WILLFUL FALSE STATEMENTS MADE ON THIS FURM ARE PUNISHABLE BY FINE AND/OR IMPRISONMENT

(U.S. CODE TITLE 18, SECTION 1001), AND/OR FORFEITURE (U.S. CODE, TITLE 47, SECTION 503).

I certify that the statements made in this form are true and correct to the best of my knowledge and belief, and are made in good faith

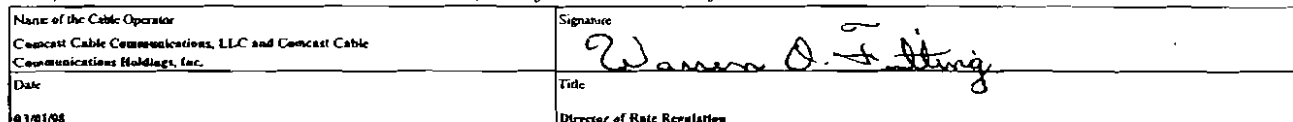

\*See 2008 Equipment and Installation Rates Sheet.

### FCC FORM 1205

#### SCHEDULE D: AVERAGE HOURS PER INSTALLATION

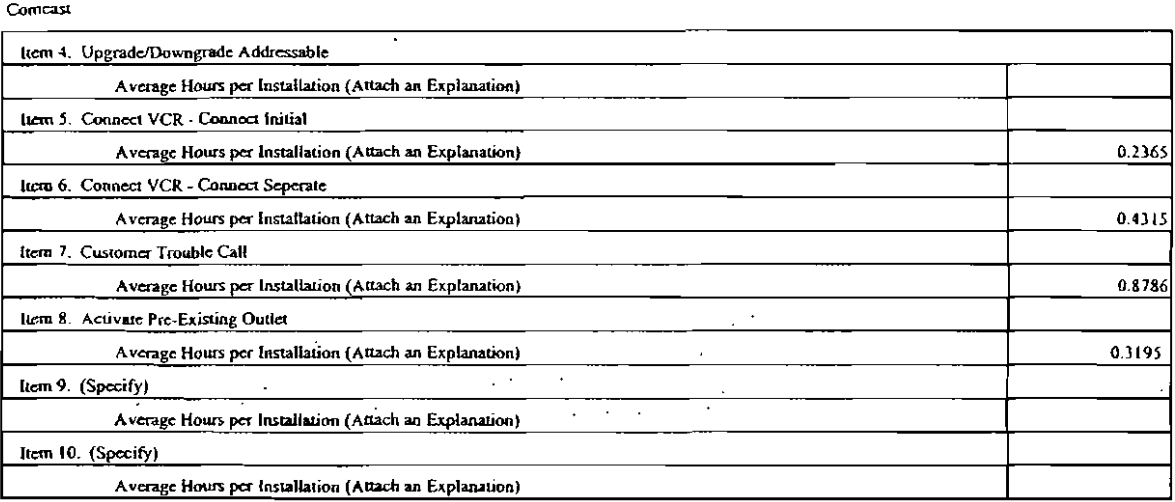

 $\overline{a}$ 

#### FCC FORM 1205

 $\ddot{\phantom{a}}$ 

### STEP B. INSTALLATION CHARGE

 $\epsilon = \pm 1$ 

 $\ddot{\phantom{0}}$ 

 $\bar{z}$ 

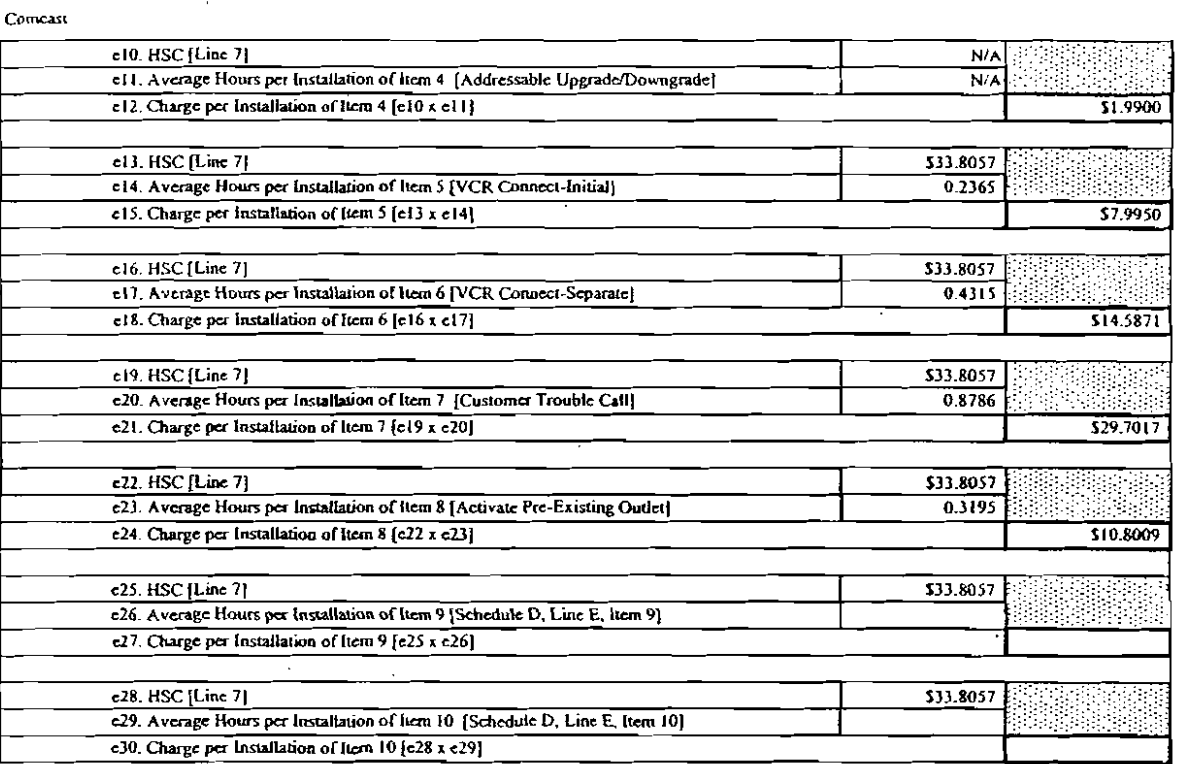

 $\ddot{\phantom{a}}$ 

 $\star$ 

l.

 $\ddot{\phantom{a}}$ 

l,

ķ

## **FCC FORM 1205**

#### SUMMARY SCHEDULE

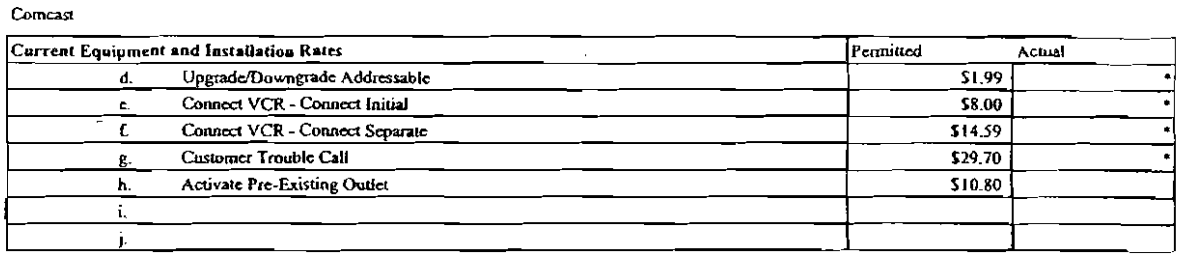

 $\bar{z}$ 

\* See 2008 Installation and Equipment Rates Sheet

 $\overline{a}$ 

 $\bar{ }$ 

 $\ddot{\phantom{a}}$ 

 $\overline{a}$ 

 $\ddot{\phantom{1}}$ 

 $\ddot{\phantom{1}}$ 

 $\ddot{\phantom{a}}$ 

#### FCC FORM 1205 **SCHEDULE C**

Comcast

 $\sim$ 

 $\cdot$ 

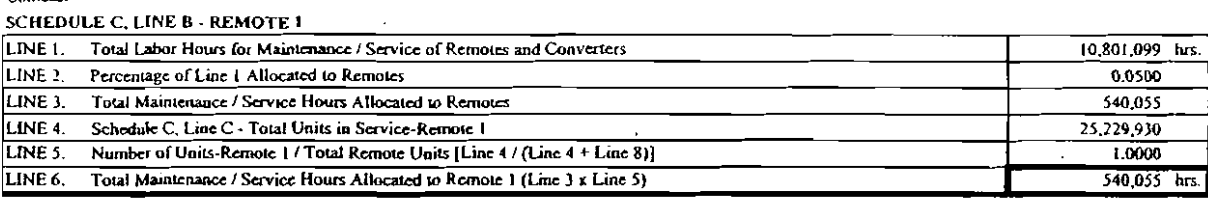

#### SCHEDULE C, LINE B - REMOTE 1

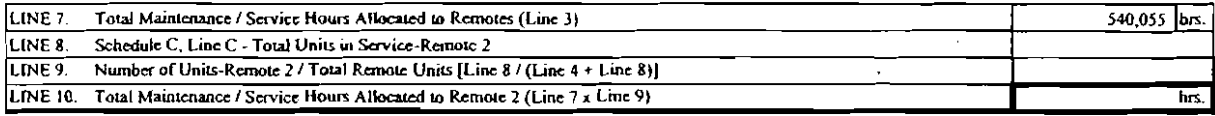

#### **SCHEDULE C, LINE B - CABLE CARD**

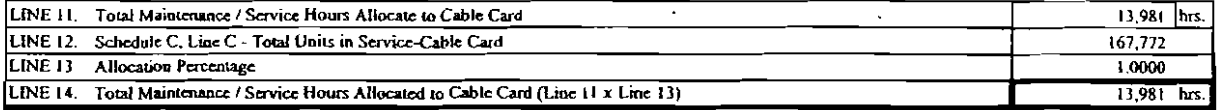

### SCHEDULE C, LINE B - CONVERTER I

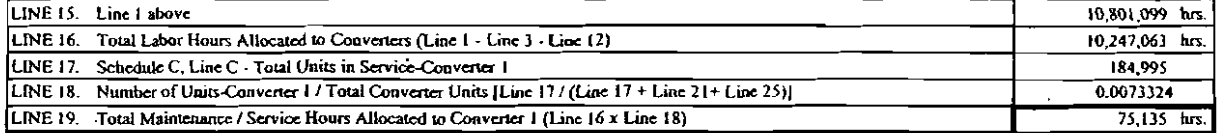

#### SCHEDULE C, LINE B - CONVERTER 2

 $\ddot{\phantom{a}}$ 

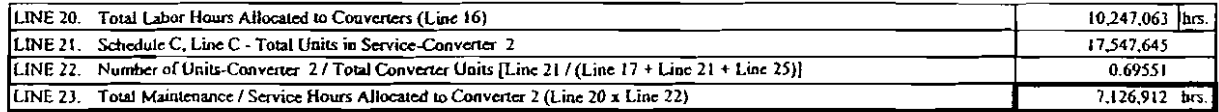

#### **SCHEDULE C, LINE B - CONVERTER 3**

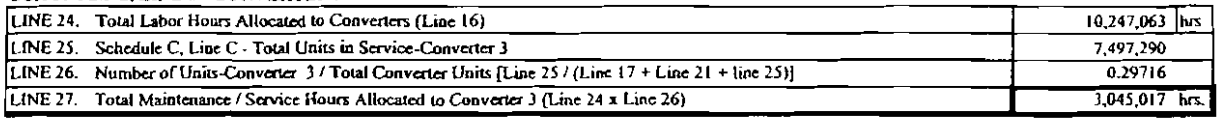

 $\ddot{\phantom{0}}$ 

#### FCC FORM 1205 CAPITAL ASSETS/GENERAL LEDGER AUDIT REPORT 2007 Coment Cable Communications, LLC and Comenst Cable Communications Holdings, Inc.

 $\overline{a}$ 

 $\mathbb{R}^2$ 

 $\mathbf{r}$ 

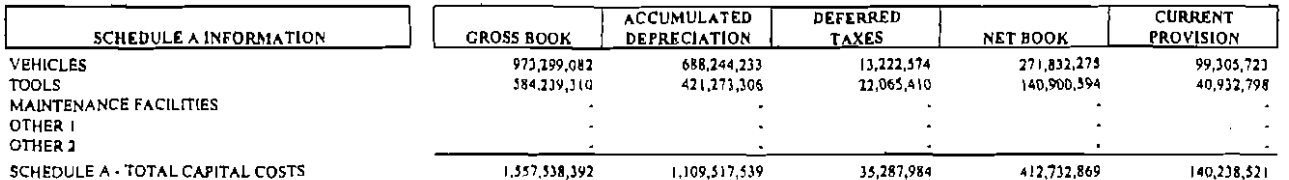

 $\cdot$ 

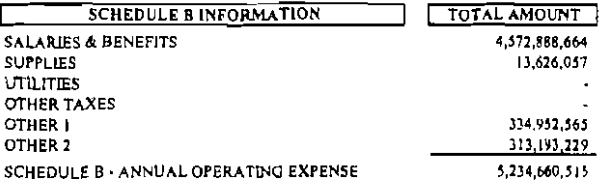

 $\sim$   $\sim$ 

 $\sim$ 

n.

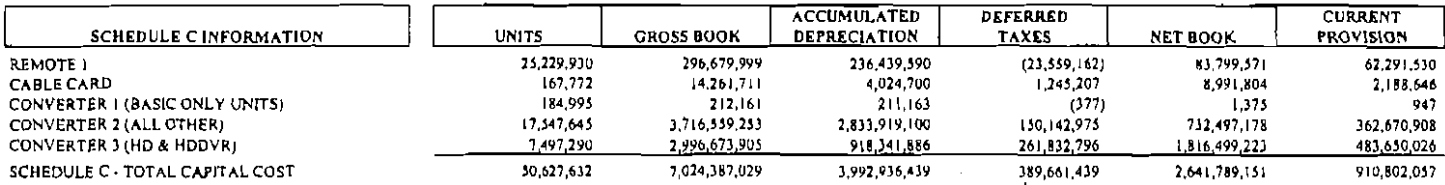

 $\sim$ 

 $\mathcal{L}_{\mathcal{A}}$ 

PAGE 1

 $\ddot{\phantom{a}}$ 

 $\ddot{\phantom{a}}$ 

### FCC FORM 1205 CAPITAL ASSETS/GENERAL LEDGER AUDIT REPORT 2007

 $\overline{\phantom{a}}$ 

Cumcast Cable Communications, LLC and Conicast Cable Communications Holdings, Inc.

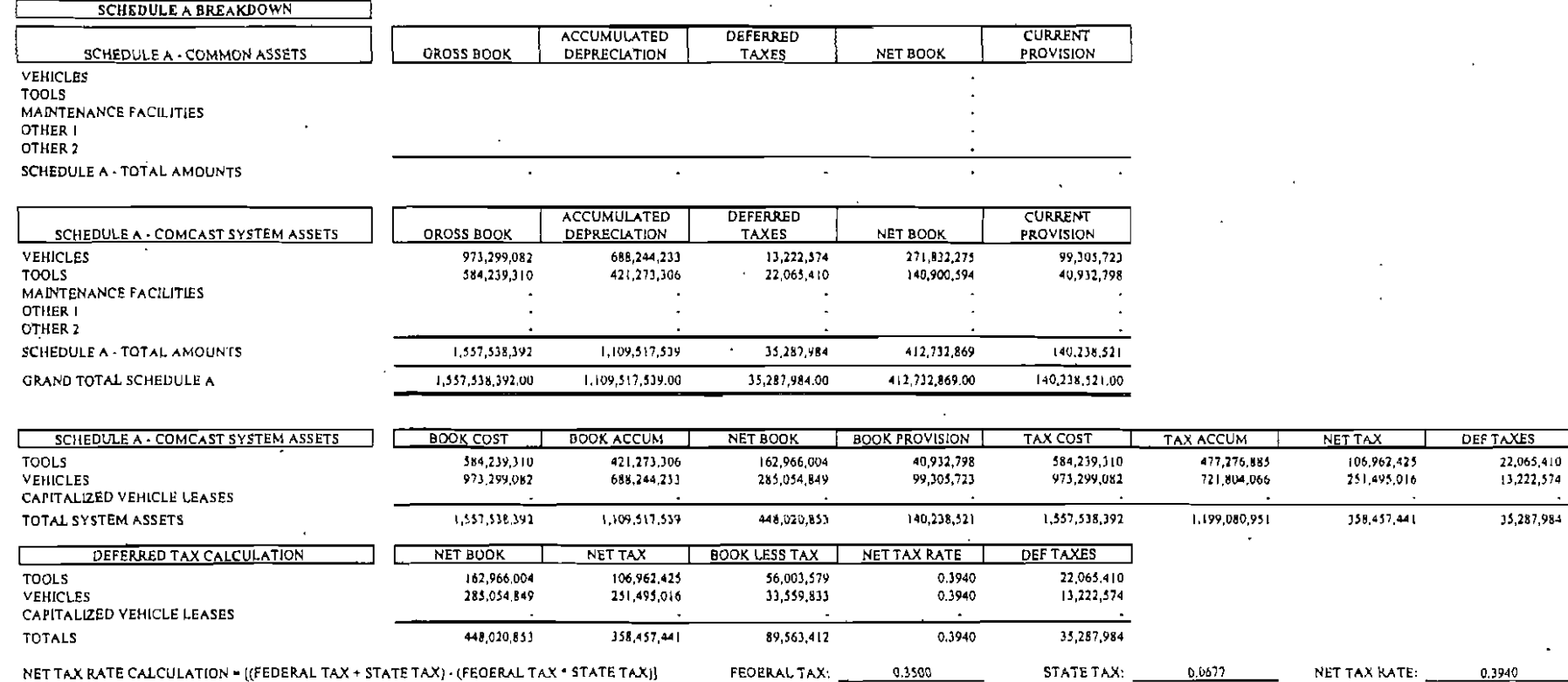

 $\overline{a}$ 

÷.

 $\sigma$ 

 $\ddot{\phantom{a}}$ 

 $\overline{\phantom{a}}$ 

 $\overline{\begin{array}{c} 22,065,410 \\ 13,222,574 \end{array}}$  $\sim$ 15 287 984

 $\sim$ 

 $\ddot{\phantom{a}}$ 

 $95d$ 

#### FCC FORM 1205 CAPITAL ASSETS/GENERAL LEDGER AUDIT REPORT 2007 Comeast Cable Communications, LLC and Comeast Cable Communications Holdings, Inc.

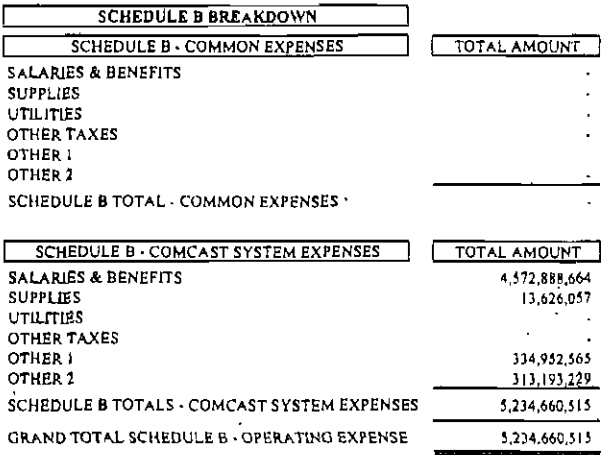

ż,

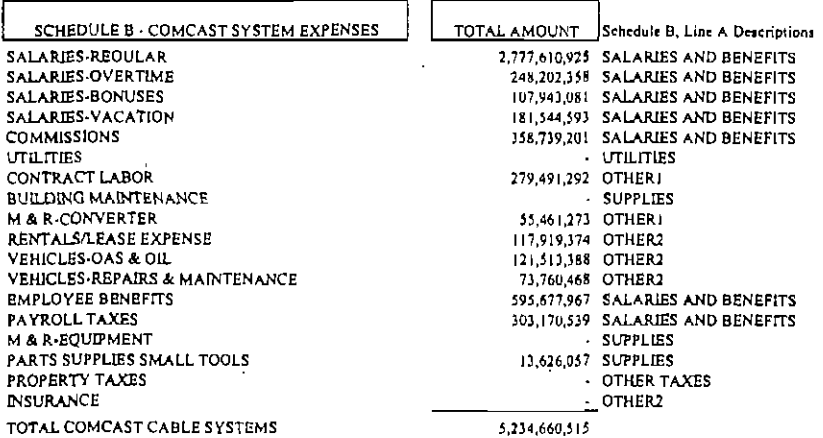

PAGE 3

#### FCC FORM 1205 CAPITAL ASSETS/GENERAL LEDGER AUDIT REPORT 2007 Comessi Cable Communications, LLC and Comeast Cable Communications Holdings, Inc.

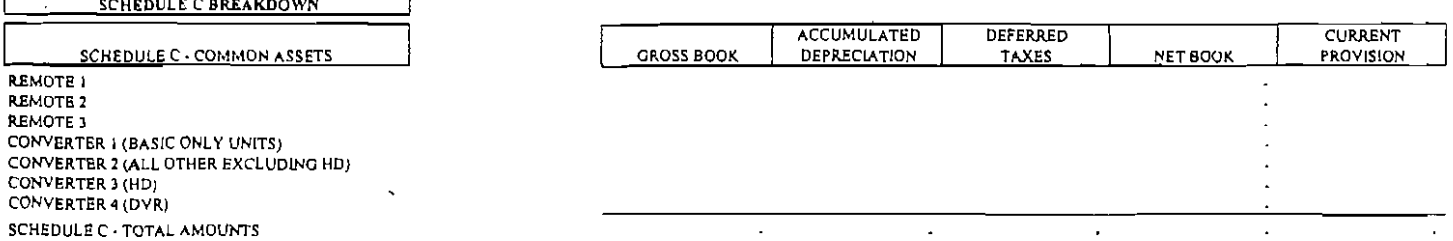

 $\ddot{\phantom{a}}$ 

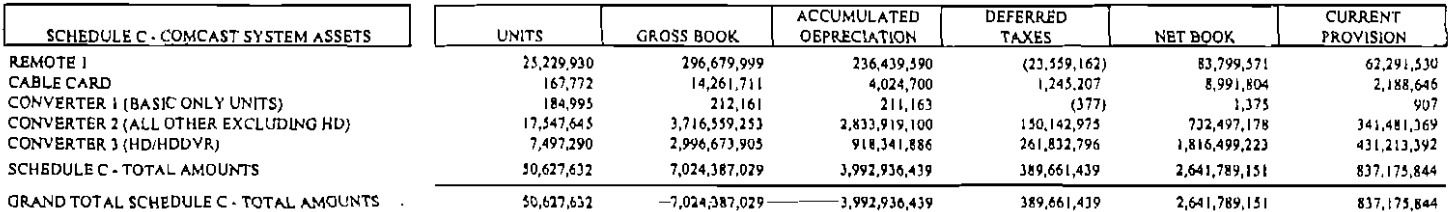

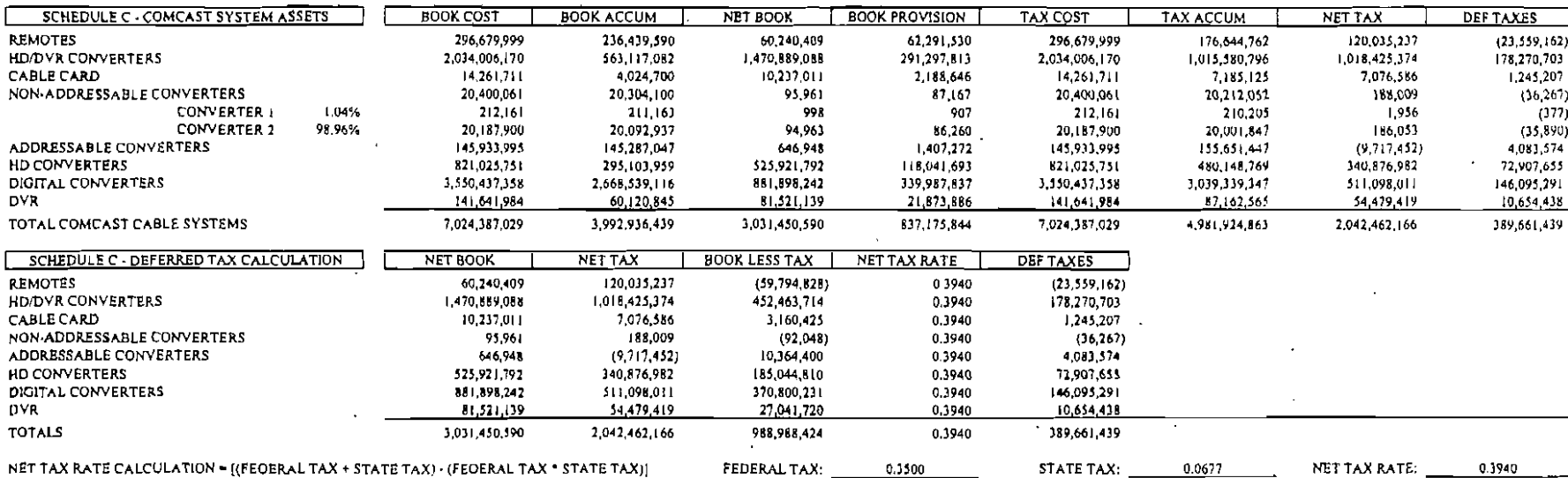

NET TAX RATE CALCULATION = [(FEOERAL TAX + STATE TAX) · (FEOERAL TAX \* STATE TAX)]

FEDERAL TAX: 0.3500

 $\ddot{\phantom{a}}$ 

 $\sim 10^{-10}$ 

NET TAX RATE: \_\_\_

 $\sim 10^{11}$  km s  $^{-1}$ 

 $\overline{\phantom{a}}$ 

᠊ᠣ C  $\infty$ 

PACE 4

# SAMPLING PLAN & ANALYSIS FOR COMCAST CABLE SYSTEM RATES  $-$  Year 2007 Data $-$

# Prepared for: COMCAST CABLE COMMUNICATIONS

## *Prepared by:*

Robert C. Hannum, Ph.D. Department of Statistics and Operations Technology Daniels College of Business University of Denver Denver, Colorado 80208

February 10, 2008

# SAMPLING PLAN & ANALYSIS FOR COMCAST CABLE SYSTEM RATES  $-$  Year 2007 Data $-$

## Introduction

The primary purpose of this project is to provide estimates of the company-wide total and/or average for the following variables in the population of cable management entities owned and/or managed at or near year-end 2007 by Comcast Cable Communications (hereinafter Comcast):

## **Primary Variables**

- l. Customer Equipment Maintenance and Installation Costs (End Amount)
- 2. Labor Hours for Maintenance and Installation of Customer Equipment and Services (Total Hours)

## *Secondary Variable*

3. Converter Maintenance Hours (Converter Hours)

## *Installation Time Variables (Other Secondary)*

- 4. Unwired Home
- 5. Pre-Wired Home
- 6. Activate Pre-Existing Outlet
- 7. AOSame
- 8. AO Separate
- 9. Move Outlet
- 10. Upgrade
- 11. Downgrade
- 12. VCR Same
- 13. VCR Separate
- 14. Trouble Calls

The estimates derived through the sampling plan described herein are used for regulatory requirements, specifically FCC Form 1205. Values for the two primary variables are used to obtain an estimate of the Hourly Service Charge (HSC).

For [nstallation Time variables 4 through II, estimates of the population total hours spent on installation and the population number of installations (activity levels) are used to acquire an estimate of the mean time per installation.<sup> $\text{t}$ </sup> This latter estimate incorporates both the average time per install for each sampled entity and tbe installation activity level for each entity. For the VCR Same, VCR Separate, and Trouble Call Time<sup>2</sup> variables, installation activity levels were

**l'[nstallation time data for these variables was obtained for In-House and.Contractor installs, with final estimates based on a weighted average** of the **two** types. **For the Unwired variable, the estimate is a weighted average** of Unwired-Aerial **and Unwired-Underground installations (with each** ofthese **latter variables incorporating**  both In-House and Contractor installs).

<sup>&</sup>lt;sup>2</sup> The Trouble Call Time is based on the average of inside wire service calls, customer-owned equipment calls **and customer education calls, assuming equal activity levels for each.** 

not available and estimates for these variables are provided based only on the average time per install for each sampled entity.

In addition to the above-mentioned estimates, maximum permitted rates and associated margins of error at 95 percent confidence are derived for each of the installation type variables.

A further description of the sampling design and a summary of the statistical analyses conducted are given below. Relevant formulas are provided in a separate section below entitled "Formulas for Estimates and Standard Errors." Final estimates of the population mean and total for each variable, the standard errors for these estimates, and the corresponding coefficients of variation are given in the Appendix.

# Sampling **Plan**

The population consists of 123 management entities managed by Comcast at year-end 2007. These entities vary widely in size, as evidenced by the variation in the number of subscribers, a measure of the entity size (Appendix, page AI). In addition, the principal study variables are closely related to the size of the entities. It is well known<sup>3</sup> that stratified sampling can give large gains in precision when these conditions are satisfied, with stratification resulting in a smaller variance for the estimated mean or total than would result from a comparable simple random sample.

# *Available Prior Data*

Several sets of reference data from previous years were available to assist in determining the strata, the sample size, the allocation of the sample to the strata, and the entities to be included in the sample. These data included:

- The number of subscribers (basic) for each of 422 systems as of October 1996.
- Year-end values for the two primary study variables, End Amount (customer equipment cost) and Total (labor) Hours, for each of 236 regulated systems from the 1995 population.
- Sample data from previous years  $(1996 2006)$ .

The 1995 data yielded Spearman correlation coefficients of.92 and .92 between number of subscribers and each of the two primary study variables. The Pearson correlation coefficients were .93 between number of subscribers and Total Hours and .94 between number of subscribers and End Amount. These high correlations suggest the use of number of subscribers as an appropriate stratification variable for estimating the company-wide End Amount and Total Hours. Additionally, sample data collected each year from 1996 to present also support this approach, with the analogous correlations similarly large. Finally, the 20 areas included the 2007 sample yielded Spearman correlation coefficients of .986 and .986 between number of subscribers and each of the two primary study variables. The analogous Pearson correlations

 $<sup>3</sup>$  See, for example, Cochran (1977), p. 101.</sup>

were .957 and .945. There is no reason to believe that these correlations would be much different for the entire population.

## *Sample Allocation.*

Strata and sample allocation were determined to minimize the variance of the estimated totals. Optimal allocation 'was chosen over proportional allocation due to the previously mentioned wide variation in area sizes. When the population consists of large and small institutions stratified by some measure of size, variances are typically much greater for the larger institutions, making proportional allocation inefficient. In this case, optimal allocation will result in a smaller variance for the estimated total than proportional allocation. Generally optimal allocation will require a larger sample size in a given stratum if the stratum is larger, the stratum is more variable internally, or sampling is cheaper in the stratum.

An optimal allocation (assuming equal sampling cost per unit for all strata) was determined using customer equipment cost and labor hour variance estimates from prior data. The sampled areas were selected randomly within each stratum from the August 2007 population frame of all areas.<sup>4</sup> The sample sizes and final stratum sizes are as follows:

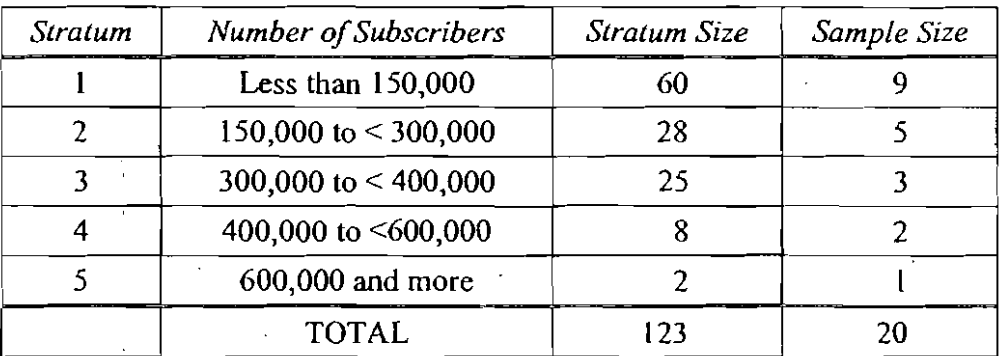

This author selected a stratified random sample of twenty areas, data was collected and recorded by Comcast, and the author performed the statistical analysis.

## Summary of Results

The twenty systems sampled in 2007 covered approximately 4.3 million of the 24.1 million subscribers (17.8%). The complete analysis included calculation of the desired estimates and their standard errors for each of the fourteen study variables, including three analyses - average time per install, activity levels (number of installs), and total hours of install activity - for each of the eight Installation Time variables 4 through **II** (see page 2). k; mentioned previously, both In-House and Contractor installs were taken into consideration for these Installation Time variables and the final Unwired Time variable is a weighted average of Unwired-Aerial and

<sup>&</sup>lt;sup>4</sup> Although there were minor changes in the population between the date the sample was selected and the last day of 2007, there is no reason to believe the final set of population entities is not representative with respect to the study variables of the set of entities at the time ofsample selection. The sample of twenty can be considered a **random sample from the relevant population.** 

Unwired-Underground. Also mentioned previously, installation activity levels were not available for the three remaining installation related variables, VCR Same, VCR Separate, and Trouble Call Time, and estimates for these variables are provided based only on the average time per install for each sampled area. For the Trouble Call Time variable, inside wire service calls, customer-owned equipment calls, and customer education calls were averaged, assuming equal activity levels, to obtain an estimate and standard error for the combined average Trouble Call Time (per call).

# *Primary Estimates and Precision*

The sample data, estimates, associated standard errors, and coefficients of variation are contained in the Appendix. The coefficient of variation (CV) reflects the relative precision of the estimate. For the two primary study variables, the CV values are 6.0% and 5.9% (Appendix, page A6). These values are quite satisfactory. The U.S. Bureau of the Census typically seeks a CV of 15%, while the Consumer Products Safety Commission requires a CV of 33% or less in its estimates of the number of accidents (Gastwirth, page 494).

The final estimates for the two primary variables and the HSC are:

END AMOUNT: Estimated Total = \$908,814,582

TOTAL HOURS: Estimated Total = 26,883,497

# HOURLY SERVICE CHARGE: \$33.81

Given Total Costs of \$5,442, 159, 175, the estimated End Amount equates to a Customer Equipment and Installation Percentage of 16.7%.

## *Combined Ratio Estimate and Margin of Error for Hourly Service Charge*

Hourly Service Charge (HSC) is the ratio of End Amount divided by Labor Hours. The estimate of the company-wide HSC derived in the Comcast sampling study (\$33.81) is a *combined ratio estimator* based on a stratified random sample. Formulas and other technical details regarding the calculation of this estimate and the associated margin of error are given in a separate section below entitled "Formulas and Calculations for the Combined Ratio Estimate of Houriy Service Charge and Associated Margin of Error." .

## *Margin ofError and Confidence for Estimated Rates*

The table below.summarizes the 95% confidence level margins of error for the installation and equipment maximum permitted rates for 2008, based on the estimates from the 2007 Comcast data and sampling study. Two methods were used to estimate the margin of error for these rates, one based on the hourly service charges for each of the systems in the sample, the second based on the company-wide hourly service charge. The values listed below represent the conservative of the two resulting values from each of these methods.

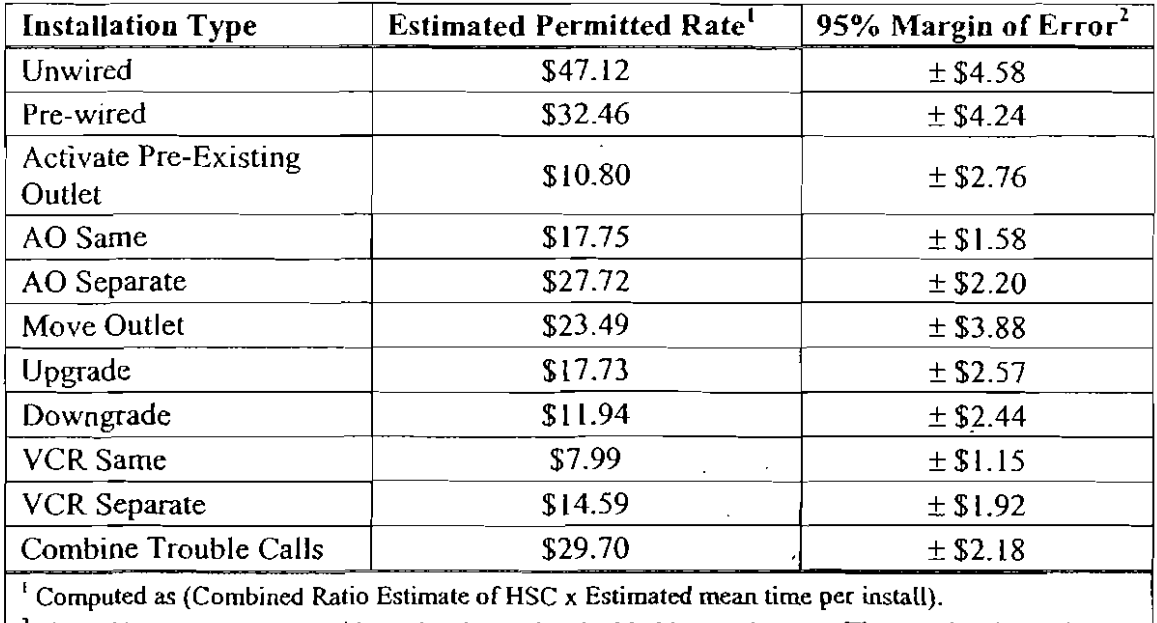

2 The **95% represents the confidence level associated with this margin error. The margin** of error **is**  equal to (1.96  $\times$  standard error).

## **References**

Cochran, W.G. (1977). *Sampling Techniques,* 3rd ed. New York: Wiley.

- Gastwirth, J.L. (1988). *Statistical Reasoning in Law and Public Policy,* Vol. **II.** San Diego, CA: Academic Press.
- Govindarajulu, Z. (1999). *Elements of Sampling Theory and Methods*. Upper Saddle River, NJ: Prentice HalL

Lohr, S.L. (1999). *Sampling: Design and Analysis.* Pacific Grove, CA: Duxbury (Brooks/Cole).

Scheaffer, R. L., Mendenhall, W., and Ott, R.L. (2006). *Elementary Survey Sampling,* 6th ed. Belmont, CA: Duxbury (Thomson, Brooks/Cole).

## **Formulas for Estimates and Standard Errors**

 $N_i$  = size of stratum *i* (# of areas in stratum *i*)

 $n_i$  = sample size for stratum i

$$
N = \sum N_i
$$
 = population size (here  $N = 123$ )

$$
n = \sum n_i
$$
 = overall sample size (here  $n = 20$ )

 $\bar{y}_i$  = sample mean for stratum *i* 

 $s_i$  = sample standard deviation for stratum i

 $s_i^2$  = sample variance for stratum i

Estimated Population Total:  $\hat{Y} = \sum_i N_i \overline{y_i}$ 

Standard Error of Estimated Total: 
$$
\sqrt{\sum \frac{N_i (N_i - n_i) s_i^2}{n_i}}
$$

**Estimated Population Mean:**  $\bar{y} = \frac{\sum N_i \bar{y}_i}{N_i}$ N

Standard Error of Estimated Mean:  $\sqrt{\frac{1}{N^2} \sum \frac{N_i (N_i - n_i) s_i^2}{n_i}}$ 

Allocation:  $n_i = n \left( \frac{N_i S_i}{\sum N_i S_i} \right)$  where  $S_i$  = true standard deviation for stratum *i* 

## Formulas and Calculations for the Combined Ratio Estimate of Hourly Service Charge and Associated Margin of Error

Hourly Service Charge (HSC) is the ratio of End Amount divided by Labor Hours. The estimate of the company-wide HSC derived in the Comcast sampling study is a *combined ratio estimator*  based on a stratified random sample and can be defined as follows.

Let  $Y =$  End Amount

*X* = Labor Hours

 $\mu_{v}$  = population mean End Amount

 $\mu_{\rm r}$  = population mean Labor hours

 $N_i$  = size of stratum i (# of areas in stratum i)

 $n_i$  = sample size for stratum i

$$
N = \sum N_i
$$
 = population size (here  $N = 123$ )

 $n = \sum n_i$  = overall sample size (here *n* = 20)

 $\bar{y}_i$  = sample mean End Amount for stratum i

 $\bar{x}_i$  = sample mean Labor. Hours for stratum *i* 

 $\hat{Y} = \sum N_i \tilde{y}_i$  = estimated population total End Amount

 $\hat{X} = \sum N_i \overline{x_i}$  = estimated population total Labor Hours

$$
\overline{y} = \frac{\sum N_i \overline{y}_i}{N} =
$$
estimated population mean End Amount

$$
\bar{x} = \frac{\sum N_i \bar{x}_i}{N}
$$
 = estimated population mean Labor Hours

$$
R = \frac{\mu_y}{\mu_x}
$$
 = population ratio of mean End Amount to mean labor Hours

Then the combined ratio estimator of *R* and its estimated variance are given, respectively, by:

$$
r_C = \frac{\overline{y}}{\overline{x}}
$$

and

$$
\hat{V}(r_c) = \sum \left(\frac{N_i}{N}\right)^2 \left(\frac{N_i - n_i}{n_i N_i}\right) \left(\frac{s_{ri}^2}{\bar{x}_i^2}\right),
$$

where  $s_n^2 = \frac{\sum (y - r_c x)^2}{n_r - 1}$  = sample variance of the  $(y - r_c x)$  terms within stratum *i*.

To see the contribution from each stratum to the overall variance of the estimator  $r_c$ , write the within-stratum variance component for stratum  $i$  as:

$$
\hat{V}(r_{iC}) = \left(\frac{N_i - n_i}{n_i N_i}\right) \left(\frac{1}{\tilde{x}_i}\right)^2 s_{ri}^2.
$$

The estimated variance of the combined ratio estimator can then be written as:

$$
\hat{V}(r_c) = \sum \left(\frac{N_i}{N}\right)^2 \hat{V}(r_{ic}).
$$

The following table summarizes the within-stratum components for the 2007 Comcast data:

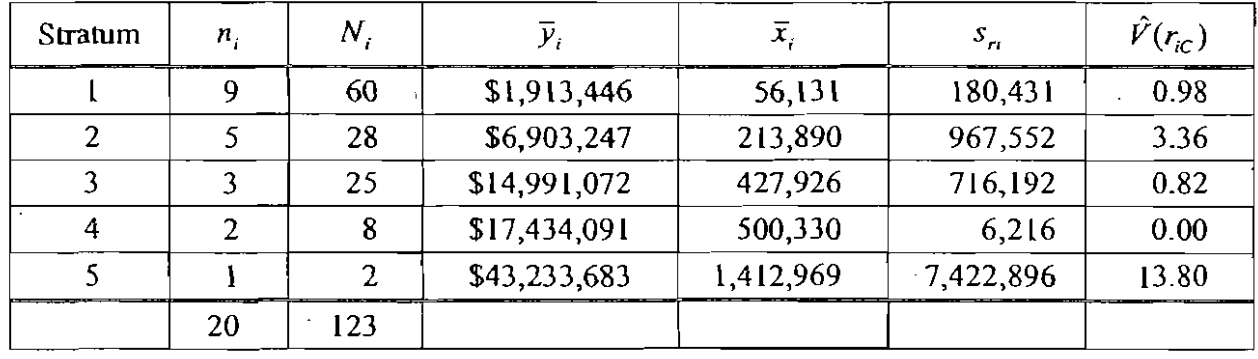

The combined ratio estimator is:

$$
r_C = \frac{908,814,582}{26,883,497} = 33.81.
$$

The estimated variance of this estimator is:

$$
\hat{V}(r_c) = \left(\frac{60}{123}\right)^2 (0.98) + \left(\frac{28}{123}\right)^2 (3.36) + \left(\frac{25}{123}\right)^2 (0.82) + \left(\frac{8}{123}\right)^2 (0.00) + \left(\frac{2}{123}\right)^2 (13.80) = 0.44.
$$

The estimated standard deviation of the combined ratio estimator is  $\sqrt{0.44}$  = 0.67 providing a 95% confidence level margin of error of  $1.96(0.67) = 1.31$ . In summary, the combined ratio estimate for the HSC is \$33.81, with a 95% confidence level margin of error of  $\pm$  \$1.31, yielding a 95% confidence interval of  $(332.50, 335.11).$ <sup>5</sup>

<sup>5</sup> **Slight differences are due 10 round-off error.** 

# 2007 POPULATION (123 Entities)

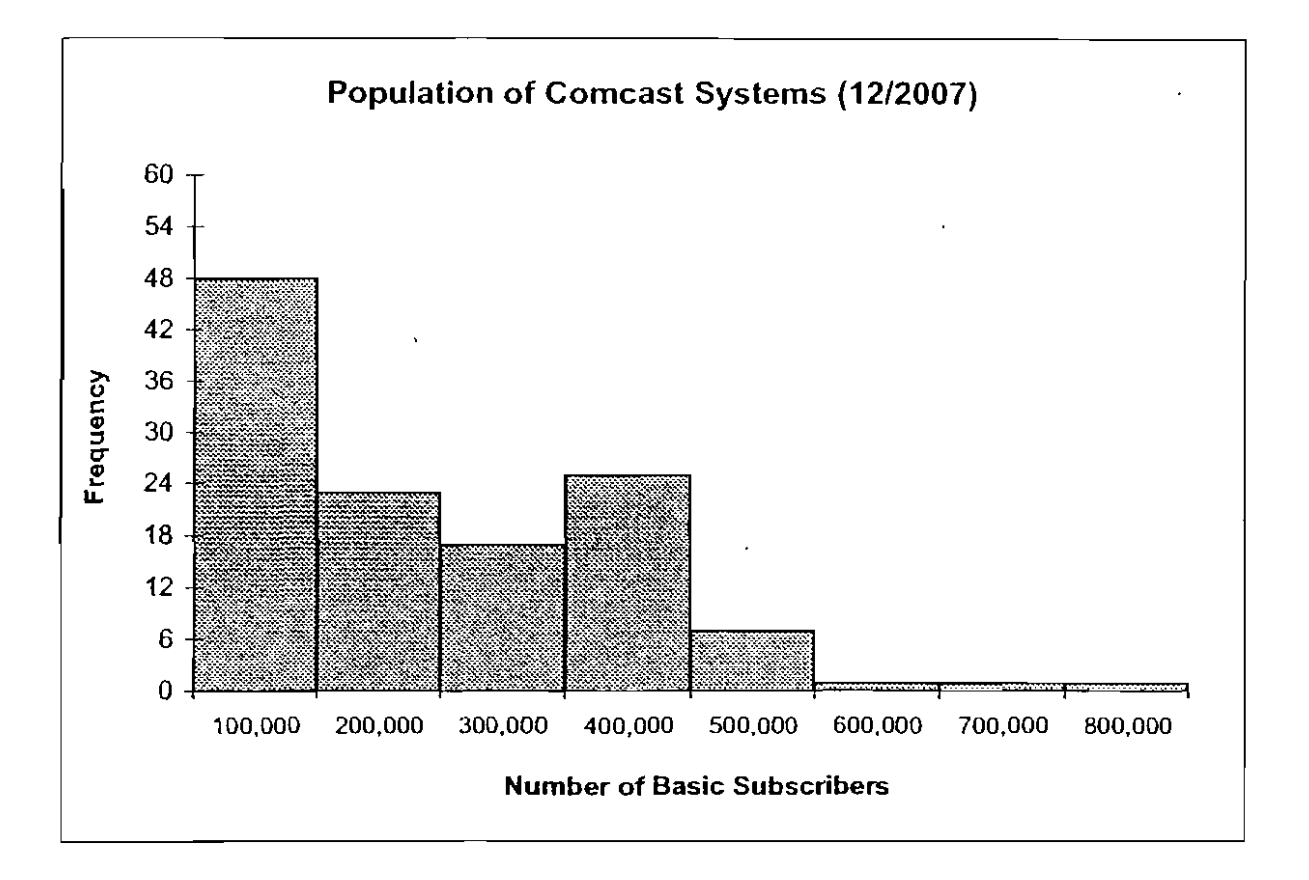

2007 SAMPLE SYSTEM VARIABLES BY STRATA **ARABOR** 

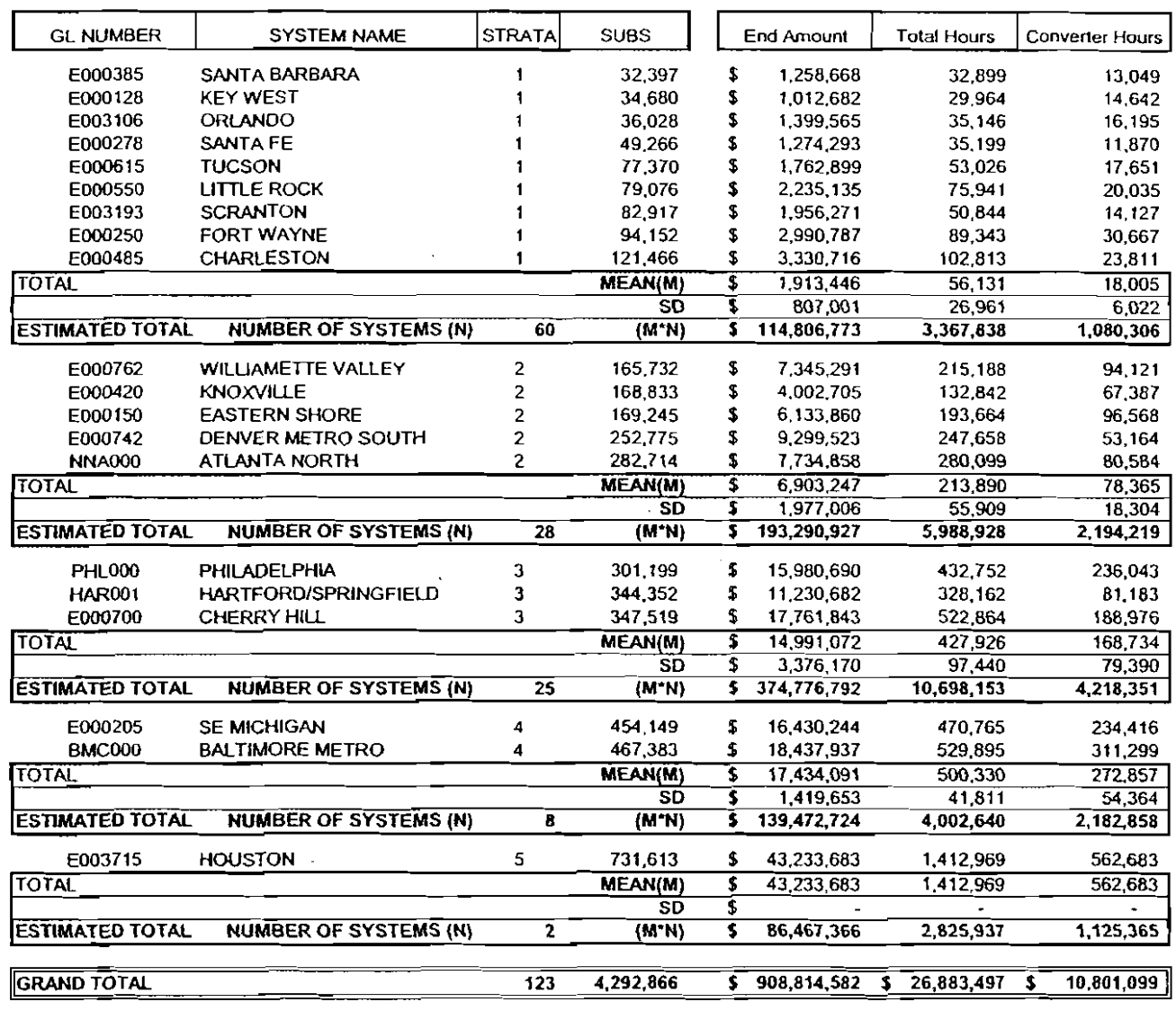

 $\overline{\phantom{a}}$ 

 $\overline{\phantom{a}}$ 

 $\bar{z}$ 

 $\overline{a}$ 

Estimated HSC [53557960133.81]

**FORE** 

 $\bar{\nu}$ 

 $\ddot{\phantom{1}}$ 

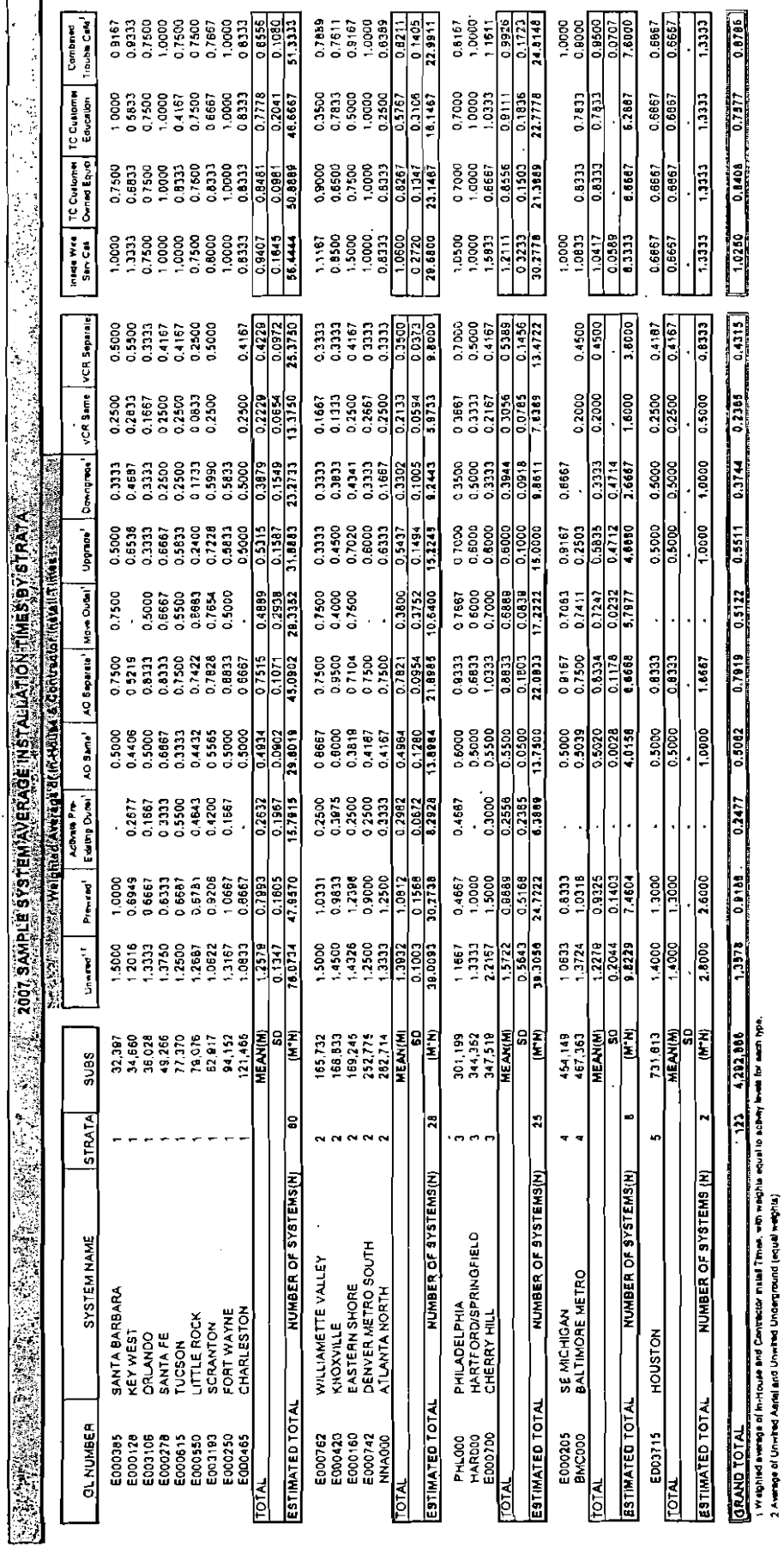

l,

 $\ddot{\phantom{a}}$ 

3 Avenue of Inizia Hires Service Cabin, Casomer Creature Encaison de Encador Cabin, vito equel exigita for anchi hos.

l,

 $\ddot{\phantom{0}}$ 

Contrast Cede Communications Report - 2001 Data Appendix page 13

l,

# A BELO A REPORT OF THE CONTROLL OF THE SYSTEM INSTALLATION ACTIVITY BY STRATA AND A REPORT OF THE CONTROL OF T

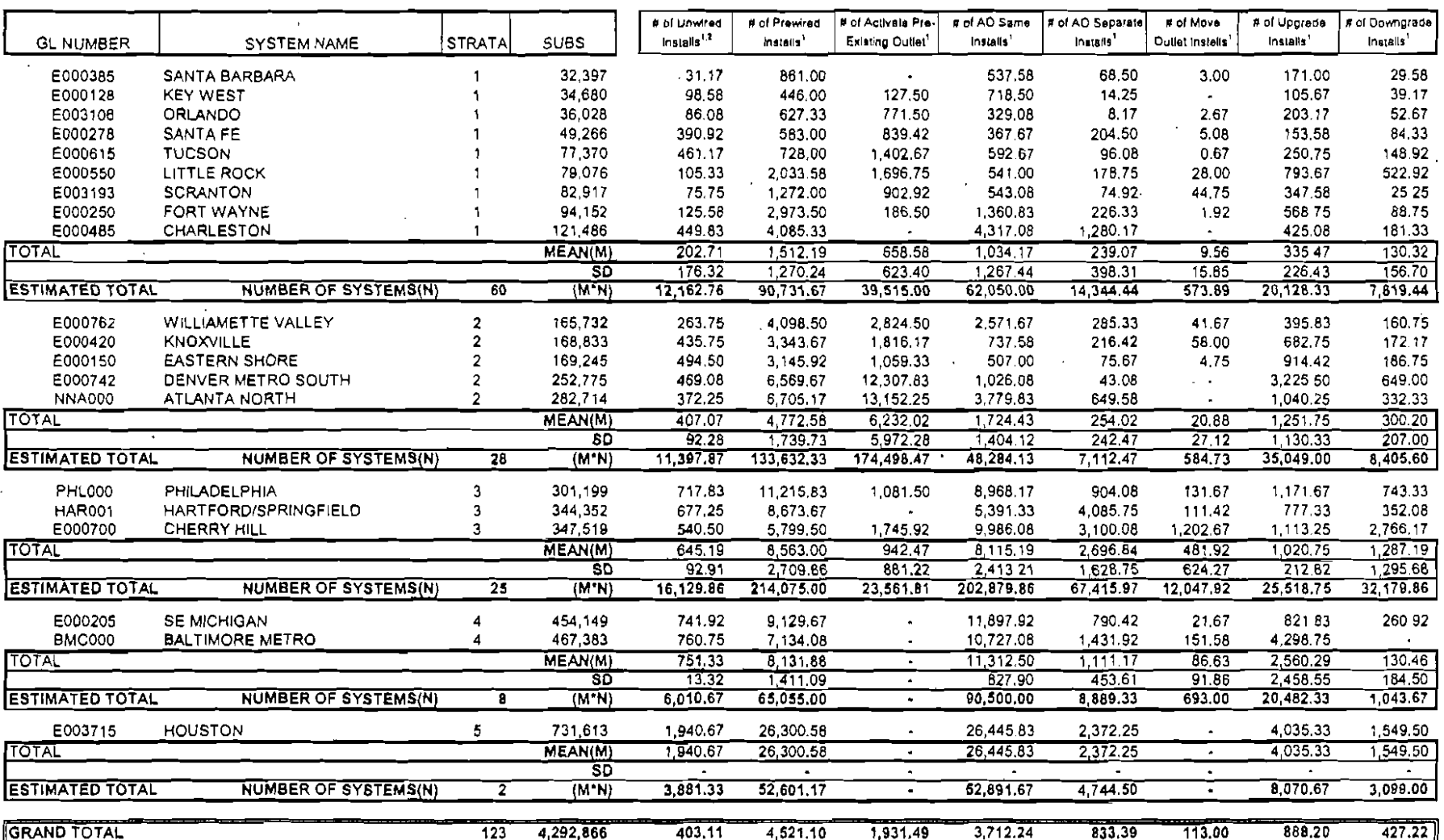

1 Sum of In-House and Contractor Installs.

 $\sim$ 

2 Sum of Unwired Aerial Installs and Unwired Underground Installa,

 $\mathbf{r}$ 

P.

**EXAMPLE AND RELEASE OF STANDLE SYSTEM TOTAL INSTALLATION HOURS BY STRATAL**  $\sim$ 

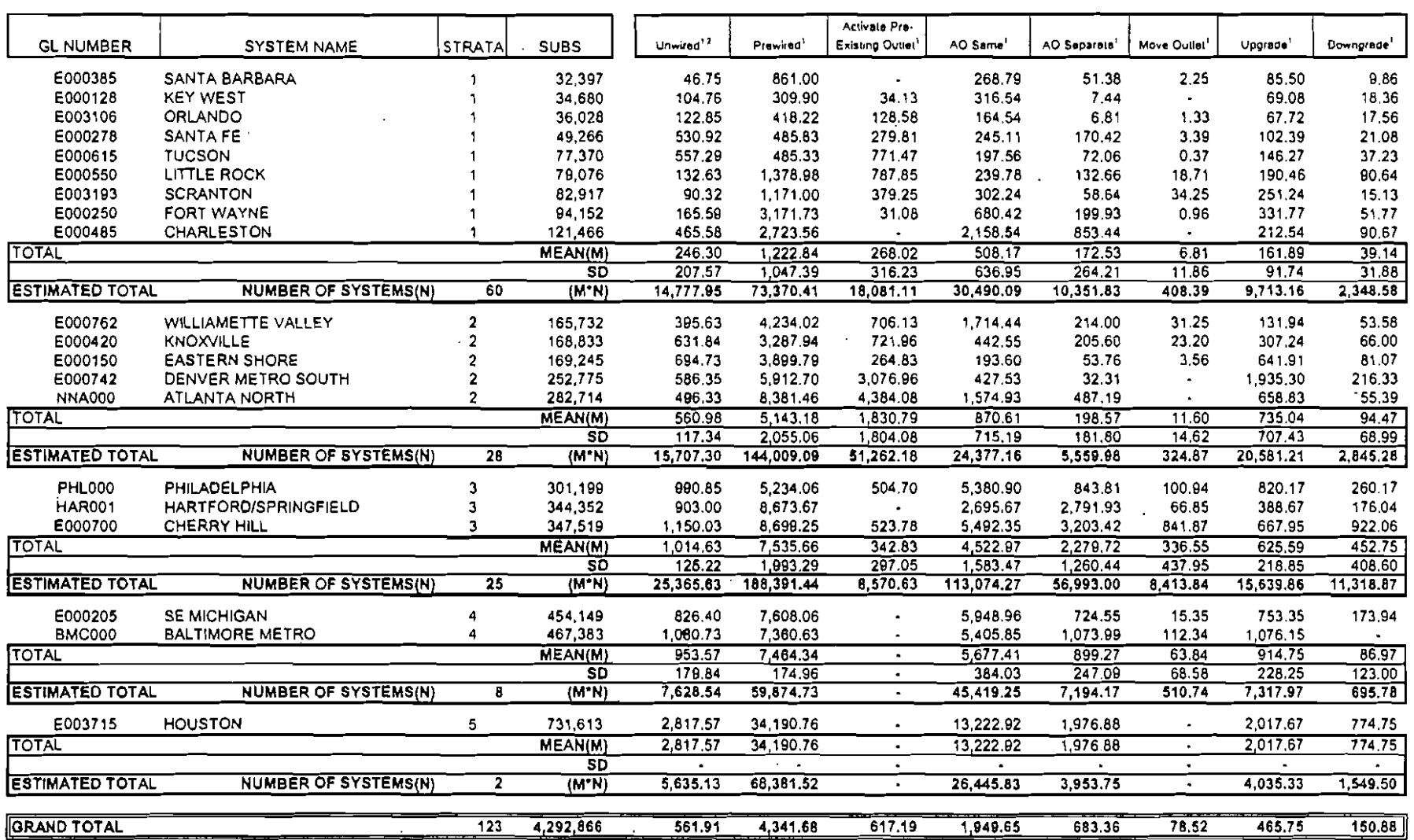

1 Weighted sverage of In-House and Contractor Install Times.

 $\mathcal{A}$ 

2 Baaed on the weighted avarage of Aerlal and Underground Install Times, with weights equal to Activity Levels for each install time type,

 $\mathcal{L}_{\mathcal{A}}$ 

 $\sim$
# 2007 Estimates and Standard Errors

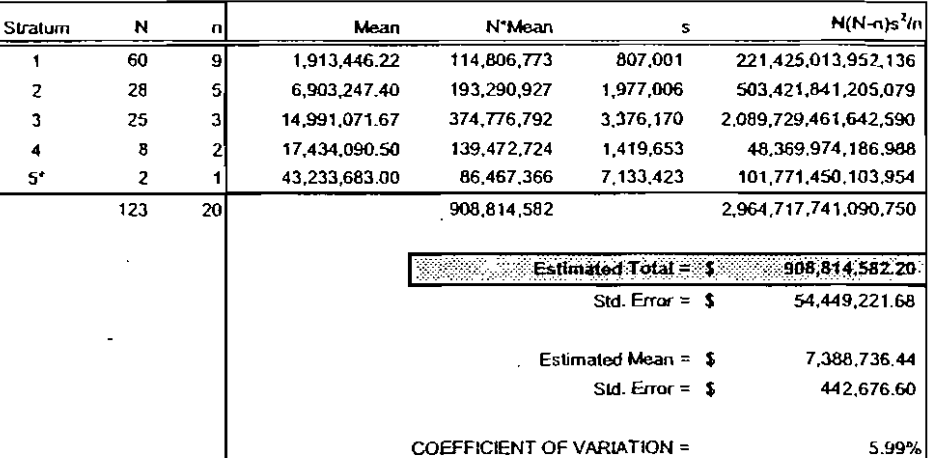

## PRIMARY VARIABLE 1: END AMOUNT (CUSTOMER EQUIP. & INSTALL COSTS)

\* Variance for stratum 5 imputed by regression methods.

## PRIMARY VARIABLE 2: TOTAL HOURS (RE: CUSTOMER EQUIP, & INSTALL)

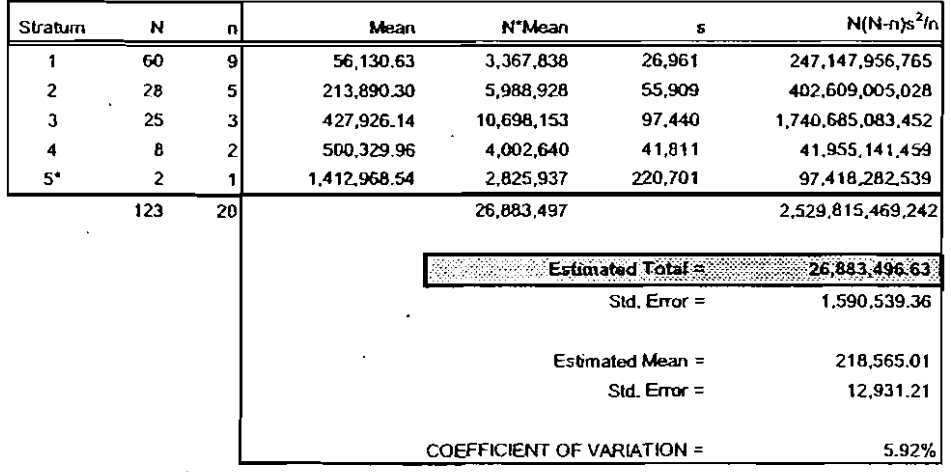

\* Vanance for stratum 5 imputed by regression methods.

## **SECONDARY VARIABLE: CONVERTER HOURS**

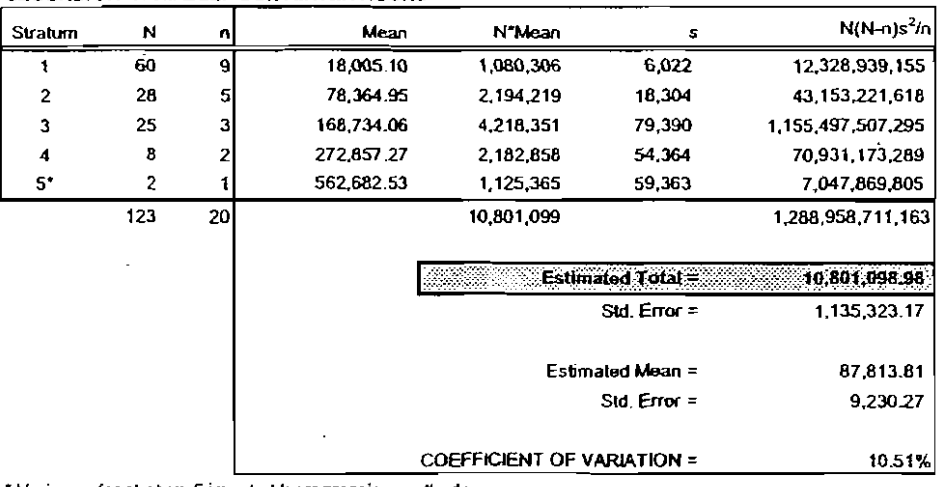

\* Variance for stratum 5 imputed by regression methods.

Corncasi Cable Communications Report - 2007 Data, Appendix page A6

#### **经不能**的 Tra 1952<br>Veri 8 인텔 W 2007 Estimates and Standard Errors an<br>Maria 어머리 그 남

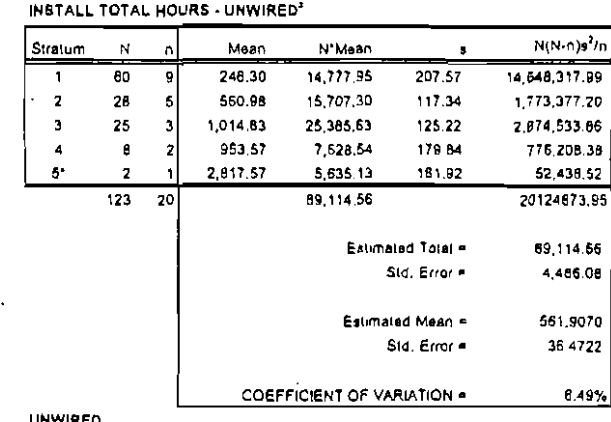

## (N8TALL ACTIVITY - UNWIRED<sup>2</sup>

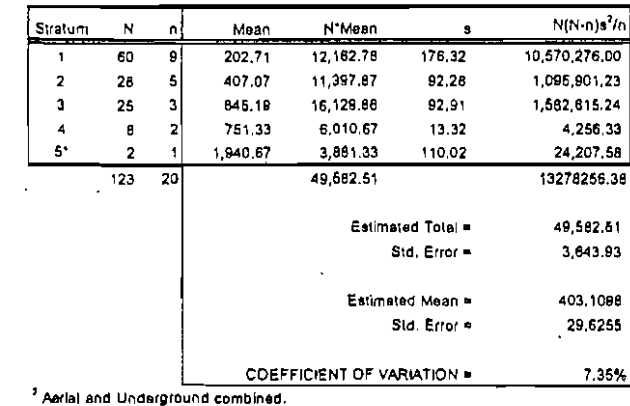

\* Varianca for atratum 5 imputed by averaging variances for strate 1-4.

## AVG. INSTALL TIME - UNWIRED'

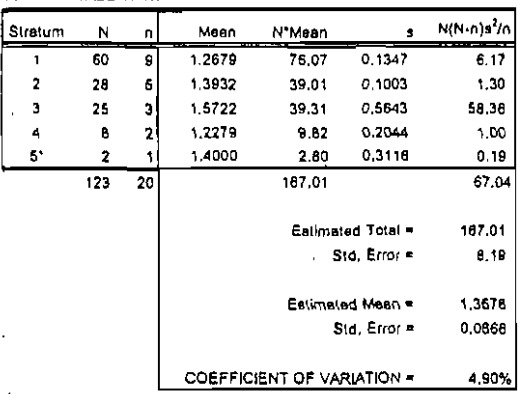

<sup>1</sup> Average of Aarial and Underground (equal weights).

Mean

0,7993

1.0812

0,9889

0,9326

1.3000

AVG. INSTALL TIME - PREWIRED

 $\mathbf{r}$ 

9

 $\overline{\mathbf{1}}$ 

 $\overline{N}$ 

60

28  $\mathbf{5}$ 

25 - sl

 $\pmb{0}$  $\overline{2}$ 

 $\overline{2}$ 

 $123$  $\overline{20}$ 

Stratum

 $\mathbf{1}$ 

 $\overline{2}$ 

 $\bar{3}$ 

 $\blacktriangleleft$ 

 $\mathbf{g}$ 

\* Vanance for stratum 6 imputed by averaging variances for strata 1-4.

N'Mean

47.98

30.27

24.72

7,46

2.80

113.01

a N(N-n)s<sup>2</sup>/n

**B.76** 

 $3.17$ 

48.98

 $0,47$ 

 $0.17$ 

61.52

113.01

0.9188

0,0638

7.84

 $0.1805$ 

0.1568

0,5166

 $0.1403$ 

0,2903

Estimated Total =

Estimated Maan

Std. Error =

Sid, Error =

Comparison of the Contraction Mean Time per install and comparison in 19939 Weighted average of Aerial and Underground (weights = activity levels).

\* Variance for etratum 5 imputed by averaging variances for strata 1-4,

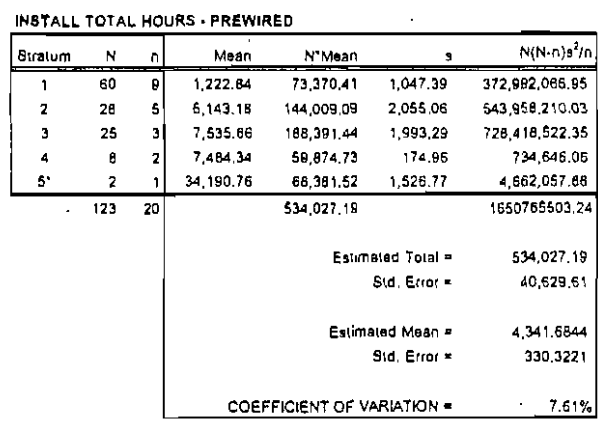

### PREWIRED

Estimated Population Mean Time per Install # 0.8603

\* Variance for etratum 5 imputed by everaging variances for strata 1-4.

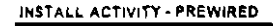

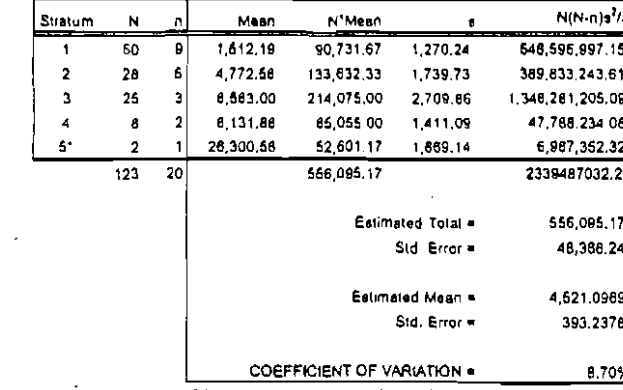

\* Variance for stratum 5 imputed by averaging variances for strate 1-4.

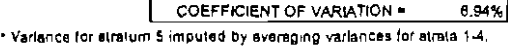

ত ┙

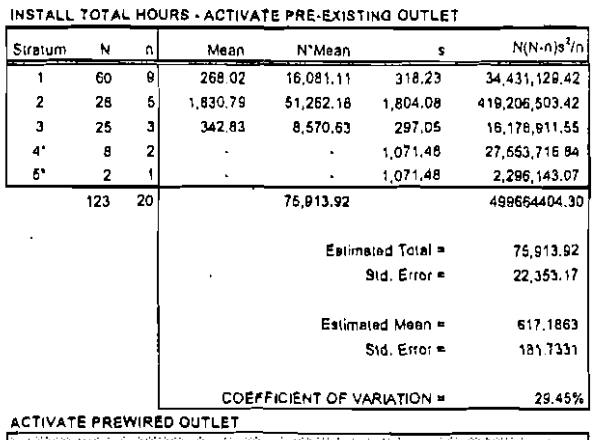

## *ARAILER BAR BUARING AUSTRAL*

er 1999

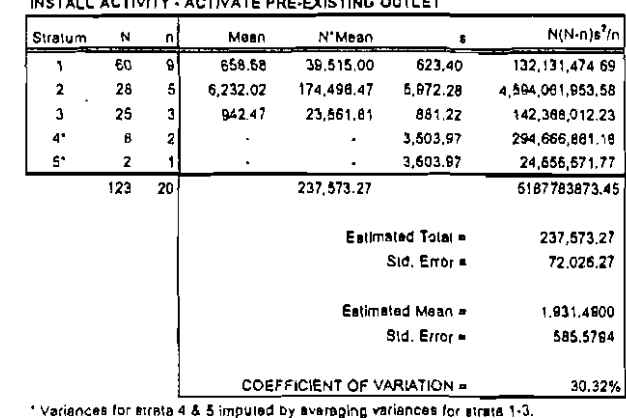

2007 Estimates and Standard Errors

## AVG, INSTALL TIME - ACTIVATE PRE-EXISTING OUTLET

88

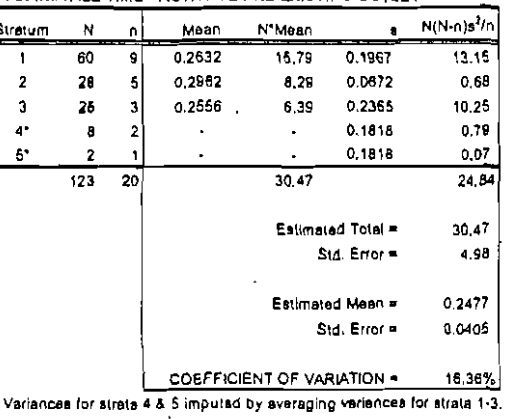

2822.00

- 1999

\* Variances for strate 4 & 6 imputed by everaging variances for strate 1-3.

 $\sim$ 

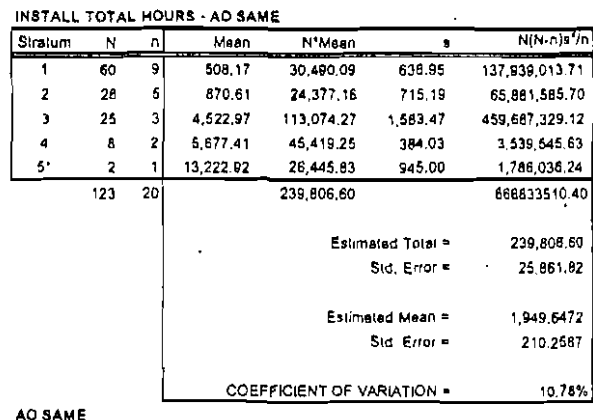

 $\alpha$ 

## **Section Constituted Population Mean Time per install = Constitution 0.8262**

\* Variance for stratum 5 imputed by everaging variances for strata 1-4.

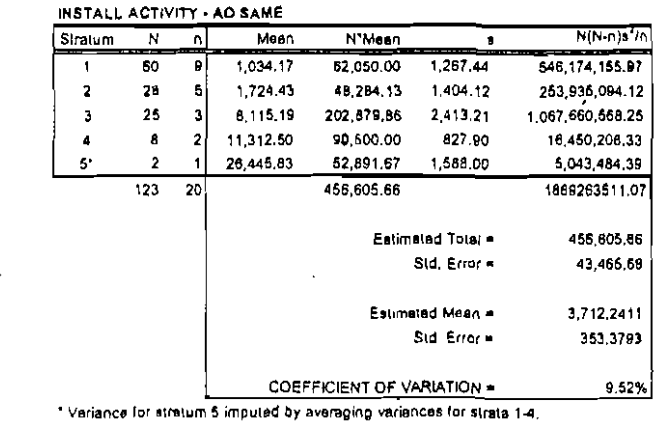

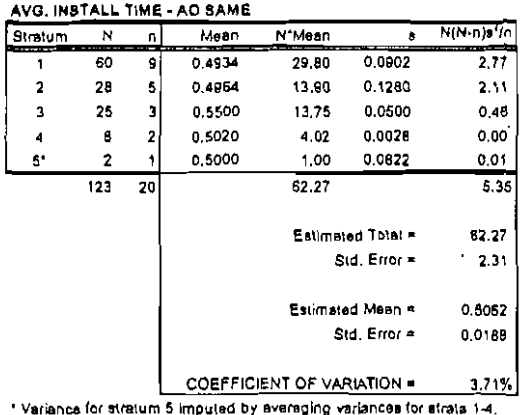

ご

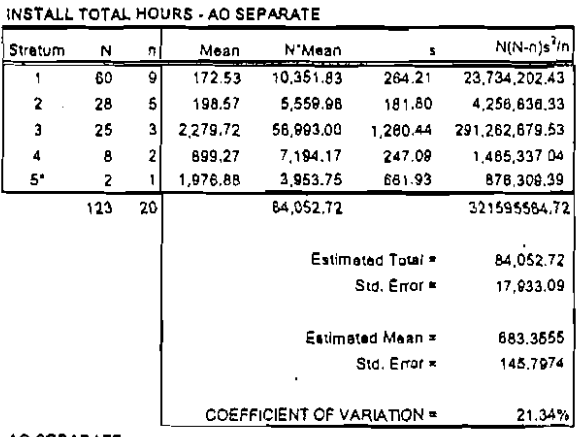

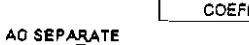

 $\mathbf N$ 

80 -91

26  $\vert$ 3

 $\mathbf{a}$ 

 $\overline{z}$ 

 $123 - 20$ 

 $51$  $28$ 

 $\overline{2}$ 

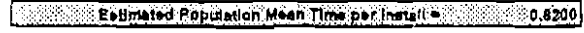

N'Maen

408.39

324,87

510.74

 $\ddot{\phantom{a}}$ 

6,413.64

9,657,84

\* Variance for stratum 5 imputed by averaging vertences for strata 1-4.

Mean

 $8.8$ 

11.60

336.55

83.84

 $\cdot$ 

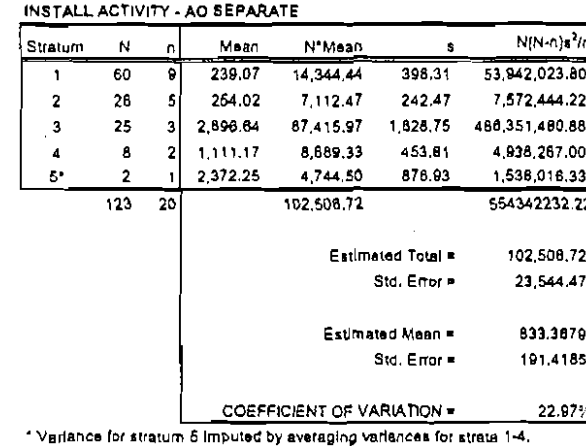

2007 Estimates and Standard Errors

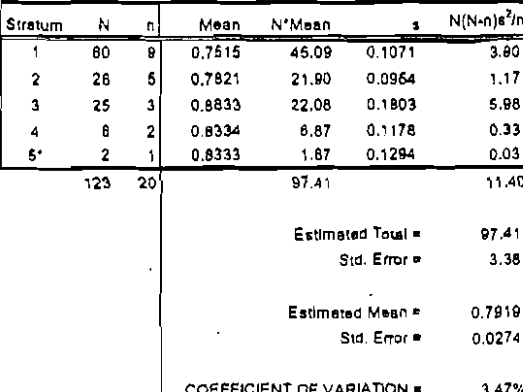

gast

 $\mathbf{1}$ 

 $\overline{2}$ 

 $\mathbf{3}$ 

 $\overline{\mathbf{4}}$ 

 $\mathbf{5}^{\star}$ 

\* Verlance for stratum 5 imputed by averaging variations for strata 1-4.

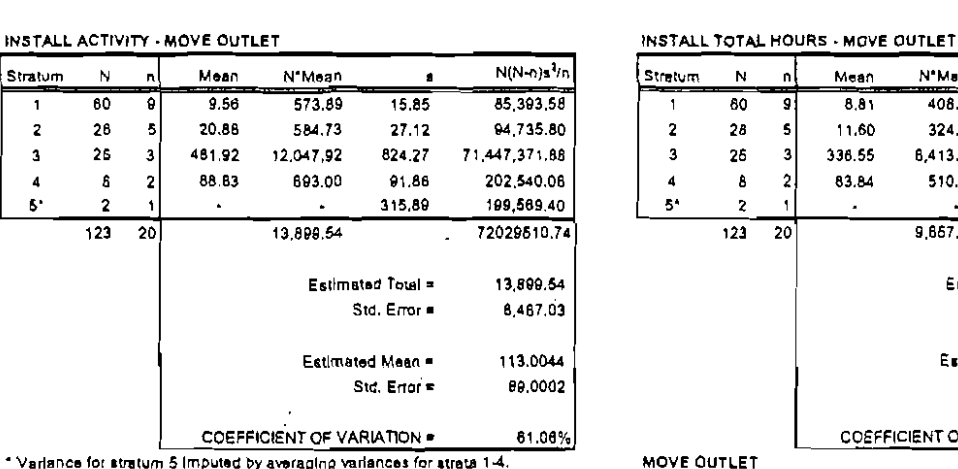

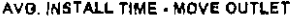

 $\ddot{\phantom{a}}$ 

AVG. INSTALL TIME - AO SEPARATE

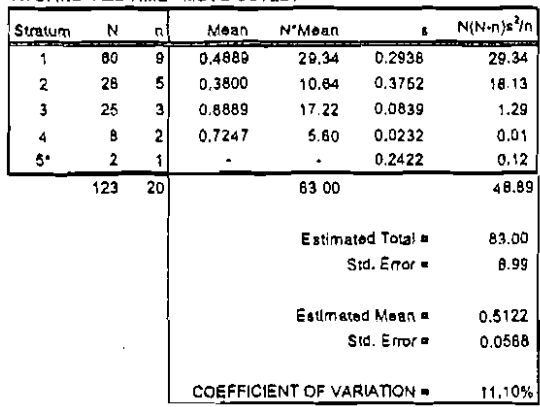

\* Variance for stratum 6 imputed by averaging variances for strate 1-4.

Estimated Population Mean Time per install = 2000 10048

**COEFFICIENT OF VARIATION =** 

\* Variance for siratum 5 imputed by averaging variances for strata 1-4.

#### $\frac{1}{9}$ Comcast Cable Communications Report - 2007 Data, Appendix page A9

 $\sigma$ 

 $N(N-n)s^2/n$ 

47,837.67

27,511,60

112,685,37

98,427,18

35449353.81

9,657.84

5,953.94

78,5190

48.4080

61.65%

35,162,691.79

 $\pmb{\ast}$ 

 $11.86$ 

14.62

437.95

68.56

 $221.54$ 

Estimated Total

Estimated Mean =

Std. Error \*

Std, Erfor =

 $\sim$ 

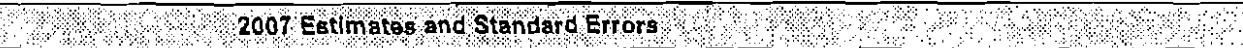

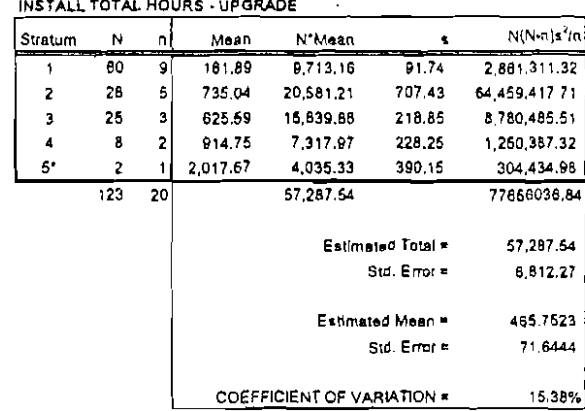

#### UPORADE

Estimated Population Mean Time per install = 2002-201244

\* Varience for stratum 5 imputed by everaging variances for strats 1-4.

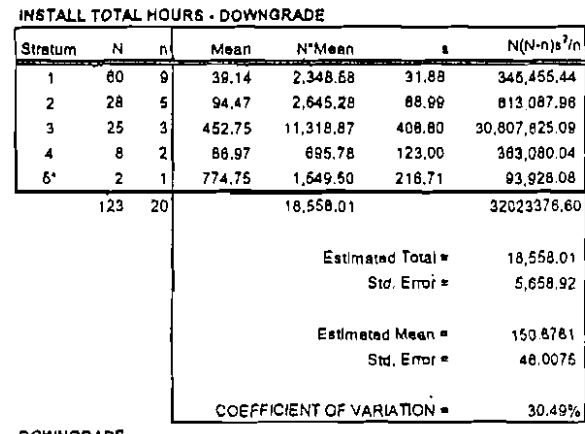

## DOWNGRADE

\* Verlance for stratum 5 imputed by averaging variances for strata 1-4.

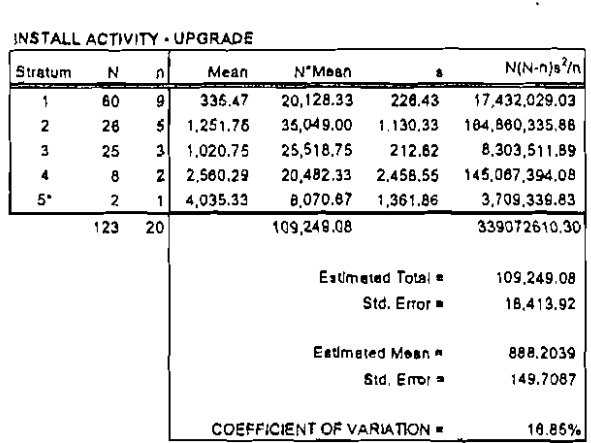

\* Variance for stratum 5 imputed by averaging variances for strate 1-4.

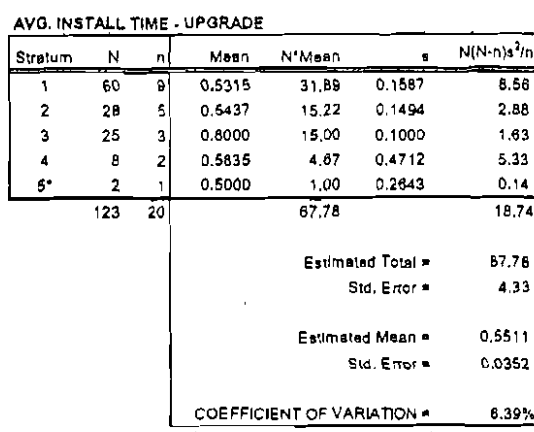

ે પ્રા

 $N(N-1)s^2/n$ 

 $8.15$ 

1.30

 $1,54$ 

5.33

 $0.13$ 

 $18,47$ 

46.05

4.0B

0,3744

0.0330

 $0.1549$ 

0.1005

0.0918

0.4714

0.2573

Estimated Total

Estimated Mean =

Std. Enor =

Std. Error =

\* Variance for stratum 5 imputed by everaging variances for strata 1-4.

N'Mean

23.27

 $9,24$ 

 $9,86$ 

 $2.07$ 

1.00

46.05

AVG. INSTALL TIME - DOWNGRADE

 $\mathfrak{a}$ 

-6

Mean

0,3878

0.3302

0.3944

0.3333

0.6000

 ${\sf N}$ 

 $\overline{60}$  $\theta$ 

26

26  $\overline{a}$ 

> $\theta$  $\overline{2}$

 $\overline{z}$ 

 $123$  $\overline{20}$ 

Stratum

 $\mathbf{1}$ 

 $\overline{2}$ 

 $\overline{\mathbf{3}}$ 

 $\overline{4}$ 

 $\mathbf{S}^*$ 

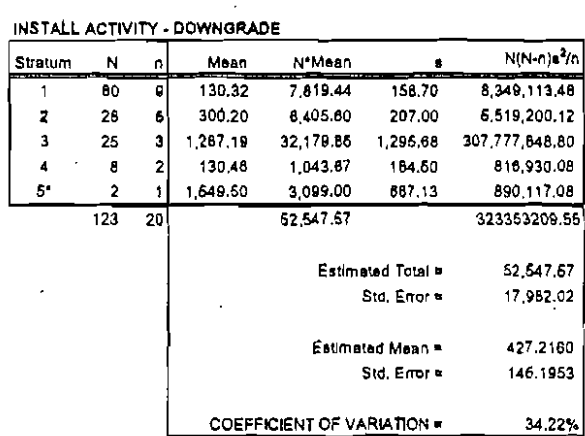

\* Variance for stratum 5 imputed by averaging variances for strate 1-4,

COEFFICIENT OF VARIATION . 8.81% \* Verlance for stratum 5 imputed by averaging variances for strata 1-4.

Comcast Cable Communications Report - 2007 Data, Appendix page A10

u لب ب

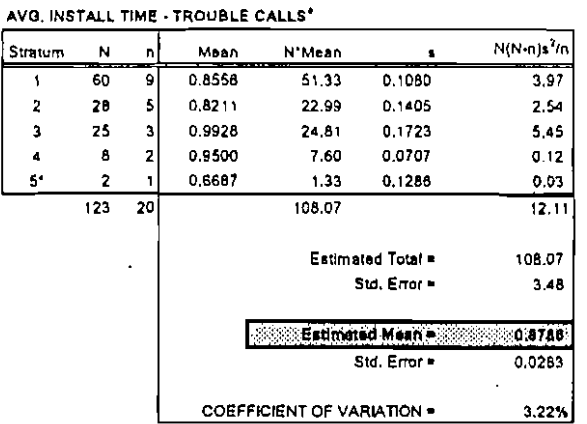

#### N(N-n)s<sup>2</sup>/n Straum  $N - n^*$ Mean N'Mean  $\bullet$  $\overline{60}$  $0.4229$  $25.38$  $0.0972$  $3.88$  $\blacksquare$ -al  $\overline{2}$  $28$  $\vert$  5 0.3500 0.0373 9.80  $018$  $\mathbf{3}$ 25  $\vert$ <sup>3</sup> 0.5389 13.47  $0,1458$ 3,89  $\mathbf{A}^{\bullet}$  $\pmb{\theta}$  $\bullet$ 0.4500 3.60 0.1033  $0.60$  $\mathbf{s}$  $\overline{2}$ 0.4187  $0.83$ 0,1033  $0.02$  $\bullet$  $123$  $\overline{18}$ 53.06  $8.37$ Estimated Total = 53,08 Std. Error . 2.69  $0.4316$ **Catimated Mean # 85** Std. Error =  $0.0235$

**COEFFICIENT OF VARIATION =** 

\* Veriance for strata 4.8.5 imputed by averaging veriances for strata 1-3.

\*\* One missing value in stratum 1; one missing value in stratum 4.

 $6.45%$ 

**2007 Estimates and Standard Errors** 

AVG, INSTALL TIME - VCR SEPARATE

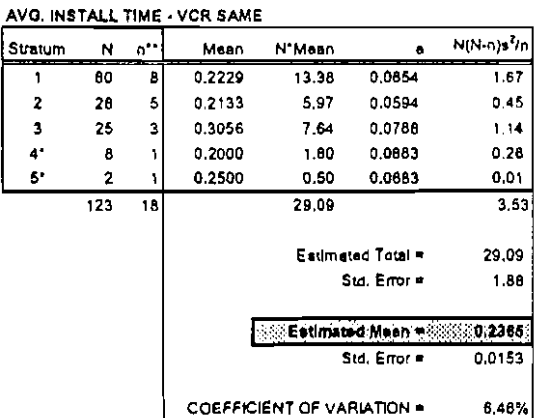

 $\overline{\phantom{a}}$ 

83

\* Variance for strata 4 & 6 imputed by everaging verlances for strata 1-3. \*\* One missing value in atratum 1; one missing value in stratum 4.

4 Average of Inside Wire Serice Calls, Customer-Owned Equipment Calls, and Customer Education Calls, assuming equal activity weights,

\* Variance for stratum 5 imputed by averaging variances for strats 1-4.

# ...... ·····2007 **SAMllLEbATA .SUMMARY·5TATISTIC.S** '.,.•.. ..,< EndAnt()urit,Toi~,;tl(}yti;CdriveiterH()~rs.*.·::.i.*

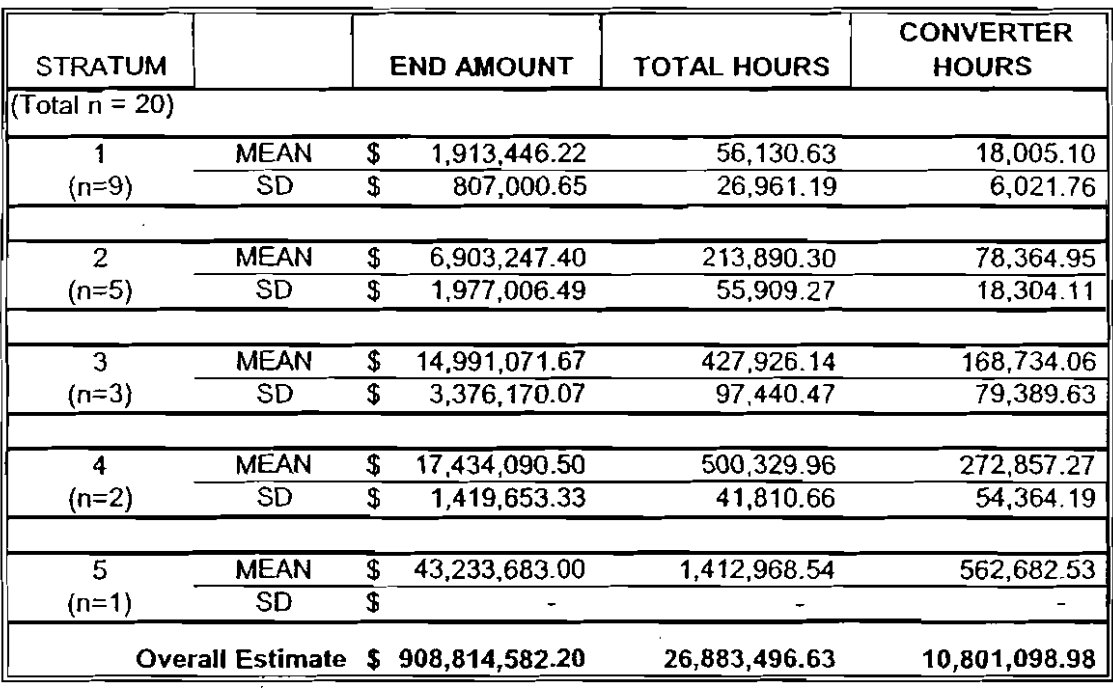

 $HSC$   $5$   $33.81$ 

**Corneast Cable CornmunicaUoos Report - 2007 Data, Appendbf page A12** 

## 2007 SAMPLE DATA SUMMARY STATISTICS - Installation Times 2007 SAMPLE DATA SUMMARY STATISTICS - Installation Times

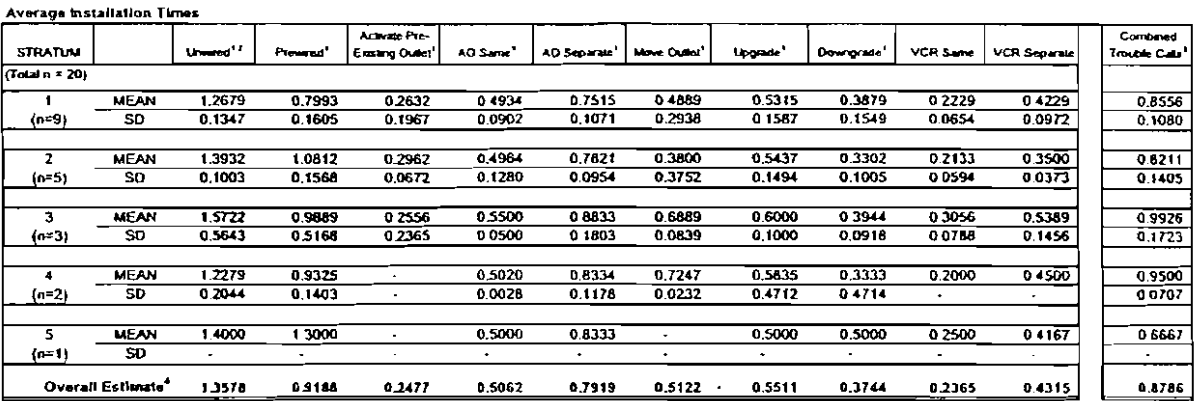

1 Weighted werage of In-House and Conjunctor Install Times, with weights equal to activity levels for each type<br>2 Average of Unwired Aenal and Unwined Undergitismed, with weights for each type,<br>3 Average of Imade Wire Sanv

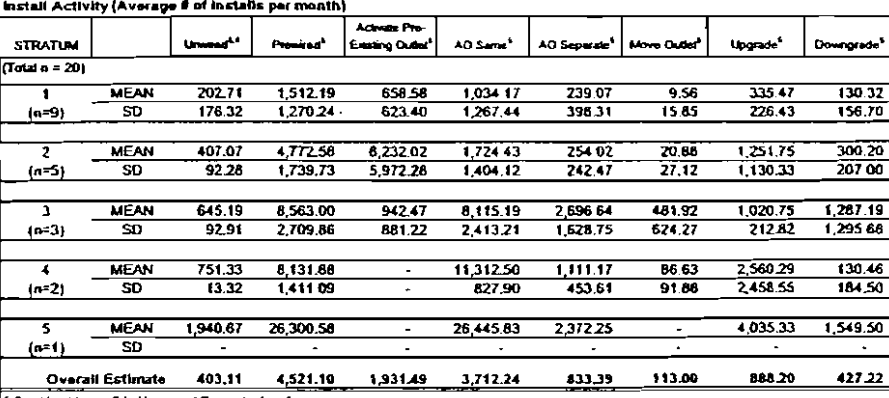

S Combined (sum of) in House and Convactor Installs.<br>6 Average of if of Unwind Acrid Installs and if of Unwind Underground Installs, with equal weights for each type.

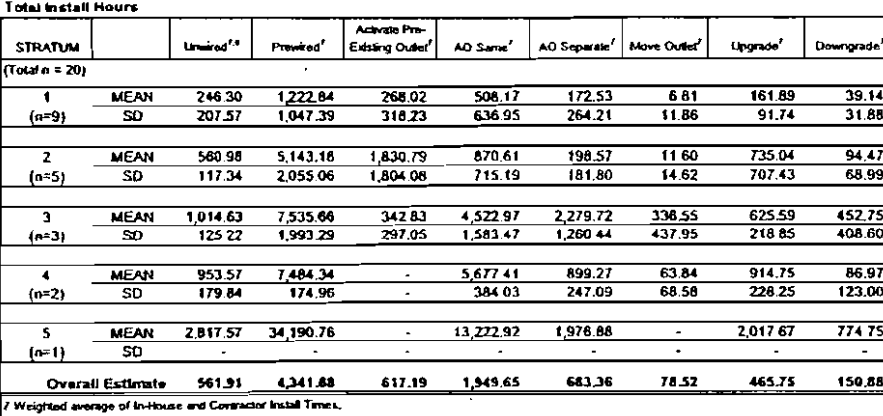

8 Based on the weighted average of Annii and Linderground Install Times, with weights equal to Activity Levels for each install time type

## Estimated Population Average Time per install<sup>e</sup>

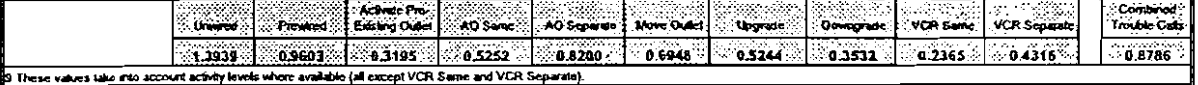

#### 2007 Maximum Permitted Rates

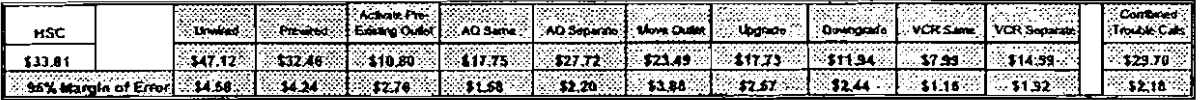